# Package 'str2str'

September 5, 2021

<span id="page-0-0"></span>Type Package

Title Convert R Objects from One Structure to Another

Version 0.2.1

Description Offers a suite of functions for converting to and from (atomic) vectors, matrices, data.frames, and (3D+) arrays as well as lists of these objects. It is an alternative to the base R as.<str>.<method>() functions (e.g., as.data.frame.array()) that provides more useful and/or flexible restructuring of R objects. To do so, it only works with common structuring of R objects (e.g., data.frames with only atomic vector columns).

**Depends**  $R$  ( $>= 4.0.0$ ), datasets, stats, utils, methods

Imports abind, checkmate, plyr, reshape

License GPL  $(>= 2)$ 

Encoding UTF-8

RoxygenNote 7.1.1

NeedsCompilation no

Author David Disabato [aut, cre]

Maintainer David Disabato <ddisab01@gmail.com>

Repository CRAN

Date/Publication 2021-09-05 04:30:02 UTC

# R topics documented:

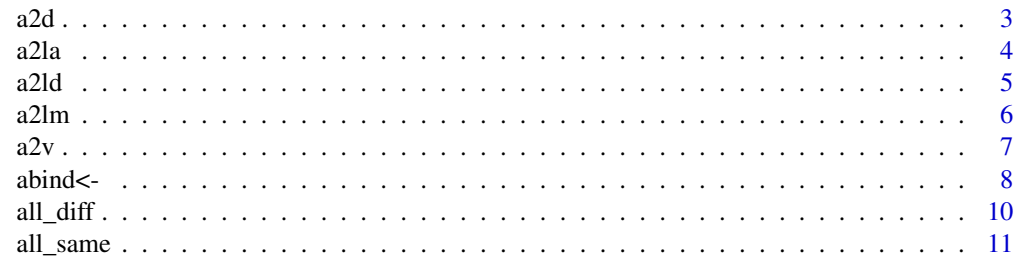

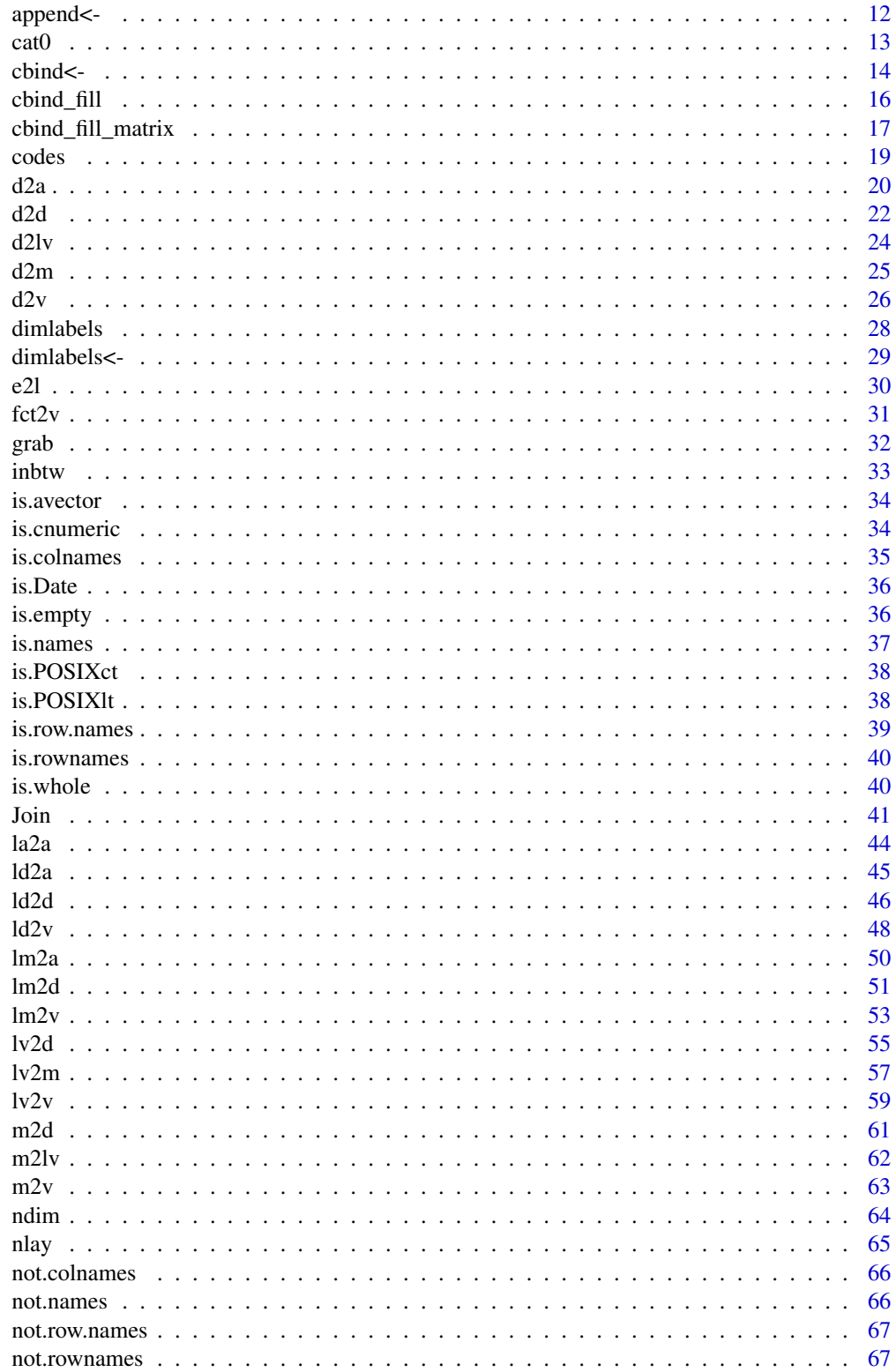

<span id="page-2-0"></span>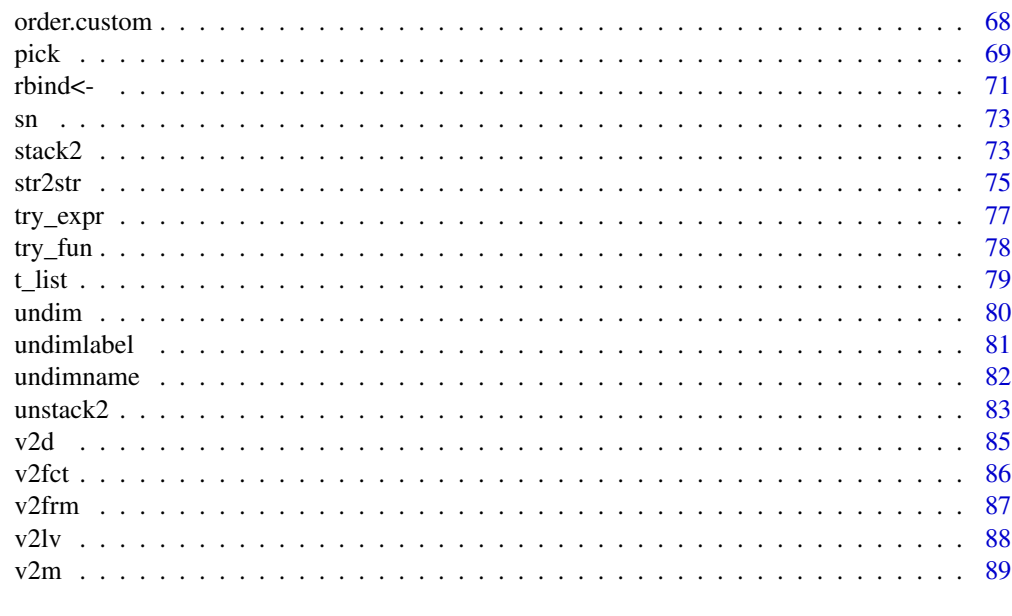

# **Index** [91](#page-90-0)

a2d *(3D+) Array to Data-Frame*

# Description

a2d converts a (3D+ array) to a data.frame. It allows you to specify a dimension of the array to be the columns. All other dimensions are variables in the data.frame. This is different than as.data.frame.array which converts the (3D+) array to a matrix first; although it is very similar to as.data.frame.table when  $col = 0$ .

# Usage

 $a2d(a, col = 0, stringsAsFactors = FALSE, check = TRUE)$ 

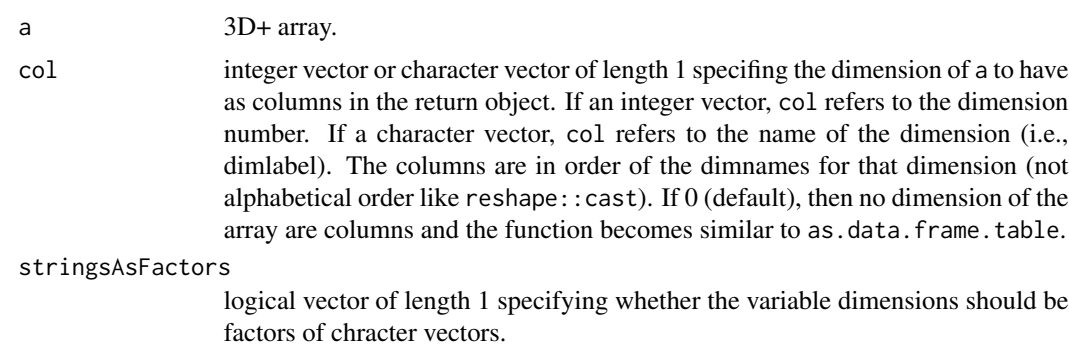

<span id="page-3-0"></span>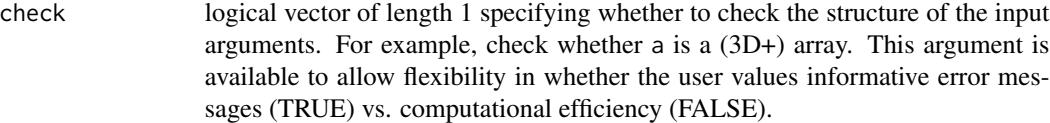

#### Details

a2d is mostly a wrapper for reshape::melt.array (+ reshape::cast) that allows for the variable dimensions to be character vectors rather than factors.

#### Value

data.frame of a's elements. The colnames of the variable dimensions are the dimlabels in a. If there were no dimlabels in a, then each dimension is named after its number with an X in front. If col is not 0, then the rest of the colnames are the dimnames of that dimension from a. If col is 0, then the names of the single column with a's elements is "element".

# Examples

```
a2d(HairEyeColor)
a2d(HairEyeColor, col = 1)
a2d(HairEyeColor, col = "Hair", stringsAsFactors = TRUE)
a2d(HairEyeColor, col = 2)
a2d(HairEyeColor, col = "Sex", stringsAsFactors = TRUE)
try_expr(a2d(as.matrix(attitude))) # error due to inputting a matrix. Instead use `m2d`.
# correlation array example from psych::corr.test(attitude[1:3])
# corr_test <- psych::corr.test(attitude[1:3])
# a <- lm2a(corr_test[c("r","se","t","p")])
r <- matrix(c(1.0000000, 0.8254176, 0.4261169, 0.8254176, 1.0000000, 0.5582882,
  0.4261169, 0.5582882, 1.0000000), nrow = 3, ncol = 3, byrow = FALSE)
se <- matrix(c(0.0000000, 0.1066848, 0.1709662, 0.1066848, 0.0000000, 0.1567886,
  0.1709662, 0.1567886, 0.0000000), nrow = 3, ncol = 3, byrow = FALSE)
t <- matrix(c(Inf, 7.736978, 2.492404, 7.736978, Inf, 3.560771,
  2.492404, 3.560771, Inf), nrow = 3, ncol = 3, byrow = FALSE)
p <- matrix(c(0.000000e+00, 1.987682e-08, 1.887702e-02, 5.963047e-08, 0.000000e+00,
  1.345519e-03, 0.018877022, 0.002691039, 0.000000000), nrow = 3, ncol = 3, byrow = FALSE)
a \leq -abind::abind(r, se, t, p, along = 3L)dimnames(a) <- list(names(attitude[1:3]), names(attitude[1:3]), c("r","se","t","p"))
d \leq -a2d(a = a, col = 3)
```
a2la *(3D+) Array to List of (3D+) Arrays*

#### **Description**

a2la converts an (3D+) array to a list of (3D+) arrays. This function is a simple wrapper for  $asplit(x = a, \text{MARGIN} = along).$ 

#### <span id="page-4-0"></span> $a2$ ld  $5$

# Usage

 $a2la(a, along = ndim(a), check = TRUE)$ 

#### Arguments

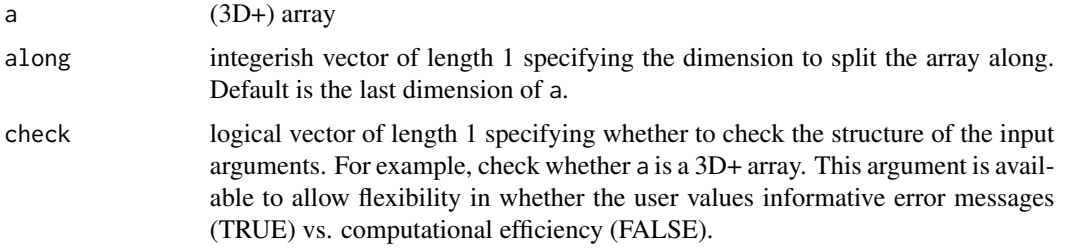

# Value

list of arrays where each array is one dimension less than a and the names of the list are dimnames(a)[[along]].

# Examples

```
# without dimnames
a <- abind::abind(HairEyeColor*1, HairEyeColor*2, HairEyeColor*3, along = 4L)
a2la(a)
# with dimnames
a <- abind::abind("one" = HairEyeColor*1, "two" = HairEyeColor*2,
   "three" = HairEyeColor*3, along = 4L)
a2la(a)
a2la(a, along = 1) # along = 1
```
a2ld *3D Array to List of Data-Frames*

# Description

a2ld converts a 3D array to a list of data.frames. This is a simple call to a2lm followed by m2d. The default is to convert the third dimension to the list dimension.

## Usage

```
a2ld(a, along = 3L, stringsAsFactors = FALSE, check = TRUE)
```
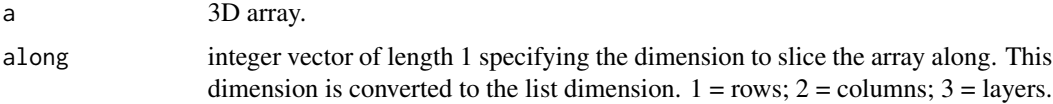

<span id="page-5-0"></span>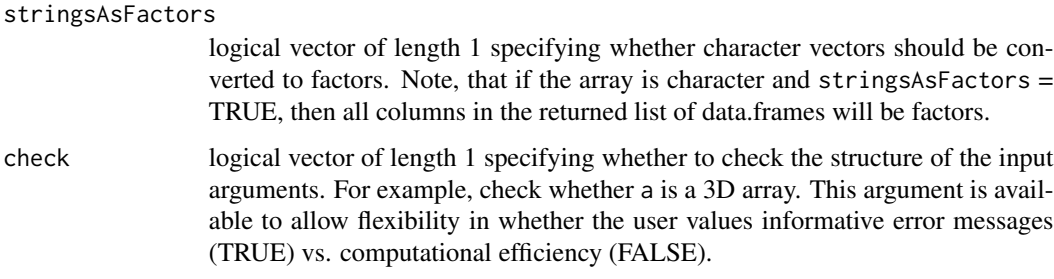

# Value

list of data.frames - all with the same dimensions.

# Examples

```
a2ld(HairEyeColor)
a2ld(HairEyeColor, along = 1)
try_expr(a2ld(mtcars)) # error b/c not a 3D array
```
a2lm *(3D) Array to List of Matrices*

# Description

a2lm converts a (3D) array to a list of matrices. This is a simple call to asplit with a default to convert the third dimension to a list dimension.

# Usage

 $a2lm(a, along = 3L, check = TRUE)$ 

# Arguments

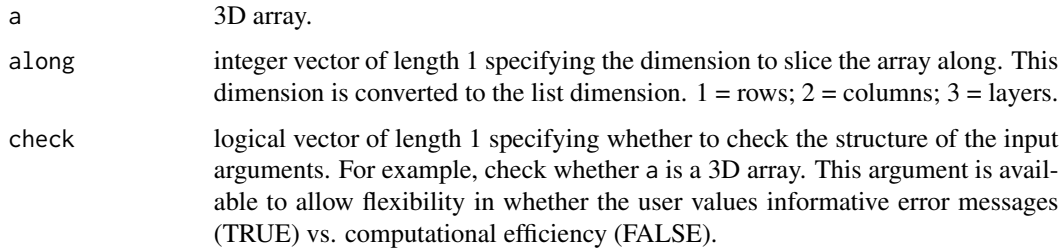

# Value

list of matrices - all with the same dimensions.

#### <span id="page-6-0"></span> $a2v$   $7$

# Examples

```
a2lm(HairEyeColor)
a2lm(HairEyeColor, along = 1)
try_expr(a2lm(mtcars)) # error b/c not a 3D array
```
# a2v *(3D+) Array to (Atomic) Vector*

# Description

a2v converts a matrix to a (atomic) vector. The benefit of m2v over as.vector or c is that 1) the vector can be formed along rows any sequence of dimensions and 2) the dimnames from a can be used for the names of the returned vector.

# Usage

```
a2v(a, along = ndim(a):1, use.dimmanes = TRUE, sep = "__", check = TRUE)
```
# Arguments

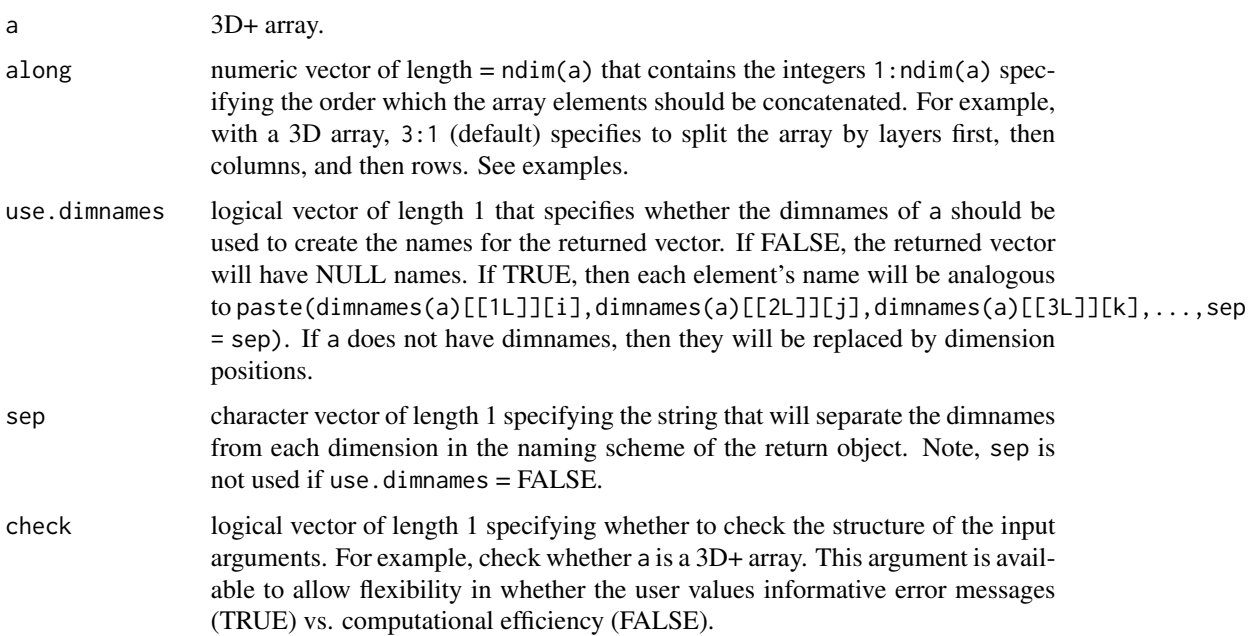

# Value

(atomic) vector of length = length(a) where the order of elements from a has been determined by along and the names determined by the use.dimnames, dimnames(a), and sep.

# <span id="page-7-0"></span>Examples

```
a2v(HairEyeColor) # layers, then columns, then rows (default)
a2v(HairEyeColor, along = c(3,1,2)) # layers, then rows, then columns
a2v(HairEyeColor, along = 1:3) # rows, then columns, then layers
a2v(HairEyeColor, along = 1:3, use.dimnames = FALSE)
```
abind<- *Add array slices to 3D+ Array* 'abind<-' *adds array slices to arrays as a side effect. It used the function* abind *in the* abind *package. The purpose of the function is to replace the need to use ary2 <- abind(ary1, mat1); ary3 <- rbind(ary2, mat2); ary4 <- rbind(ary3, mat3), etc. It allows you to specify the dimension you wish to bind* along *as well as the dimname you wish to bind* after*. Unlike* 'cbind<-'*,* 'rbind<-'*, and* 'append<-'*, it does not have overwriting functionality (I could not figure out how to code that); therefore, if* value *has some dimnames that are the same as those in* a*, it will NOT overwrite them and simply bind them to* a*, resulting in duplicate dimnames.*

#### **Description**

Some traditional R folks may find this function uncomfortable. R is famous for limiting side effects, except for a few notable exceptions (e.g., '[<-' and 'names<-'). Part of the reason is that side effects can be computationally inefficient in R. The entire object often has to be re-constructed and re-saved to memory. For example, a more computationally efficient alternative to abind(ary) < mat1; abind(ary)  $\lt$ - mat2; abind(ary)  $\lt$ - mat3 is ary1  $\lt$ - do.call(what = abind, args = list(ary, mat1, mat2, mat3)). However, 'abind<-' was not created for R programming use when computational efficiency is valued; it is created for R interactive use when user convenience is valued.

# Usage

```
abind(
  a,
  along = ndim(a),
  after = dim(a)[along],dim.nm = NULL,overwrite = FALSE
) <- value
```
# Arguments

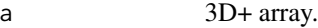

along either an integer vector with length 1 or a character vector of length 1 specifying the dimension along which to bind value. If an integer vector, it is the position of the dimension. If a character vector it is the dimension with that dimlabel.

#### abind<- 9

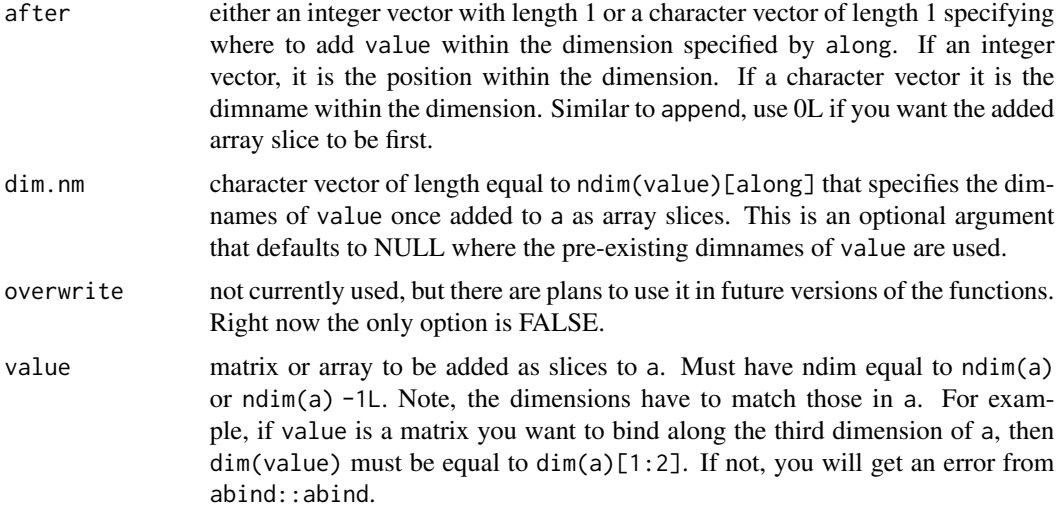

# Value

Like other similar functions (e.g., 'names<-' and '[<-'), 'rbind<-' does not appear to have a return object. However, it technically does as a side effect. The argument data will have been changed such that value has been added as rows. If a traditional return object is desired, and no side effects, then it can be called like a traditional function:  $data < -\text{'rbind} < -\text{'(dat1, value = add1)}.$ 

```
# abind along the last dimension
# default `along` and `after`
HairEyeColor2 <- HairEyeColor
intersex_ary < - array(1:16, dim = c(4,4,1), dimnames = list(NULL, NULL, "Sex" = "Intersex"))abind(HairEyeColor2) <- intersex_ary
print(HairEyeColor2)
# user-specified `along` and `after`
HairEyeColor2 <- HairEyeColor
intersex_ary < - array(1:16, dim = c(4,4,1), dim = max = list(MULL, NULL, "Sex" = "Interest"))abind(HairEyeColor2, along = "Sex", after = 0L) <- intersex_ary
print(HairEyeColor2)
# matrix as `value`
HairEyeColor2 <- HairEyeColor
intersex_mat <- matrix(1:16, nrow = 4, ncol = 4)abind(HairEyeColor2, dim.nm = "Intersex") <- intersex_mat
print(HairEyeColor2)
# abind along the first dimension
# array as `value`
HairEyeColor2 <- HairEyeColor
auburn_ary <- array(1:8, dim = c(1,4,2), dimnames = list("Hair" = "Auburn", NULL, NULL)abind(HairEyeColor2, along = 1L) <- auburn_ary
print(HairEyeColor2)
# matrix as `value`
HairEyeColor2 <- HairEyeColor
```

```
auburn_mat <- matrix(1:8, nrow = 4, ncol = 2) # rotate 90-degrees counter-clockwise in your mind
abind(HairEyeColor2, along = 1L, dim.nm = "Auburn") <- auburn_mat
print(HairEyeColor2)
# `after` in the middle
HairEyeColor2 <- HairEyeColor
auburn_mat <- matrix(1:8, nrow = 4, ncol = 2) # rotate 90-degrees counter-clockwise in your mind
abind(HairEyeColor2, along = 1L, after = 2L, dim.nm = "Auburn") <- auburn_mat
print(HairEyeColor2)
# abind along the second dimension
# array as `value`
HairEyeColor2 <- HairEyeColor
amber_{ary} < -arary(1:8, dim = c(4,1,2), dimnames = list(NULL, "Eye" = "Amber", NULL)abind(HairEyeColor2, along = 2L) <- amber_ary
print(HairEyeColor2)
# matrix as `value`
HairEyeColor2 <- HairEyeColor
amber_mat <- matrix(1:8, nrow = 4, ncol = 2)abind(HairEyeColor2, along = 2L, dim.nm = "Amber") <- amber_mat
print(HairEyeColor2)
# `after` in the middle
HairEyeColor2 <- HairEyeColor
amber_matrix <- matrix(1:8, nrow = 4, ncol = 2)abind(HairEyeColor2, along = 2L, after = "Blue", dim.nm = "Amber") <- amber_mat
print(HairEyeColor2)
```
all\_diff *Test if All Elements are Different*

#### Description

all\_diff tests if all elements are different. The elements could be either from an atomic vector, list vector, or list. If x does not have any unique values (e.g., NULL), then FALSE is returned.

#### Usage

all\_diff(x)

# **Arguments**

x atomic vector, list vector, or list.

# Details

The machine precision of all\_diff for numeric vectors is the same as unique. This can causes a problem for some floating-point numbers.

#### Value

logical vector of length 1 specifying whether all the elements in x are the same (TRUE) or not (FALSE).

<span id="page-10-0"></span>all\_same 11

# Examples

```
all_diff(1:10)
all_diff(c(1:10, 10))
all_diff(c(1.0000000, 1.0000001, 0.9999999)) # machine precision good for most cases
```
all\_same *Test if All Elements are the Same*

#### Description

all\_same tests if all elements are the same. The elements could be either from an atomic vector, list vector, or list. If x does not have any unique values (e.g., NULL), then FALSE is returned.

# Usage

all\_same(x)

#### Arguments

x atomic vector, list vector, or list.

# Details

The machine precision of all\_same for numeric vectors is the same as unique. This can causes a problem for some floating-point numbers.

# Value

logical vector of length 1 specifying whether all the elements in x are the same (TRUE) or not (FALSE).

```
all_same(rep.int("a", times = 10))
all_same(rep.int(1, times = 10))
all_same(c(1.0000000, 1.0000001, 0.9999999)) # machine precision good for most cases
```
<span id="page-11-0"></span>

#### Description

`append<-` adds elements to vectors as a side effect. The purpose of the function is to replace the need to use vec2 <- append(vec1, add1); vec3 <- append(vec2, add2); vec4 <- append(vec3, add3), etc. It functions similarly to  $\textdegree$ [<-.default $\textdegree$ , but allows you to specify the location of the elements similar to append (vs. c).

#### Usage

```
append(x, after = length(x), nm = NULL, overwrite = TRUE) <- value
```
#### Arguments

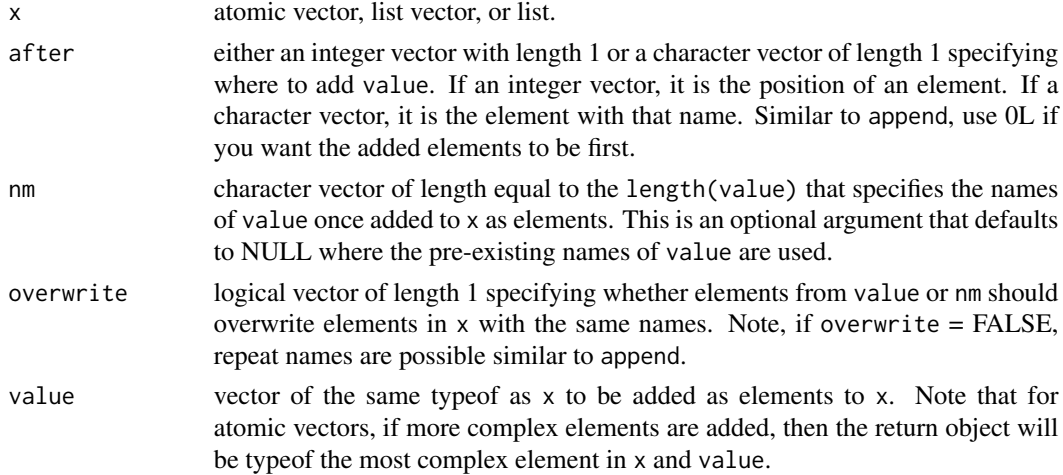

# Details

Some traditional R folks may find this function uncomfortable. R is famous for limiting side effects, except for a few notable exceptions (e.g.,  $[\langle - \rangle$  and 'names $\langle - \rangle$ ). Part of the reason is that side effects can be computationally inefficient in R. The entire object often has to be re-constructed and re-saved to memory. For example, a more computationally efficient alternative to append(vec) < add1; append(vec) <- add2; append(vec) <- add3 is vec1 <- do.call(what = c, args = list(dat, add1, add2, add3)). However, `append<-` was not created for R programming use when computational efficiency is valued; it was created for R interactive use when user convenience is valued.

#### Value

Like other similar functions (e.g., 'names  $\leq$  and '[ $\leq$  '), it does not appear to have a return object. However, it technically does as a side effect. The argument x will have been changed such that value has been added as elements. If a traditional return object is desired, and no side effects, then it can be called like a traditional function:  $vec2 < -$  'append $\lt$ -'(vec1, value = add1).

# Examples

```
# no names
x <- letters
append(x) <- LETTERS
append(x, after = match("z", table = x)) <- "case_switch" # with the position
  # of the added value specified
# ya names
y \le - setNames(object = letters, nm = LETTERS)
append(y) <- c("ONE" = 1, "TWO" = 2, "THREE" = 3) # with names provided by 'value'
tmp \leq -1: (length(y) - 3)y <- y[tmp] # if I put a () inside of a [], Roxygen doesn't like it
append(y, nm = c("ONE","TWO","THREE")) <- c(1,2,3) # with names specified by `nm`
append(y, after = "Z", nm = "ZERO") <- "0" # using name to provide 'after'
# using overwrite
append(y, overwrite = TRUE) < -c("ONE" = "one", "TWO" = "two", "THREE" = "three")append(y, overwrite = FALSE) <- c("ONE" = "one", "TWO" = "two", "THREE" = "three")
```
cat0 *Concatenate and Print with No Separator*

## Description

cat0 concatenates and prints objects without any separator. cat0 is to cat as paste0 is to paste. It also allows you to specify line breaks before (n.before) and after (n.after) the the printing of the concatenated R objects. cat $\theta$  function can be useful in conjunction with sink for quick and dirty exporting of results.

# Usage

```
cat0(
  ...,
 n.before = 1L,
 n.after = 1L,file = ",
 fill = FALSE,
 labels = NULL,append = FALSE)
```
#### Arguments

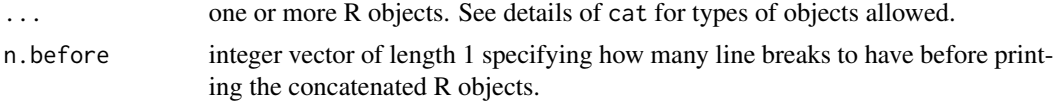

<span id="page-12-0"></span> $\cot\theta$  13

<span id="page-13-0"></span>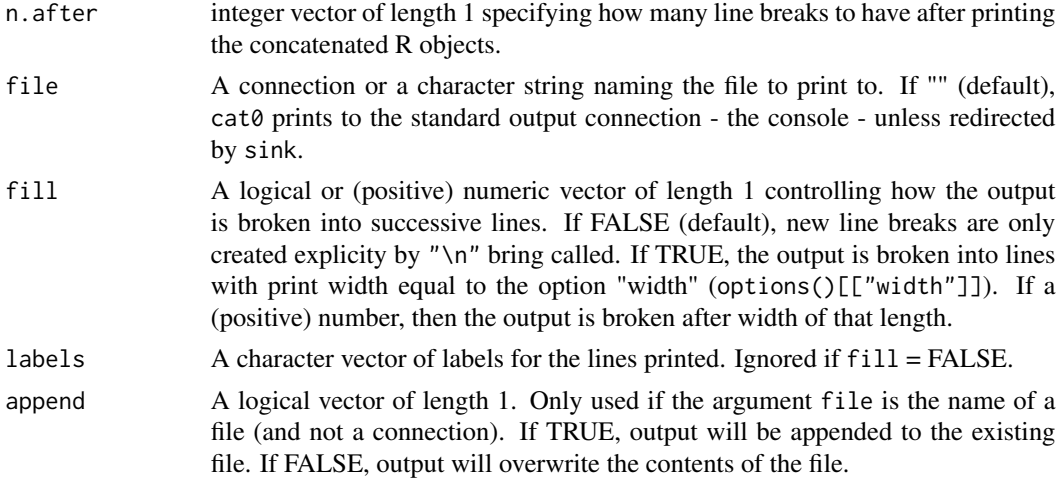

# Value

nothing as the function only prints and does not return an R object.

# Examples

```
cat0(names(attitude))
cat0("MODEL COEFFICIENTS:", coef(lm(rating ~ critical + advance, data = attitude)),
  n.before = 0, n.after = 2)
```
cbind<- *Add Columns to Data Objects*

#### Description

`cbind<-` adds columns to data objects as a side effect. The purpose of the function is to replace the need to use dat2 <- cbind(dat1, add1); dat3 <- cbind(dat2, add2); dat4 <- cbind(dat3, add3), etc. For data.frames, it functions similarly to  $\Sigma$  - data.frame $\cdot$ , but allows you to specify the location of the columns similar to append (vs. c) and overwrite columns with the same colnames. For matrices, it offers more novel functionality since '[<-.matrix' does not exist.

# Usage

```
cbind(data, after = ncol(data), col.nm = NULL, overwrite = TRUE) <- value
```
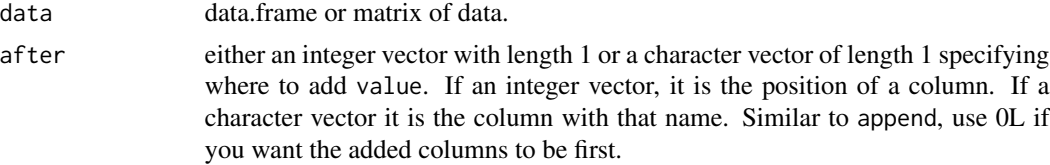

#### cbind<- 15

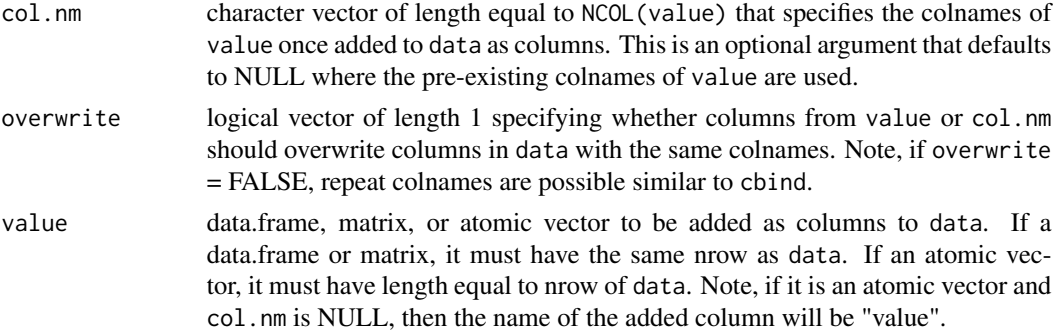

# Details

Some traditional R folks may find this function uncomfortable. R is famous for limiting side effects, except for a few notable exceptions (e.g.,  $[\langle - \rangle$  and 'names $\langle - \rangle$ ). Part of the reason is that side effects can be computationally inefficient in R. The entire object often has to be re-constructed and re-saved to memory. For example, a more computationally efficient alternative to cbind(dat) < add1; cbind(dat) <- add2; cbind(dat) <- add3 is dat1 <- do.call(what = cbind,  $args = list(data, add1,$ add2, add3)). However, `cbind<-` was not created for R programming use when computational efficiency is valued; it is created for R interactive use when user convenience is valued.

Similar to 'cbind', 'cbind<-' works with both data.frames and matrices. This is because 'cbind' is a generic function with a default method that works with matrices and a data.frame method that works with data.frames. Similar to 'cbind', if colnames of value are not given and col.nm is left NULL, then the colnames of the return object are automatically created and can be dissatisfying.

#### Value

Like other similar functions (e.g., 'names<-' and '[<-'), 'cbind<-' does not appear to have a return object. However, it technically does as a side effect. The argument data will have been changed such that value has been added as columns. If a traditional return object is desired, and no side effects, then it can be called like a traditional function:  $\text{dat2} \leq \text{'cbind} \leq \text{'(dat1, value = add1)}.$ 

```
attitude2 <- attitude
cbind(attitude2) <- rowMeans(attitude2) # defaults to colnames = "value"
attitude2["value"] <- NULL
cbind(attitude2, col.nm = "mean") \leq rowMeans(attitude2) # colnames specified by \text{`col.nm'}attitude2["mean"] <- NULL
cbind(attitude2, after = "privileges", col.nm = c("mean","sum")) <-
   cbind(rowMeans(attitude2), rowSums(attitude2)) # `value` can be a matrix
attitude2[c("mean","sum")] <- NULL
attitude2 <- `cbind<-`(data = attitude2, value = rowMeans(attitude2)) # traditional call
attitude2["value"] <- NULL
cbind(attitude2, after = "privileges", col.nm = "mean") <-
   rowMeans(attitude2) # `data` can be a matrix
cbind(attitude2) <- data.frame("mean" = rep.int(x = "mean", times = 30L)) # overwrite = TRUE
cbind(attitude2, overwrite = FALSE) <-
   data.frame("mean" = rep.int(x = "mean", times = 30L)) # overwrite = FALSE
cbind(attitude2) <- data.frame("mean" = rep.int(x = "MEAN", times = 30L),
```
"sum" = rep.int( $x =$  "SUM", times =  $30L$ )) # will overwrite only the first "mean" column # then will append the remaining columns

<span id="page-15-1"></span>cbind\_fill *Bind DataFrames Along Columns - Filling in Missing Rows with NA*

# Description

cbind\_fill binds together matrix-like objects by columns. The input objects will all internally be converted to data.frames by the generic function as.data.frame. When some objects do not contain rows that are present in other objects, NAs will be added to fill up the returned combined data.frame. If a matrix doesn't have rownames, the row number is used. Note that this means that a row with name "1" is merged with the first row of a matrix without name and so on. The returned matrix will always have row names. Colnames are ignored.

# Usage

 $cbind_fill(...)$ 

### Arguments

... any combination of data.frames, matrices, or atomic vectors input as separate arguments or a list.

#### Details

cbind\_fill ensures each object has unique colnames and then calls  $Join(by = "0")$ . It is intended to be the column version of plyr::rbind.fill; it differs by allowing inputs to be matrices or vectors in addition to data.frames.

# Value

data.frame created by combining all the objects input together. It will always have rownames. If colnames are not provided to the matrix-like objects, the returned colnames can be rather esoteric since default colnaming will be revised to ensure each colname is unique. If ... is a list of vectors, then the colnames will be the names of the list.

# See Also

[cbind\\_fill\\_matrix](#page-16-1) [rbind.fill](#page-0-0)

```
# standard use
A \le data.frame("first" = 1:2, "second" = 3:4)
B \le - data.frame("third" = 6:8, "fourth" = 9:11)
print(A)
print(B)
```
<span id="page-15-0"></span>

```
cbind_fill(A, B)
# help with unstack()
row_keep <- sample(1:nrow(InsectSprays), size = 36)
InsectSprays2 <- InsectSprays[row_keep, ]
unstacked <- unstack(InsectSprays2)
cbind_fill(unstacked)
# using rownames for binding
rownames(A) <- c("one", "two")
rownames(B) <- c("three","two","one")
print(A)
print(B)
cbind_fill(A, B)
# matrices as input
A \leftarrow matrix(1:4, 2)B \leq - matrix(6:11, 3)
print(A)
print(B)
cbind_fill(A, B)
# atomic vector input
A \leq data.frame("first" = 1:2, "second" = 3:4)
B \le - data.frame("third" = 6:8, "fourth" = 9:11)
C \leq -c(12, 13, 14, 15)D \leq -c(16, 17, 18, 19)cbind_fill(A, B, C, D)
# same as plyr::rbind.fill, it doesn't handles well some inputs with custom rownames
# and others with default rownames
rownames(A) <- c("one", "two")
print(A)
print(B)
cbind_fill(A, B)
```
<span id="page-16-1"></span>cbind\_fill\_matrix *Bind Matrices Along Columns - Filling in Missing Rows with NA*

#### Description

cbind\_fill\_matrix binds together matrix-like objects by columns. The input objects will all internally be converted to matrices by the generic function as.matrix. When some objects do not contain rows that are present in other objects, NAs will be added to fill up the returned combined matrix. If a matrix doesn't have rownames, the row number is used. Note that this means that a row with name "1" is merged with the first row of a matrix without name and so on. The returned matrix will always have row names. Colnames are ignored.

# Usage

cbind\_fill\_matrix(...)

#### Arguments

... any combination of matrices, data.frames, or atomic vectors input as separate arguments or a list.

# Details

cbind\_fill\_matrix is t.default + plyr::rbind.fill.matrix + t.default and is based on the code within plyr::rbind.fill.matrix.

#### Value

matrix created by combining all the objects input together. It will always have rownames. It will only have colnames if ... is a list of vectors, in which the colnames will be the names of the list.

# See Also

[cbind\\_fill](#page-15-1) [rbind.fill.matrix](#page-0-0)

```
# standard use
A \leq - matrix(1:4, 2)
B \le - matrix(6:11, 3)
print(A)
print(B)
cbind_fill_matrix(A, B)
# help with unstack()
row_keep <- sample(1:nrow(InsectSprays), size = 36)
InsectSprays2 <- InsectSprays[row_keep, ]
unstacked <- unstack(InsectSprays2)
cbind_fill_matrix(unstacked)
# using rownames for binding
rownames(A) \leq c("one", "two")
rownames(B) <- c("three","two","one")
print(A)
print(B)
cbind_fill_matrix(A, B)
# data.frame input
C <- data.frame("V1" = c(12,13,14,15), row.names = c("one","two","three","four"))
print(C)
cbind_fill_matrix(A, B, C)
# atomic vector input
```
#### <span id="page-18-0"></span>codes and the contract of the contract of the contract of the contract of the contract of the contract of the contract of the contract of the contract of the contract of the contract of the contract of the contract of the

```
A \leq matrix(1:4, 2)
B \leftarrow matrix(6:11, 3)C \leftarrow c(12, 13, 14, 15)cbind_fill_matrix(A, B, C)
# same as plyr::rbind.fill.matrix, cbind_fill_matrix doesn't like some input
# with dimnames and others without...
rownames(A) <- c("one", "two")
print(A)
print(B)
cbind_fill_matrix(A, B)
```
# codes *Integer Codes of Factor Levels*

# Description

codes returns the integer codes for each factor level from a factor.

# Usage

codes(fct)

# Arguments

fct factor.

# Value

integer vector with length = length(levels(fct)), elements = integer codes of fct and names = levels(fct).

```
codes(state.region)
codes(iris$"Species")
```
# <span id="page-19-0"></span>Description

d2a converts a data.frame to a (3D+) array or matrix. This function assumes the data.frame contains 2+ variable dimensions, which will correspond to the returned arrays/matrix dimensions. One or multiple variables can contain the elements of the returned array (only one variable can contain the elements for returning a matrix). In the case of multiple variables, they will be binded as the last dimension in the returned array with dimnames equal to the variable names.

#### Usage

 $d2a(d, dim.nm = names(d)[-ncol(d)], rtn.dim.lab = "el_nm", check = TRUE)$ 

#### Arguments

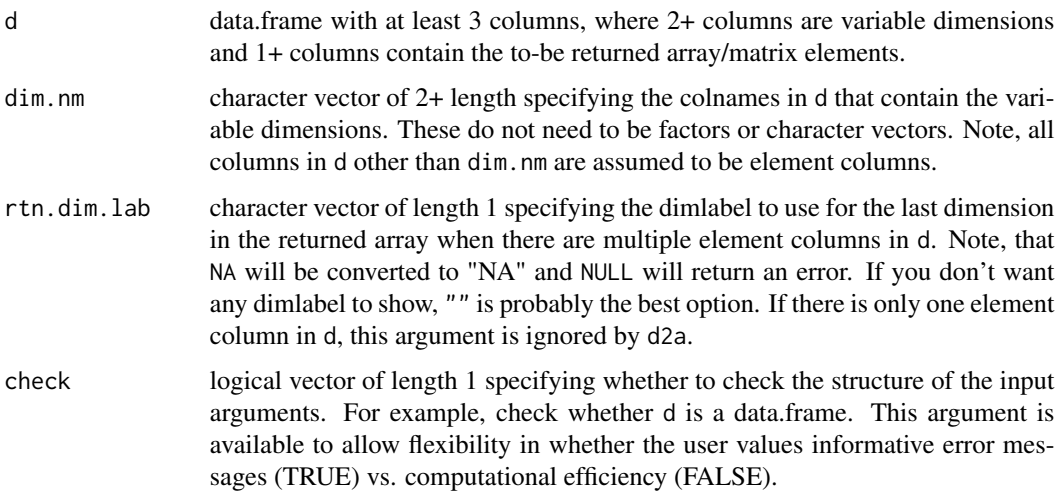

# Details

d2a is a wrapper for reshape::cast with the addition of reordering the dimnames by position, which sorts the dimnames by the position they first appear in the variable dimensions of the data.frame (reshape::cast sorts all the dimnames alphabetically).

# Value

 $(3D+)$  array or matrix formed from the dimensions  $d$ [dim.nm] with dimlabels = dim.nm (and rtn.dim.lab if there are multiple element columns). The dimnames are the unique elements d[dim.nm] and are ordered by position (rather than alphabetically), which allow for conversions back to the original array after a call to a2d() or matrix after a call to m2d().

# Examples

```
# 3D array
print(HairEyeColor)
d <- reshape::melt.array(HairEyeColor)
a \leftarrow reshape::cast(d, Hair \sim Eye \sim Sex)
identical(a, unclass(HairEyeColor)) # not the same as HairEyeColor
d <- a2d(HairEyeColor)
a \leq d2a(d, dim.nm = c("Hair","Eye","Sex"))
identical(a, unclass(HairEyeColor)) # yes the same as HairEyeColor
# matrix
attitude_mat <- d2m(attitude)
d \leq -m2d(\text{attitude\_mat}, \text{col} = 0)m \leq -d2a(d)identical(m, attitude_mat) # yes the same as attitude_mat
# correlation data.frame example for p-values using psych::corr.test(attitude[1:3])
# corr_test <- psych::corr.test(attitude)
# a <- lm2a(corr_test[c("r","se","t","p")])
r <- matrix(c(1.0000000, 0.8254176, 0.4261169, 0.8254176, 1.0000000, 0.5582882,
  0.4261169, 0.5582882, 1.0000000), nrow = 3, ncol = 3, byrow = FALSE)
se <- matrix(c(0.0000000, 0.1066848, 0.1709662, 0.1066848, 0.0000000, 0.1567886,
  0.1709662, 0.1567886, 0.0000000), nrow = 3, ncol = 3, byrow = FALSE)
t <- matrix(c(Inf, 7.736978, 2.492404, 7.736978, Inf, 3.560771,
  2.492404, 3.560771, Inf), nrow = 3, ncol = 3, byrow = FALSE)
p <- matrix(c(0.000000e+00, 1.987682e-08, 1.887702e-02, 5.963047e-08, 0.000000e+00,
  1.345519e-03, 0.018877022, 0.002691039, 0.000000000), nrow = 3, ncol = 3, byrow = FALSE)
a \leq -abind::abind(r, se, t, p, along = 3L)dimnames(a) <- list(names(attitude[1:3]), names(attitude[1:3]), c("r","se","t","p"))
d \leq -a2d(a = a, col = 3)a2 \leq -d2a(d = d, dim.nm = c("X1", "X2"))all.equal(a, a2) # dimlabels differ
dimnames(a2) <- unname(dimnames(a2))
all.equal(a, a2) # now it is true
# correlation data.frame example for confidence intervals using psych::corr.test(attitude[1:3])
# corr_test <- psych::corr.test(attitude[1:3])
# d <- corr_test[["ci"]][c("r","p","lower","upper")]
# cbind(d, after = 0L) <- reshape::colsplit(row.names(d), split = "-", names = c("X1","X2"))
# tmp <- d[c("X2","X1","r","p","lower","upper")]
# d2 <- plyr::rename(tmp, c("X1" = "X2", "X2" = "X1"))
# short_nm <- unique(c(fct2v(d[["X1"]]), fct2v(d[["X2"]])))
# d3 <- data.frame("X1" = short_nm, "X2" = short_nm,
     "r" = NA\_real_, "p" = NA\_real_, "lower" = NA\_real_, "upper" = NA\_real_)
# d_all <- ld2d(ld = list(d, d2, d3), rtn.listnames.nm = NULL, rtn.rownames.nm = NULL)
d_all <- data.frame(
   "X1" = c("ratng","ratng","cmpln","cmpln","prvlg","prvlg","ratng","cmpln","prvlg"),
   "X2" = c("cmpln","prvlg","prvlg","ratng","ratng","cmpln","ratng","cmpln","prvlg"),
  "r" = c(0.8254176, 0.4261169, 0.5582882, 0.8254176, 0.4261169, 0.5582882, NA, NA, NA),
   "p" = c(1.987682e-08, 1.887702e-02, 1.345519e-03, 1.987682e-08,
      1.887702e-02, 1.345519e-03, NA, NA, NA),
```
# $d2a$  21

```
"lower" = c(0.66201277, 0.07778967, 0.24787510, 0.66201277, 0.07778967,
      0.24787510, NA, NA, NA),
   "upper" = c(0.9139139, 0.6817292, 0.7647418, 0.9139139, 0.6817292,
      0.7647418, NA, NA, NA)
\mathcal{L}tmp \leq d2a(d = d_all, dim.nm = c("X1","X2"), rtn.dim.lab = "stat")
short_nm <- c("ratng","cmpln","prvlg")
dim_names <- list(short_nm, short_nm, c("r","p","lower","upper"))
a \leftarrow do.call(what = '['', args = c(list(tmp), dim_names))print(a)
```
d2d *Data-Frame to Data-Frame (e.g., factors to character vectors)*

# Description

d2d converts a data.frame to a modified version of the data.frame. It is used to convert factors, character vectors, and logical vectors to different classes/types (e.g., factors to character vectors).

# Usage

```
d2d(
  d,
 fct = "chr",chr = "chr",1gl = "int",order.lvl = "alphanum",
 decreasing = FALSE,
 na.lvl = FALSE,check = TRUE
)
```
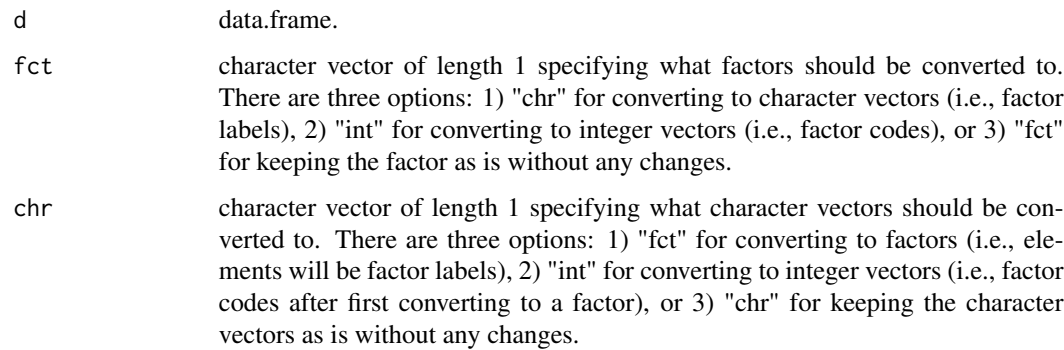

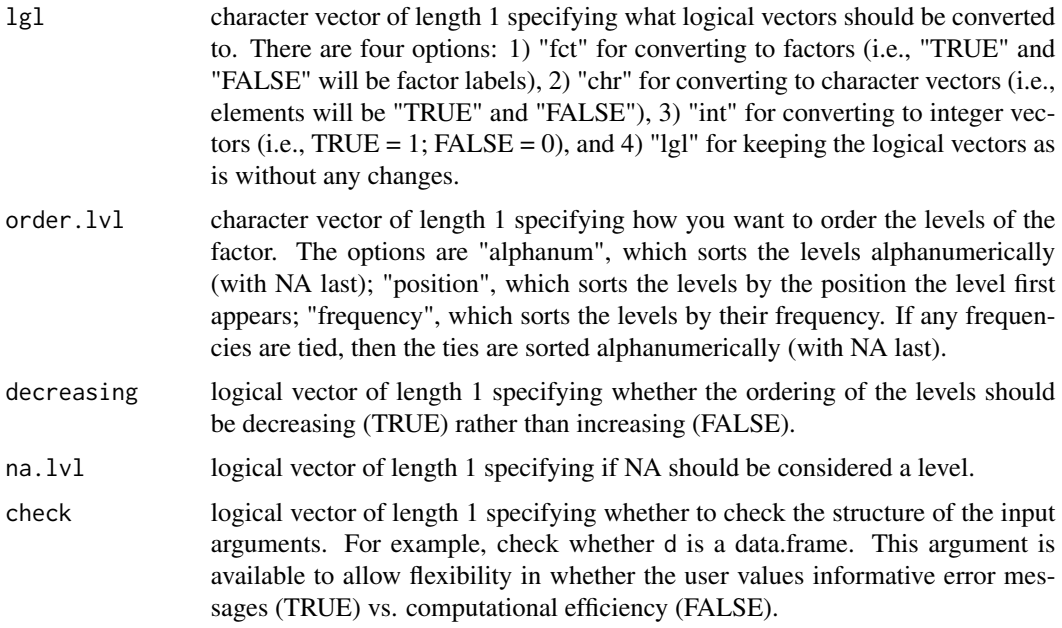

# Details

d2d internally uses the fct2v and v2fct functions. See them or more details about how column conversions work.

#### Value

data.frame with the same dim and dimnames as d, but with potentially altered columns which were factors, character vectors, and/or integer vectors.

```
dat <- data.frame(
"lgl_1" = c(TRUE, FALSE, NA),"lgl_2" = c(FALSE, TRUE, NA),"int_1" = c(1L, NA, 2L),
"int_2" = c(2L, NA, 1L),
"dbl_1" = c(1.1, NA, 2.2),
"dbl_2" = c(2.2, NA, 1.1),"chr_1" = c(NA, 'a'', 'b''),"chr_2" = c(NA, "b", "a"),"fct_1" = factor(c(NA, "one", "two")),
"fct_2" = factor(c(NA, "two", "one"))\mathcal{L}str(dat)
x \leftarrow d2d(data); str(x) # default
x \leq d2d(data, fct = "fct", chr = "fct", Ig1 = "fct"); str(x) # all to factorsx \leq -d2d(data, fct = "int", chr = "int"); str(x) # all to integers
```
<span id="page-23-0"></span>

# Description

d2lv converts a data.frame to a list of (atomic) vectors. This function is really only worthwhile when along  $= 1$  since when along  $= 2$ , the function is essentially as list.data.frame(d).

# Usage

 $d2lv(d, along, check = TRUE)$ 

# Arguments

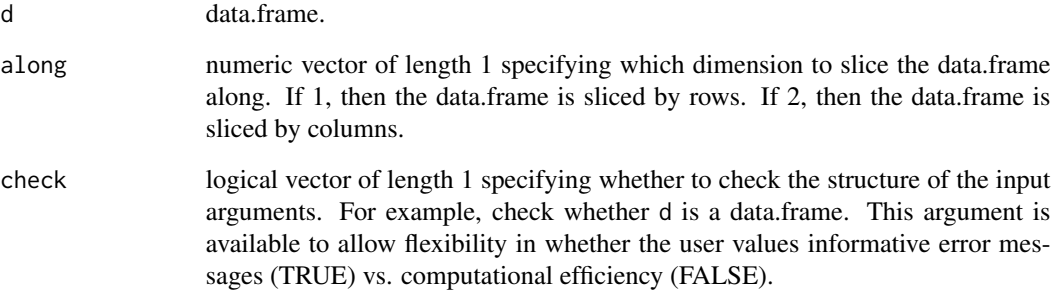

# Value

list of (atomic) vectors. If along = 1, then the names are the rownames of d and the vectors are rows from d. If along = 2, then the names are the colnames of d and the vector are columns from d. Note, the vectors always have the same length as nrow(d).

```
d2lv(mtcars, along = 1)
d2lv(mtcars, along = 2)d2lv(CO2, along = 1) # all vectors converted to typeof character
d2lv(CO2, along = 2) # each column stays its own typeof (or class for factors)
# check = FALSE
try_expr(d2lv(mtcars, along = 3, check = FALSE)) # less informative error message
try_expr(d2lv(mtcars, along = 3, check = TRUE)) # more informative error message
```
# <span id="page-24-0"></span>**Description**

d2m converts a data.frame to a matrix. The user can specify how to convert factors, character vectors, and integer vectors in the data.frame through the internal use of the d2d function. After the call to d2d, d2m simply calls as.matrix.data.frame(rownames.force = TRUE), which will return a matrix of the most complex typeof of any column in the data.frame (most complex to least complex: character, double, integer, logical). Therefore, if any factors or character vectors are left in the data.frame, it will return a character matrix. On the other side of things, if all columns in the data.frame are logical, then it will return a logical matrix. However, if every column in the data.frame is logical except for one factor or character vector, then it will return a character matrix. (If you have a data.frame where 2 columns are the matrix dimnames and one column is the matrix elements, then use d2a()).

# Usage

```
d2m(
  d,
  fct = "chr",chr = "chr",1gl = "int",order.lvl = "alphanum",
  decreasing = FALSE,
  na.Uv1 = FALSE,check = TRUE)
```
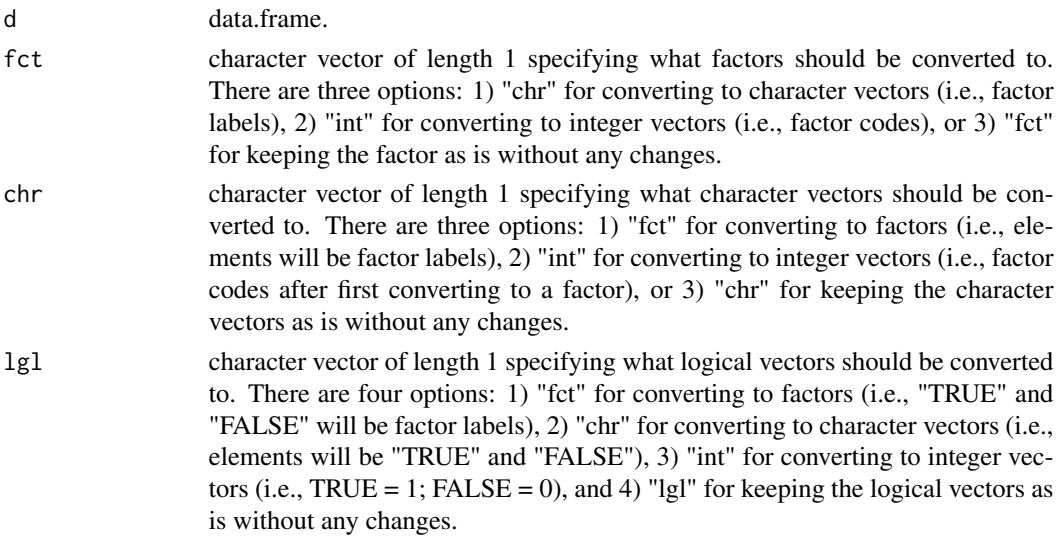

<span id="page-25-0"></span>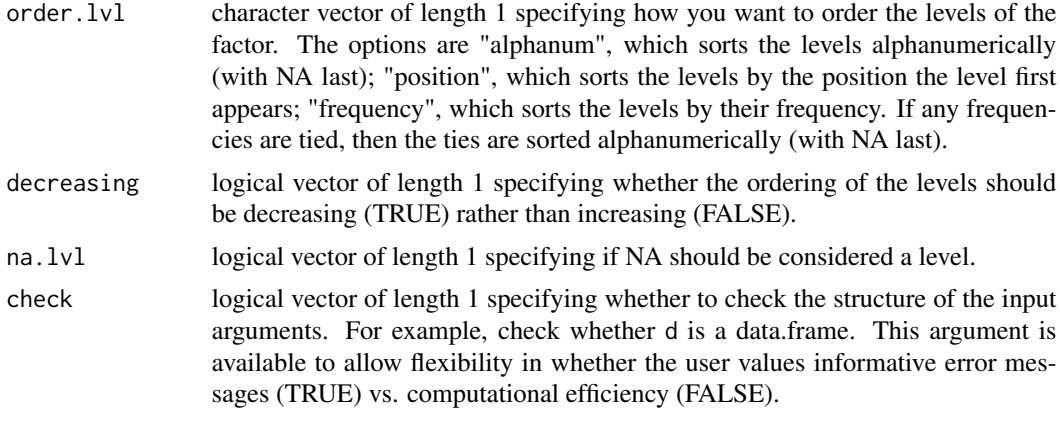

# Value

matrix with the same dim and dimnames as d. After applying the factor, character vector, and/or integer vector conversions through d2d, the matrix will have typeof = most complex typeof of any column in the modified data.frame.

# Examples

 $x \leq -d$ 2m(mtcars); str(x) dat <- as.data.frame(CO2)  $x \leftarrow d2m(data)$ ; str(x)  $x \leq -d$ 2m(dat, fct = "int"); str(x)

d2v *Data-Frame to (Atomic) Vector*

#### Description

d2v converts a data.frame to a matrix. The user can specify how to convert factors, character vectors, and integer vectors in the data.frame through the internal use of the d2d function. After the call to d2d, the data.frame is simplied to an atomic vector, which will return a vector of the most complex typeof of any column in the data.frame (most complex to least complex: character, double, integer, logical). Therefore, if any factors or character vectors are left in the data.frame, it will return a character vector. On the other side of things, if all columns in the data.frame are logical, then it will return a logical vector. However, if every column in the data.frame is logical except for one factor or character vector, then it will return a character vector.

# Usage

```
d2v(
  d,
  along = 2,
  use.dimnames = TRUE,
  sep = "''_",
```

```
fct = "chr",chr = "chr",lgl = "int",order.lvl = "alphanum",
 decreasing = FALSE,na.Uv1 = FALSE,check = TRUE
)
```
# Arguments

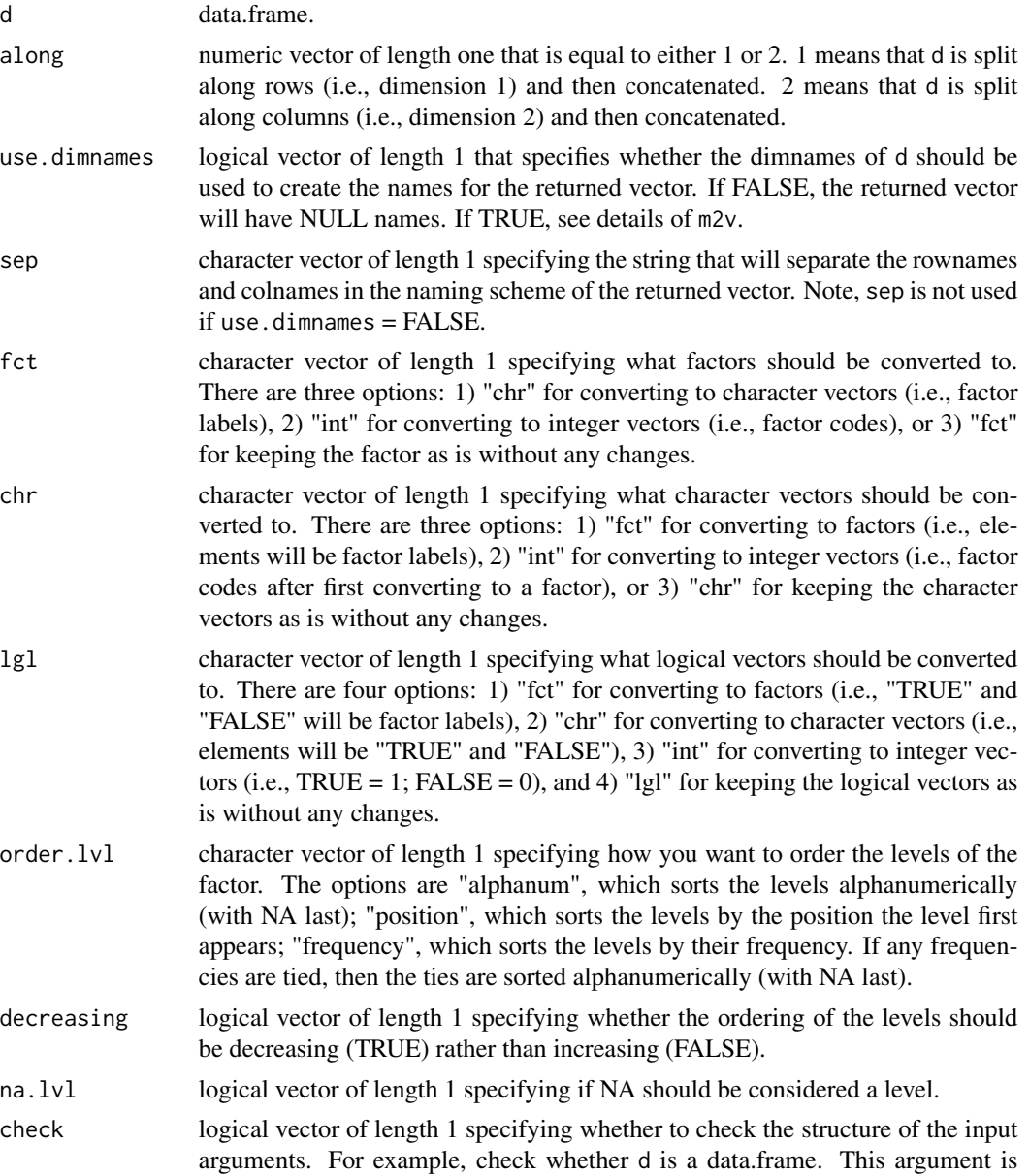

 $d2v$  27

available to allow flexibility in whether the user values informative error messages (TRUE) vs. computational efficiency (FALSE).

# <span id="page-27-0"></span>Value

(atomic) vector with elements from d. If d had one row, then the names of the return object are names(d). If d has one column, then the names of the return object are row.names(d).

# Examples

```
# general data.frame
d2v(mtcars) # default
d2v(d = mtcars, along = 1) # concatenate along rows
d2v(d = mtcars, sep = ".") # change the sep of the rownames(d) and colnames(d)
d2v(d = mtcars, use.dimnames = FALSE) # return object has no names
# one row/column data.frame
one_row <- mtcars[1,, drop = FALSE]
d2v(one_row)
one_col <- mtcars[, 1, drop = FALSE]
d2v(one_col)
one_all <- mtcars[1,1, drop = FALSE]
d2v(one_all)
d2v(one_all, use.dimnames = FALSE)
```
dimlabels *Dimension labels (i.e., names of dimnames)*

#### Description

dimlabels returns the the dimension labels (i.e., names of dimnames) of an object. This is most useful for arrays, which can have anywhere from 1 to 1000+ dimensions.

#### Usage

dimlabels(x)

#### Arguments

x object that has dimensions (e.g., array).

# Details

dimlabels is a very simple function that is simply names(dimnames(x)).

# Value

character vector of length =  $ndim(x)$  specifying the dimension labels (i.e., names of dimnames) of x. If x does not have any dimensions, or has dimensions but no dimension labels, then NULL is returned.

#### <span id="page-28-0"></span>dimlabels<- 29

### Examples

```
dimlabels(state.region)
dimlabels(attitude)
dimlabels(HairEyeColor)
```
#### dimlabels<- *Add Elements to Vectors*

#### Description

`dimlabels<-` adds elements to vectors as a side effect. The purpose of the function is to replace names(dimnames $(x)$ ) with a single function call.

#### Usage

dimlabels(x) <- value

#### Arguments

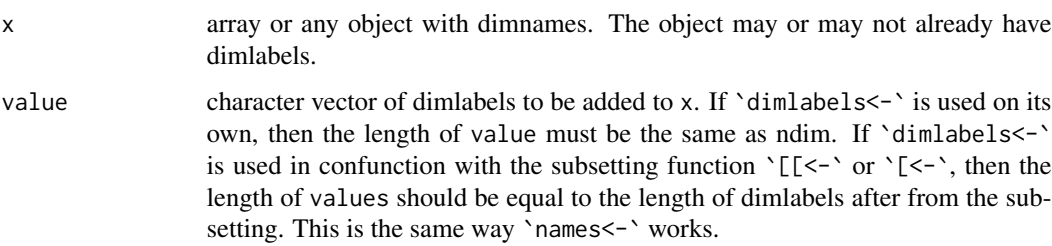

# Value

Like other similar functions (e.g., `names < - ` and `[ < - `), it does not appear to have a return object. However, it technically does as a side effect. The argument x will have been changed such that value has been added as dimlabels. If a traditional return object is desired, and no side effects, then it can be called like a traditional function: obj2 <- 'dimlabels<-'( $x = obj$ , value = dimlab).

```
a \leftarrow array(c(leftters, NA), dim = c(3,3,3),dimnames = replicate(3, expr = 1:3, simplify = FALSE))
dimlabels(a) <- c("first","second","third")
dimlabels(a)[2]] <- c("2nd")
dimlabels(a)[c(1,3)] <- c("1st","3rd")
print(a)
```
# <span id="page-29-0"></span>Description

e2l converts an environment to a list. The function assumes you don't want \*all\* objects in an environment and uses pick to determine which objects you want included. If you want all objects in an environment, then use grab(x = objects(envir,all.names = TRUE),envir).

# Usage

```
e2l(
  e = sys.frame(),val,
 pat = FALSE,not = FALSE,
 fixed = FALSE,
  sorted = FALSE,
  check = TRUE
)
```
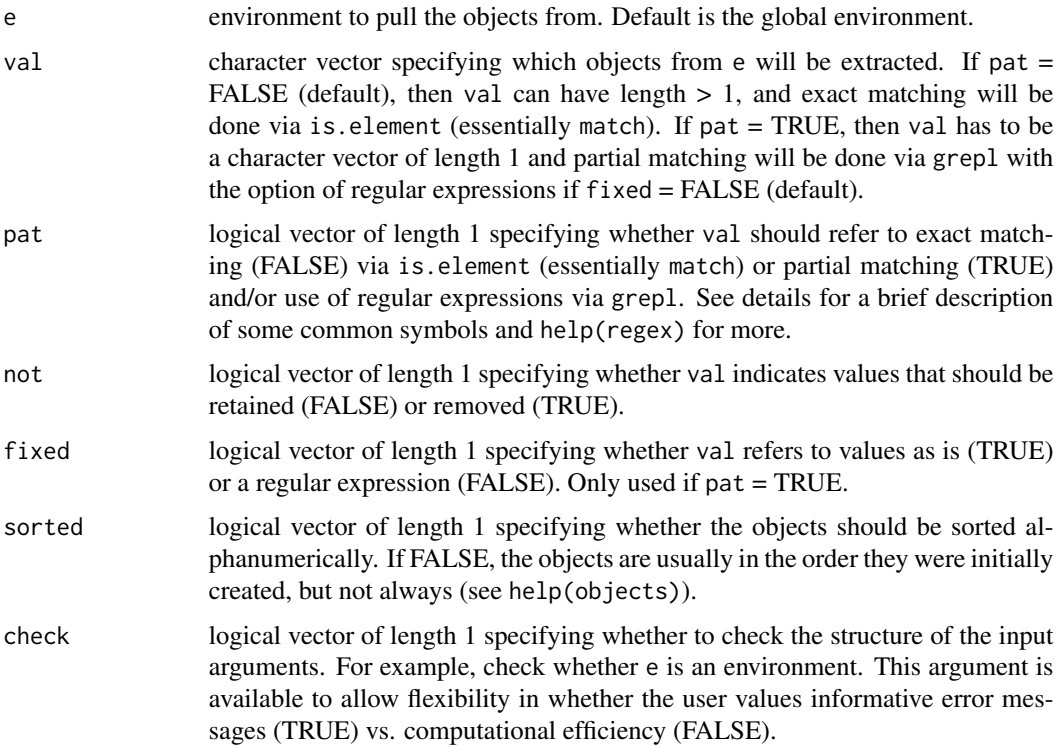

#### <span id="page-30-0"></span>fct2v  $31$

# Value

list with object contents from environment e with names as the object names.

# Examples

```
model_1 <- lm(v2frm(names(attitude)), data = attitude)
model_2 <- lm(v2frm(names(mtcars)), data = mtcars)
model_3 <- lm(v2frm(names(airquality)), data = airquality)
e2l(va1 = "model", pat = TRUE)
```
fct2v *Factor to (Atomic) Vector*

# Description

fct2v converts a factor to an (atomic) vector. It allows the user to specify whether they want the factor to always return a character vector (simplify = TRUE), simplified if possible (simplify = FALSE), or just return the integer codes (codes = TRUE).

# Usage

```
fct2v(fct, simplify = TRUE, codes = FALSE, check = TRUE)
```
#### Arguments

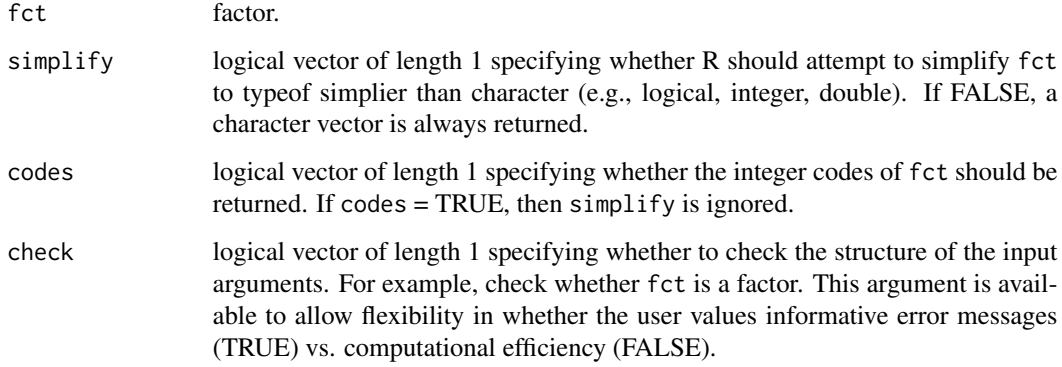

# Details

When simplify = TRUE, fct2v uses type.convert to try to simplify the factor. Note, missing values are assumed to be "NA" and decimals are assumed to be "."; however, "L" after a number is not interpreted as an integer specifier.

# Value

(atomic) vector of the same length as fct. If codes = TRUE, then the returned vector is typeof integer containing the underlying factor codes. If codes = FALSE and simplify = FALSE, then the returned vector is typeof character containing the factor levels. If codes = FALSE, and simplify = TRUE, then the returned vector is the simpliest typeof possible without having to coerce any elements to NA. For example, if fct contains all integer numerals (e.g., "1", "2", "3", etc), then it will be converted to an integer vector. See examples.

# Examples

```
fct2v(state.region)
fct2v(fct = factor(c("7.00001","8.54321","9.99999"))) # double
fct2v(fct = factor(c("7","8","9")), simplify = FALSE) # character
fct2v(fct = factor(c("7", "8", "9")), simplify = TRUE) # integer
fct2v(fct = factor(c("7", "8", "9")), codes = TRUE) # integer codes
fct2v(fct = factor(c("7L","8L","9L")),
   simplify = TRUE) # does not understand "L" for integers
```
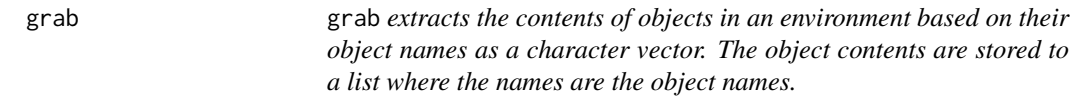

# **Description**

grab extracts the contents of objects in an environment based on their object names as a character vector. The object contents are stored to a list where the names are the object names.

# Usage

 $graph(x, envir = sys.frame())$ 

#### Arguments

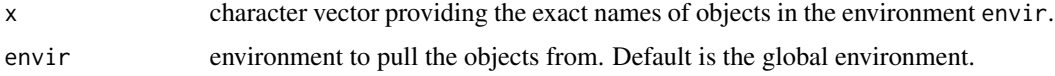

# Value

list of objects with names x.

```
grab(x = c("attitude","mtcars","airquality"))
grab(x = c("mean.default","mean.Date","mean.difftime"))
```
<span id="page-31-0"></span>

<span id="page-32-0"></span>

#### Description

inbtw extracts all elements inbetween (by position) two specific elements of a (atomic) vector. This can be useful when working with rownames and colnames since seq does not work with names. Primary for character vectors but can be used with other typeof.

# Usage

 $inbtw(x, from, to, left = TRUE, right = TRUE)$ 

#### Arguments

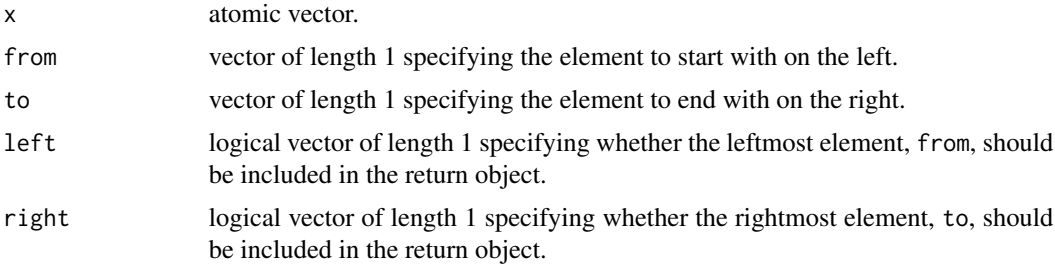

# Details

An error is returned if either from or to don't appear in x or appear more than once in x.

### Value

vector of the same type as x that only includes elements in x inbetween (by position) from and to, which may or may not include from and to themselves, depending on left and right, respectively.

```
# character vector
row_names <- inbtw(x = row.names(LifeCycleSavings), from = "China", to = "Peru")
LifeCycleSavings[row_names, ] # default use
row_names <- inbtw(x = row.names(LifeCycleSavings), from = "China", to = "Peru",
   right = FALSE, left = FALSE)
LifeCycleSavings[row_names, ] # use with right and left arguments FALSE
try_expr(inbtw(x = row.names(LifeCycleSavings), from = "china",
   to = "peru")) # error due to `from` and `to` not appearing in `x`
try_expr(inbtw(x = rep.int(x = row.names(LifeCycleSavings), times = 2), from = "China",
   to = "Peru")) # error due to `from` and `to` appearing more than once in `x`
# numeric vector
vec \le sample(x = 150:199, size = 50)
inbtw(x = vec, from = 150, to = 199)
```
34 is.cnumeric

```
# list vector (error)
lst <- list(FALSE, 3L, 9.87, "abc", factor("lvl"))
try_expr(inbtw(x = lst, from = 3L, to = "abc")) # error because `lst` is a
   # list vector and not an atomic vector
```
is.avector *Test for an Atomic Vector*

# Description

is.avector returns whether an object is an atomic vector with typeof character, logical, integer, or double.

# Usage

is.avector(x)

# **Arguments**

 $x = object whose structure is desired to be tested.$ 

# Details

is.avector is simply a logical "and" of is.atomic and is.vector.

# Value

logical vector with length 1 specifying whether 'x' is an atomic vector.

# Examples

```
is.avector(x = c(1,2,3))
is.avector(x = array(c(1, 2, 3))) # returns false for arrays
is.avector(x = list(1, 2, 3)) # returns false for lists
```
is.cnumeric *Test for Character Numbers*

# Description

is.cnumeric returns whether an object is a character vector with all number strings.

# Usage

is.cnumeric(x, warn = FALSE)

<span id="page-33-0"></span>

#### <span id="page-34-0"></span>is.colnames 35

#### **Arguments**

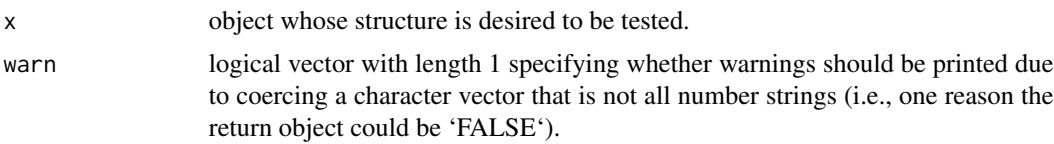

# Details

is.cnumeric is useful for ensuring that converting a character vector to a numeric vector is safe (i.e., won't introduce NAs).

# Value

logical vector with length 1 specifying whether 'x' is a character vector with all number strings.

# Examples

```
is.cnumeric(x = c("1", "2", "3")) # returns TRUE
is.cnumeric(x = c("1", "number", "3")) # returns FALSEis.cnumeric(x = c("1", "number", "3"), warn = TRUE) # includes the warning
is.cnumeric(x = c(1,2,3)) # returns false because not a character vector
```
is.colnames *Test for 'colnames'*

#### Description

is.colnames returns whether elements of a character vector are colnames of an object.

#### Usage

is.colnames(nm, x)

# Arguments

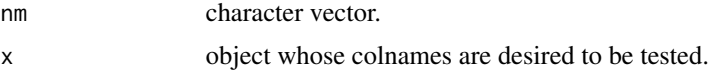

# Details

If the object does not have any colnames, then the function will return 'FALSE' for each element of the character vector.

#### Value

TRUE for every element of 'nm' that is a colname of x and FALSE otherwise. The structure is a logical vector with length = length('nm') and names = 'nm'. See details for special cases.

# Examples

```
data("mtcars")
is.\text{columns}(x = as.\text{matrix(mtcars)},\text{nm} = c("MPG", "mpg"))
```
# is.Date *Test for a Date object*

# Description

is.Date returns whether an object is a Date object (aka has class = "Date").

# Usage

is.Date(x)

#### Arguments

x an object.

# Value

TRUE is x has class "Date" and FALSE if x does not have class "Date".

# Examples

```
date <- as.Date("2021-05-24", format = "%Y-%m-%d") # as.Date.character
is.Date(date)
class(date) <- append(class(date), "extra_class")
is.Date(date) # classes other than Date are allowed
is.Date(list(date)) # returns FALSE
```
is.empty *Test for Empty Characters*

#### Description

is.empty returns whether elements of a character vector are empty (i.e., "").

#### Usage

 $is.empty(x, trim = FALSE)$ 

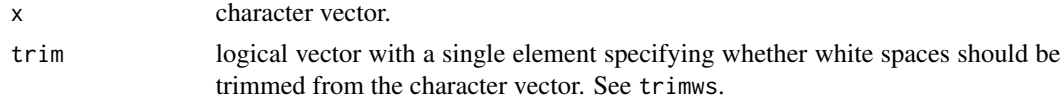

<span id="page-35-0"></span>
#### is.names 37

# Value

TRUE for every element of 'x' that is empty (i.e., "") and FALSE otherwise. The structure is a logical vector with length = length('x') and names = names('x').

## Examples

 $v \leq C$  ("1", " ", "") is.empty(v)

is.names *Test for 'names'*

# Description

is.names returns whether elements of a character vector are names of an object.

## Usage

is.names(nm, x)

# Arguments

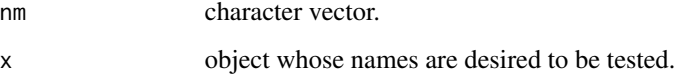

## Details

If the object does not have any names, then the function will return 'FALSE' for each element 'nm'.

# Value

TRUE for every element of 'nm' that is a name of 'x' and FALSE otherwise. The structure is a logical vector with length = length('nm') and names = 'nm'. See details for special cases.

```
v <- setNames(object = letters, nm = LETTERS)
is.names(x = v, nm = c("A", "a"))
data("mtcars")
is.names(x = mtears, nm = c("MPG", "mpg"))
```
#### Description

is.POSIXct returns whether an object is a POSIXct object (aka has class = "POSIXct").

#### Usage

is.POSIXct(x)

#### Arguments

x an object.

#### Value

TRUE is x has class "POSIXct" and FALSE if x does not have class "POSIXct".

# Examples

```
tmp <- as.POSIXlt("2021-05-24 21:49:11", tz = "America/New_York",
   format = "%Y-%m-%d %H:%M:%OS") # as.POSIXlt.character
time <- as.POSIXct(tmp) # as.POSIXct.POSIXlt
is.POSIXct(time)
class(time) <- append(class(time), "extra_class")
is.POSIXct(time) # classes other than POSIXct are allowed
is.POSIXct(list(time)) # returns FALSE
```
is.POSIXlt *Test for a POSIXlt object*

# Description

is.POSIXlt returns whether an object is a POSIXlt object (aka has class = "POSIXlt").

## Usage

is.POSIXlt(x)

# Arguments

x an object.

# Value

TRUE is x has class "POSIXlt" and FALSE if x does not have class "POSIXlt".

#### is.row.names 39

#### Examples

```
time <- as.POSIXlt("2021-05-24 21:49:11", tz = "America/New_York",
  format = "%Y-%m-%d %H:%M:%OS") # as.POSIXlt.character
is.POSIXlt(time)
class(time) <- append(class(time), "extra_class")
is.POSIXlt(time) # classes other than POSIXlt are allowed
is.POSIXlt(list(time)) # returns FALSE
```
is.row.names *Test for 'row.names'*

# Description

is.row.names returns whether elements of a character vector are row.names of an object.

## Usage

is.row.names(nm, x)

## Arguments

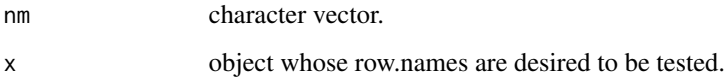

## Details

If the object does not have any row.names, then the function will return 'FALSE' for each element of the character vector. As a reminder, row.names does not respond to a manually added "row.names" attribute (e.g., to a vector). If this is tried, then is.row.names will return 'FALSE' for each element 'nm'.

#### Value

TRUE for every element of 'nm' that is a row.name of x and FALSE otherwise. The structure is a logical vector with length = length('nm') and names = 'nm'. See details for special cases.

```
data("mtcars")
is.row.names(x = m_{cars}, nm = c("Mazda RX4","mazda RX4"))
```
## Description

is.rownames returns whether elements of a character vector are rownames of an object.

# Usage

is.rownames(nm, x)

# Arguments

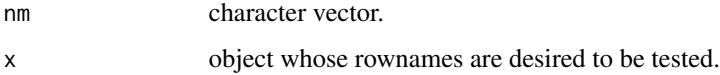

# Details

If the object does not have any rownames, then the function will return 'FALSE' for each element of the character vector.

#### Value

TRUE for every element of 'nm' that is a rowname of x and FALSE otherwise. The structure is a logical vector with length = length('nm') and names = 'nm'. See details for special cases.

# Examples

```
data("mtcars")
is.rownames(x = as_matrix(mtcars), nm = c("Mazda RX4", "mazda RX4"))
```
is.whole *Test for Whole Numbers*

## Description

is.whole returns whether elements of a numeric vector are whole numbers.

## Usage

is.whole(x, tol = .Machine[["double.eps"]])

Join 41

#### Arguments

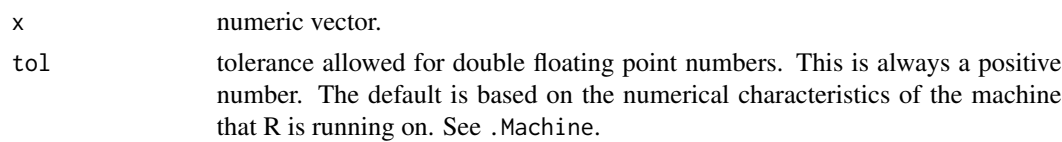

# Value

TRUE for every element of 'x' that is a whole number and FALSE otherwise. The structure is a logical vector with length = length('x') and names = names('x').

# Examples

 $v \leq -c(1.0, 1L, 1.1)$ is.whole(v)

Join *Join (or Merge) a List of Data-frames*

## Description

Join merges a list of data.frames into a single data.frame. It is a looped version of plyr::join that allows you to merge more than 2 data.frames in the same function call. It is different from plyr::join\_all because it allows you to join by the row.names.

#### Usage

```
Join(
  data.list,
  by,
  type = "full",match = "all",rownamesAsColumn = FALSE,
  rtn.rownames.nm = "row_names"
)
```
# Arguments

data.list list of data.frames of data.

by character vector specifying what colnames to merge data.list by. It can include "0" which specifies the rownames of data.list. If you are merging by rownames, then you can only merge by rownames and not other columns as well. This is because rownames, by definition, have all unique values. Note, it is assumed that no data.frame in data.list has a colname of "0", otherwise unexpected results are possible. If by is NULL, then all common columns will be used for merging. This is not recommended as it can result in Join merging different data.frames in data.list by different columns.

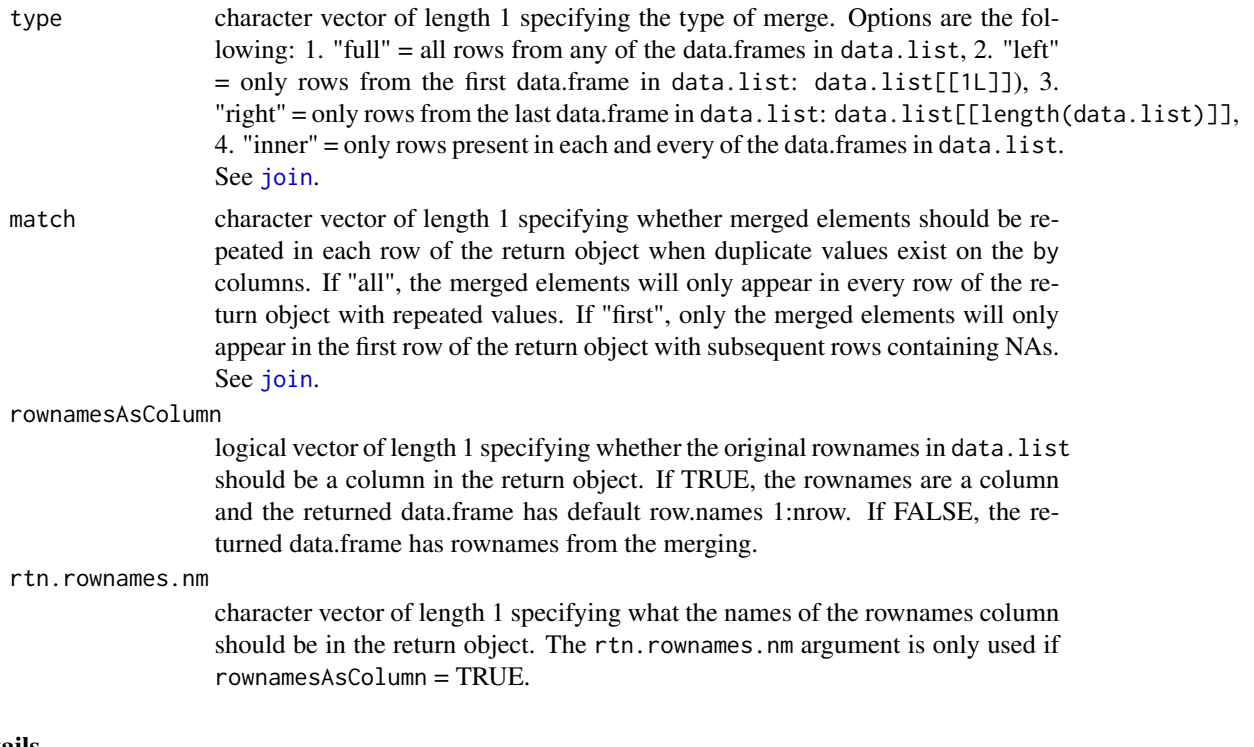

Join is a polished rendition of Reduce( $f = plyr$ :  $join, x = data. list$ ). A future version of the function might allow for the init and right arguments from Reduce.

#### Value

data.frame of all uniquely colnamed columns from data.list with the rows included specified by type and rownames specified by keep.row.nm. Similar to plyr::join, Join returns the rows in the same order as they appeared in data.list.

#### See Also

[join\\_all](#page-0-0) [join](#page-0-0) [merge](#page-0-0)

```
# by column
mtcars1 <- mtcars
mtcars1$"id" <- row.names(mtcars)
mtcars2 <- data.frame("id" = mtcars1$"id", "forward" = 1:32)
mtcars3 <- data.frame("id" = mtcars1$"id", "backward" = 32:1)
mtcars_list <- list(mtcars1, mtcars2, mtcars3)
by_column <- Join(data.list = mtcars_list, by = "id")
by_column2 <- Join(data.list = mtcars_list, by = "id", rownamesAsColumn = TRUE)
by_column3 <- Join(data.list = mtcars_list, by = NULL)
```

```
# by rownames
mtcars1 <- mtcars
mtcars2 < - data.frame("forward" = 1:32, row.name = row.name(mtcars))mtcars3 < - data.frame("backward" = 32:1, row.name = row.name(intcars))by_rownm <- Join(data.list = list(mtcars1, mtcars2, mtcars3), by = "0")
by_rownm2 <- Join(data.list = list(mtcars1, mtcars2, mtcars3), by = "0",rownamesAsColumn = TRUE)
identical(x = by_{column[names(by_{column}) != "id".y = by_rownm) # same as converting rownames to a column in the data
identical(x = by_{collumn2[names(by_{collumn2}) != "id"],
   y = by_rownm2) # same as converting rownames to a column in the data
# inserted NAs (by columns)
mtcars1 <- mtcars[1:4]
mtcars2 <- setNames(obj = as.data.frame(scale(x = mtcars1[-1],
   center = TRUE, scale = FALSE)), nm = paste0(names(mtcars1[-1]), "_c"))
mtcars3 <- setNames(obj = as.data.frame(scale(x = mtcars1[-1],
   center = FALSE, scale = TRUE)), nm = paste0(names(mtcars1[-1]), "_s"))
tmp \leftarrow \text{lapply}(X = list(mtcars1, mtcars2, mtcars3), FUN = function(data)dat[sample(x = row.name(data), size = 10), ]mtcars_list < - \text{lapply}(X = tmp, FUN = reshape::namerows)by_column_NA <- Join(data.list = mtcars_list, by = "id") # join by row.names
by_column_NA2 <- Join(data.list = mtcars_list, by = "id", rownamesAsColumn = TRUE)
identical(x = row.names(by_column_NA), # rownames from any data.frame are retained
   y = Reduce(f = union, x = lapply(X = mtrans_list, FUN = row.name)))# inserted NAs (by rownames)
mtcars1 <- mtcars[1:4]
mtcars2 <- setNames(obj = as.data.frame(scale(x = mtcars1, center = TRUE, scale = FALSE)),
   nm = paste0(names(mtcars1), "_c"))
mtcars3 <- setNames(obj = as.data.frame(scale(x = mtcars1, center = FALSE, scale = TRUE)),
   nm = paste0(names(mtcars1), "_s"))
mtcars_list <- lapply(X = list(mtcars1, mtcars2, mtcars3), FUN = function(dat)
   dat[sample(x = row.name(data), size = 10), ]by_rownm_NA <- Join(data.list = mtcars_list, by = "0") # join by row.names
by_rownm_NA2 <- Join(data.list = mtcars_list, by = "0", rownamesAsColumn = TRUE)
identical(x = row.name(Sby_{rowmm\_NA}), # rownames from any data.frame are retained
   y = Reduce(f = union, x = lapply(X = mtrans_list, FUN = row.name)))# types of joins
Join(data.list = mtcars_list, by = "0", type = "left") # only rows included in mtcars1
Join(data.list = mtcars_list, by = "0", type = "right") # only rows included in mtcars3
Join(data.list = mtcars_list, by = "0", type = "inner") # only rows included in
   # all 3 data.frames (might be empty due to random chance from sample() call)
# errors returned
tmp <- str2str::try_expr(
   Join(data.list = list(mtcars, as.matrix(mtcars), as.matrix(mtcars)))
)
print(tmp[["error"]]) # "The elements with the following positions in
   # `data.list` are not data.frames: 2 , 3"
tmp <- str2str::try_expr(
   Join(data.list = replicate(n = 3, mtcars, simplify = FALSE), by = 0)
```

```
)
print(tmp[["error"]]) # "Assertion on 'by' failed: Must be of type
   # 'character' (or 'NULL'), not 'double'."
tmp <- str2str::try_expr(
   Join(data.list = replicate(n = 3, mtcars, simplify = FALSE), by = c("0","mpg"))
)
print(tmp[["error"]]) # "If '0' is a value in `by`, then it must be the
   # only value and `by` must be length 1."
tmp <- str2str::try_expr(
   Join(data.list = list(attitude, attitude, mtcars), by = "mpg")
)
print(tmp[["error"]]) # "The data.frames associated with the following positions in
   # `data.list` do not contain the `by` columns: 1 , 2"
```
la2a *List of (3D+) Arrays to (3D+) Array*

## Description

la2a converts a list of (3D+) arrays to a one dimension larger (3D+) array where the list dimension becomes the additional dimension of the array. la2a is a simple wrapper function for abind::abind. If you have a list of matrices, then use lm2a.

#### Usage

```
lada(la, dim.order = 1:(ndim(la[[1]]) + 1L), dimlab.list = NULL, check = TRUE)
```
#### Arguments

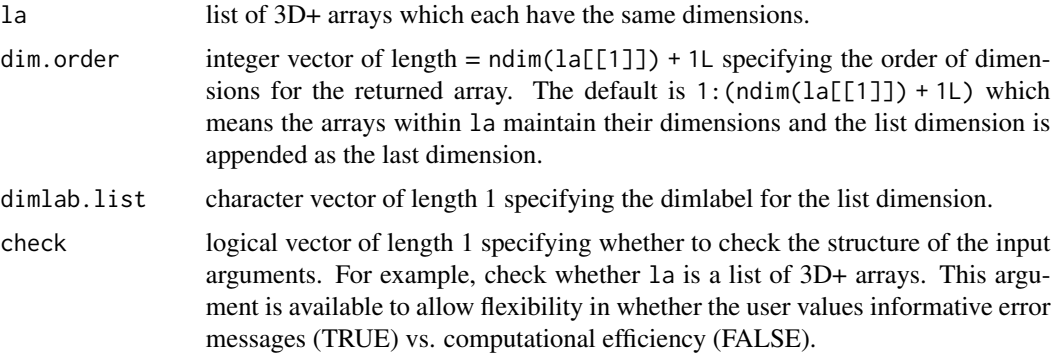

# Value

3D+ array where the list elements of la is now a dimension. The order of the dimensions is determined by the argument dim.order. The dimnames of the returned array is determined by the dimnames in  $la[[1]]$  and names(la).

#### $ld2a$  and  $45$

# Examples

```
la <- list("one" = HairEyeColor, "two" = HairEyeColor*2, "three" = HairEyeColor*3)
la2a(la) # default
la2a(la, dimlab.list = "Multiple")
la2a(la, dim.order = c(4,3,1,2))
la2a(la, dim.order = c(4,3,1,2), dimlab.list = "Multiple")
```
# ld2a *List of Data-Frames to a 3D Array*

# Description

ld2a converts a list of data.frames to a 3D array. The data.frames must have the same dimensions.

# Usage

```
ld2a(
  ld,
  dim.order = c(1, 2, 3),
  dimlab.list = NULL,
  fct = "chr",chr = "chr",lg1 = "int",order.lvl = "alphanum",
  decreasing = FALSE,
 na.lvl = FALSE,check = TRUE
```

```
\mathcal{L}
```
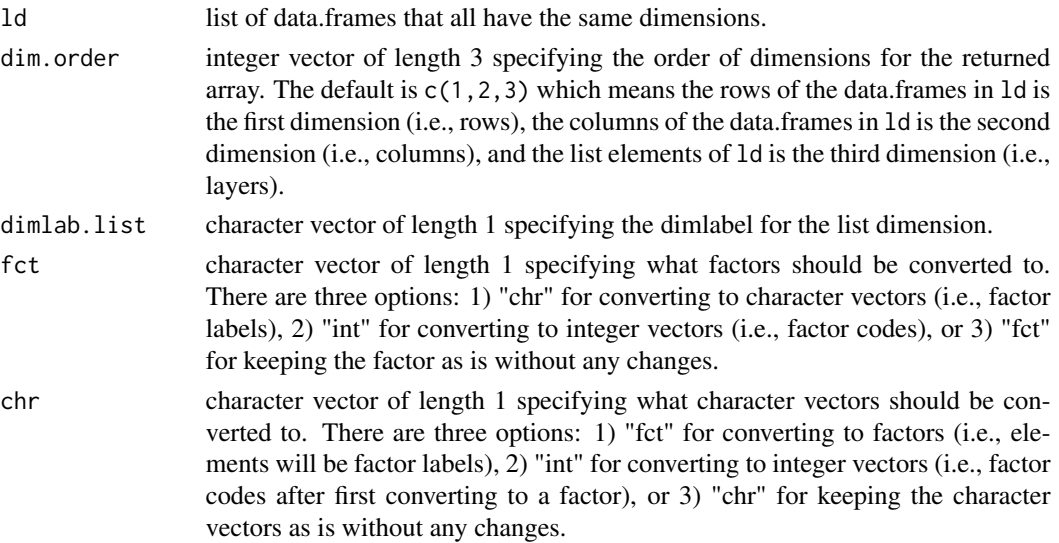

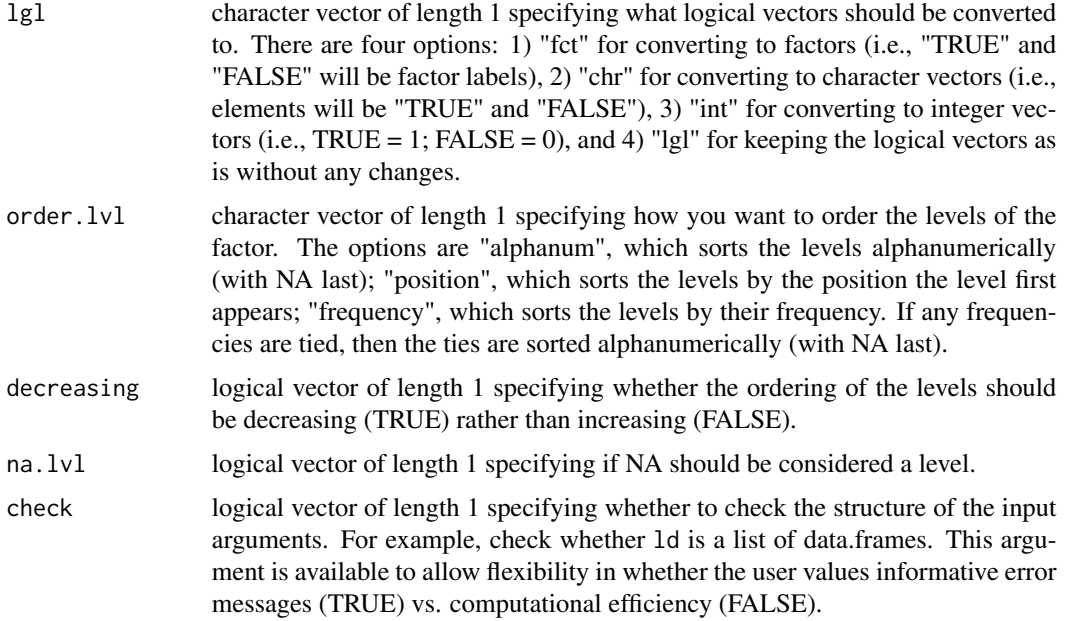

If the columns of the data.frames in ld are not all the same typeof, then the return object is coerced to the most complex type of any data.frame column (e.g., character  $>$  double  $>$  integer  $>$  logical). See unlist for details about the hierarchy of object types.

## Value

3D array with all the elements from ld organized into dimensions specified by dim.order.

# Examples

```
ld \leftarrow list("first" = BOD, "second" = BOD*2, "third" = BOD*3)ld2a(ld)
ld \leftarrow list("cars" = cars, "mtcars" = mtcars)try_expr(ld2a(ld)) # error
```
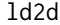

List of Data-Frames to Data-Frame

# Description

ld2d converts a list of data.frames to a data.frame. The function is primarily for rbinding a list of data.frames (along  $= 1$ ). An option to cbind the list of data.frames is included (along  $=$ 2), but is just a call to data.frame(ld, stringsAsFactors = stringsAsFactors, check.names = check.names).

# Usage

```
ld2d(
  ld,
  along = 1,
  fill = FALSE,rtn.listnames.nm = "list_names",
  rtn.rownames.nm = "row_names",
  stringsAsFactors = FALSE,
  check.names = FALSE,
  check = TRUE\mathcal{L}
```
# Arguments

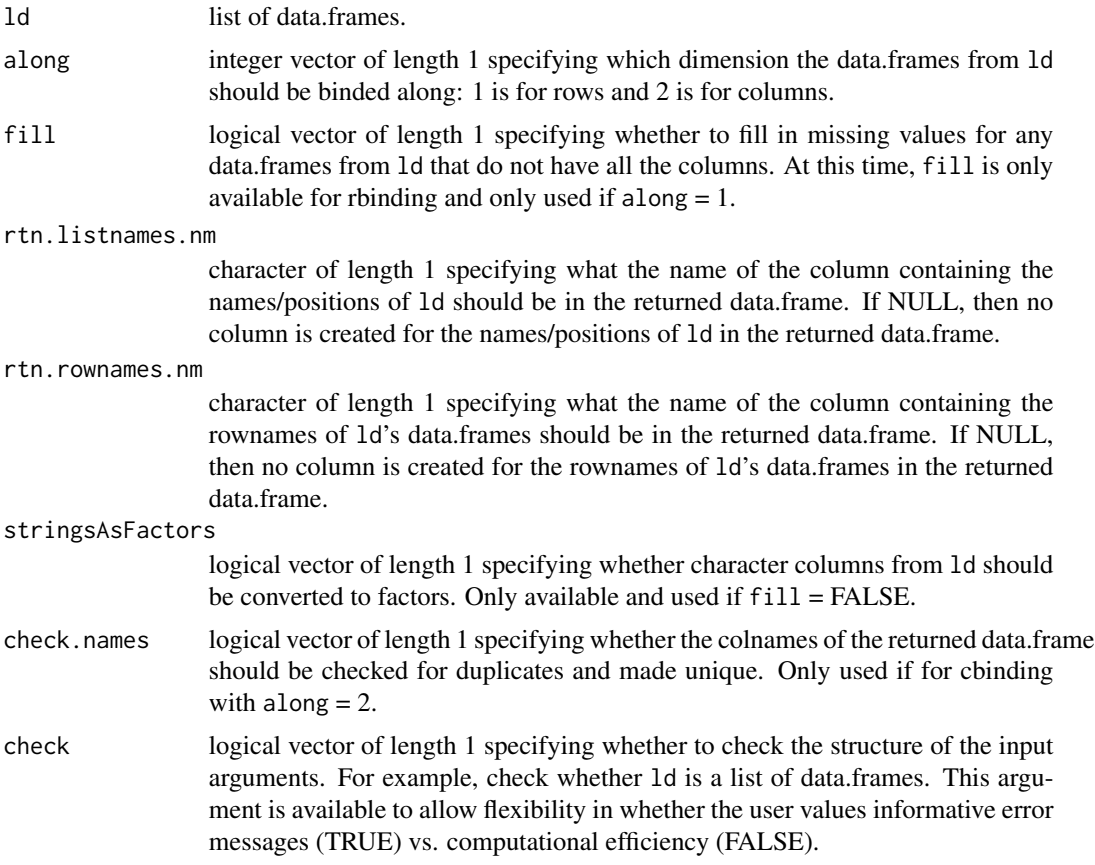

# Value

data.frame with the rows (if  $along = 1$ ) or columns (if  $along = 2$ ) of 1d binded together.

# Examples

# without listnames and default rownames

```
ld <- list(BOD*1, BOD*2, BOD*3)
ld2d(ld)
# with listnames and default rownames
names(ld) <- LETTERS[1:3]
ld2d(ld)
# without listnames and custom rownames
ld <- lapply(unname(ld), FUN = `row.names<-`, letters[1:6])
ld2d(ld)
# with listnames and custom rownames
ld <- setNames(ld, LETTERS[1:3])
ld2d(ld)
# can handle same named columns in different positions
ld <- list(BOD*1, rev(BOD*2), rev(BOD*3))
ld2d(ld)
# can handle some columns being absent with fill = TRUE
ld[[2]]$"demand" <- NULL
try_expr(ld2d(ld, fill = FALSE)) # error
ld2d(ld, fill = TRUE) # NAs added
# along = 2 for cbinding
ld2d(ld, along = 2) # does not check/rename for double colnames
ld2d(Id, along = 2, check.names = TRUE) # makes unique colnames
ld2d(\text{setNames}(ld, nm = c("One", "Two", "Three")), along = 2,
   check.names = TRUE) # does not add prefixes from list names
```
ld2v *List of Data-Frames to (Atomic) Vector*

## **Description**

ld2v converts a list of data.frames to a (atomic) vector. This function is a combination of d2v and lv2v. This function can be useful in conjunction with the boot::boot function when wanting to generate a statistic function that returns an atomic vector.

#### Usage

```
ld2v(
  ld,
  along = 2,
 use.listnames = TRUE,
  use.dimnames = TRUE,
  sep = "'',
  fct = "chr",chr = "chr",lgl = "int",order.lvl = "alphanum",
  decreasing = FALSE,
 na.lvl = FALSE,check = TRUE
)
```
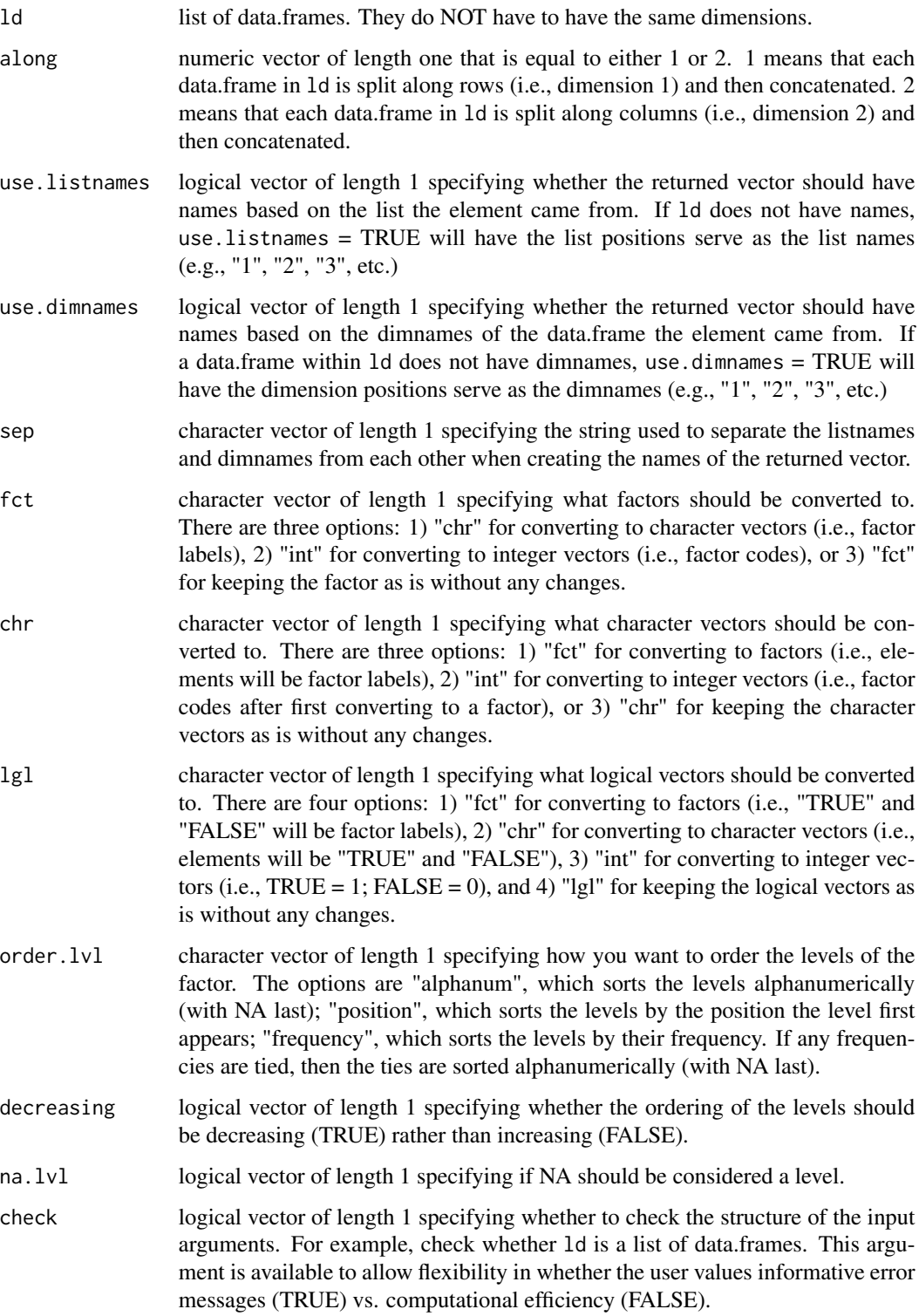

When use.listnames and use.dimnames are both TRUE (default), the returned vector elements the following naming scheme: "[listname][sep][rowname][sep][colname]".

If the columns of the data.frames in ld are not all the same typeof, then the return object is coerced to the most complex type of any data.frame column (e.g., character  $>$  double  $>$  integer  $>$  logical). See unlist for details about the hierarchy of object types.

# Value

(atomic) vector with an element for each element from ld.

## Examples

```
ld \leftarrow list("cars" = cars, "mtcars" = mtcars)# use.listnames = TRUE & use.dimnames = TRUE
ld2v(ld) # the first part of the name is the list names followed by the dimnames
# use.listnames = FALSE & use.dimnames = TRUE
ld2v(ld, use.listnames = FALSE) # only dimnames used,
   # which can result in repeat names
# use.listnames = TRUE & use.dimnames = FALSE
ld2v(ld, use.dimnames = FALSE) # listnames and vector position without any
   # reference to matrix dimensions
# use.listnames = FALSE & use.dimnames = FALSE
ld2v(ld, use.listnames = FALSE, use.dimnames = FALSE) # no names at all
# when list does not have names
ld \leftarrow \text{replicate}(n = 3, \text{ expr} = \text{attitude}, \text{simpling } \text{FALSE})ld2v(ld) # the first digit of the names is the list position and
   # the subsequent digits are the matrix dimnames
ld2v(ld, use.listnames = FALSE) # only dimnames used,
   # which can result in repeat names
```
lm2a *List of Matrices to 3D Array*

#### Description

lm2a converts a list of matrices to a 3D array where the list dimension becomes the third dimension of the array (layers). lm2a is a simple wrapper function for abind::abind.

#### Usage

```
lm2a(lm, dim.order = c(1, 2, 3), dimlab.list = NULL, check = TRUE)
```
#### $lm2d$  51

## **Arguments**

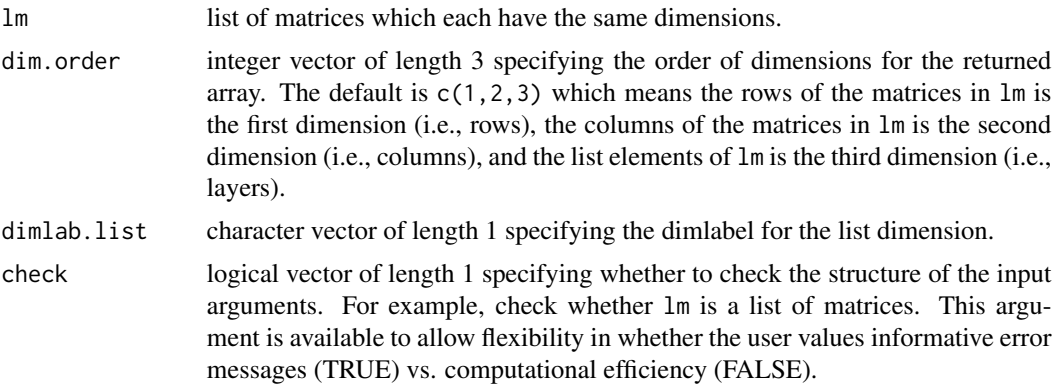

## Value

3D array where the list elements of lm is now a dimension. The order of the dimensions is determined by the argument dim.order with dimnames specified by names(lm). The dimnames of the returned array is determined by the dimnames in lm[[1]] and names(lm).

# Examples

```
lm <- asplit(HairEyeColor, MARGIN = 3L)
lm2a(lm) # default
lm2a(lm, dimlab.list = "Sex")
lm2a(lm, dim.order = c(3,1,2))lm2a(lm, dim.order = c(3,1,2), dimlab.list = "Sex")
```
lm2d *List of Matrices to Data-Frame*

# Description

lm2d converts a list of matrices to a data.frame. The function is primarily for rbinding a list of matrices (along  $= 1$ ). An option to cbind the list of matrices is included (along  $= 2$ ), but is just a call to data.frame(lapply(lm,m2d),stringsAsFactors = stringsAsFactors,check.names = check.names).

#### Usage

```
lm2d(
  lm,
  along = 1,
  fill = FALSE,rtn.listnames.nm = "list_names",
  rtn.rownames.nm = "row_names",
  stringsAsFactors = FALSE,
```

```
check.names = FALSE,
  check = TRUE\mathcal{L}
```
# Arguments

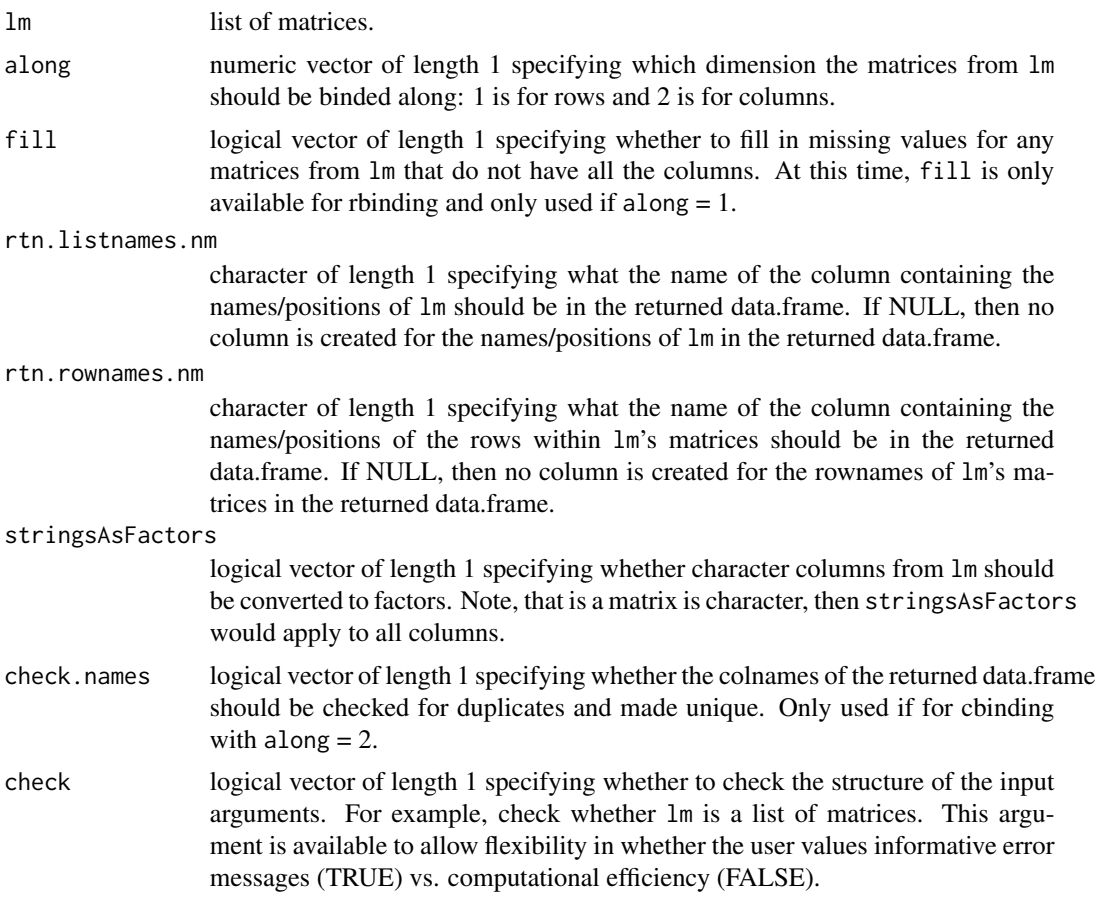

# Details

Another way to convert a list of matrices to a data.frame is to convert the list dimension, row dimension, and column dimension in the list of matrices all to variable dimensions in the data.frame. If this is desired, call a2d(lm2a(lm)) instead of lm2d.

# Value

data.frame with the rows (if  $along = 1$ ) or columns (if  $along = 2$ ) of  $1m$  binded together.

```
# list names and rownames
lm <- asplit(HairEyeColor, MARGIN = 3L)
lm2d(lm) # default
```

```
lm2d(lm, rtn.listnames.nm = "Sex", rtn.rownames.nm = "Hair")
# no list names
lm2 <- `names<-`(lm, value = NULL)
lm2d(lm2)
lm2d(lm2, rtn.listnames.nm = NULL)
# no rownames too
lm3 <- lapply(lm2, `rownames<-`, value = NULL)
lm2d(lm3)
lm2d(lm3, rtn.rownames.nm = NULL)
lm2d(lm3, rtn.listnames.nm = NULL, rtn.rownames.nm = NULL)
# cbinding as columns
lm2d(lm3, along = 2)
lm2d(lm3, along = 2, check.names = TRUE)
```
lm2v *List of Matrices to (Atomic) Vector*

# Description

lm2v converts a list of matrices to a (atomic) vector. This function is a combination of m2v and lv2v. This function can be useful in conjunction with the boot::boot function when wanting to generate a statistic function that returns an atomic vector.

## Usage

```
lm2v(
  lm,
  along = 2,
  use.listnames = TRUE,
  use.dimnames = TRUE,
  sep = "''_",check = TRUE)
```
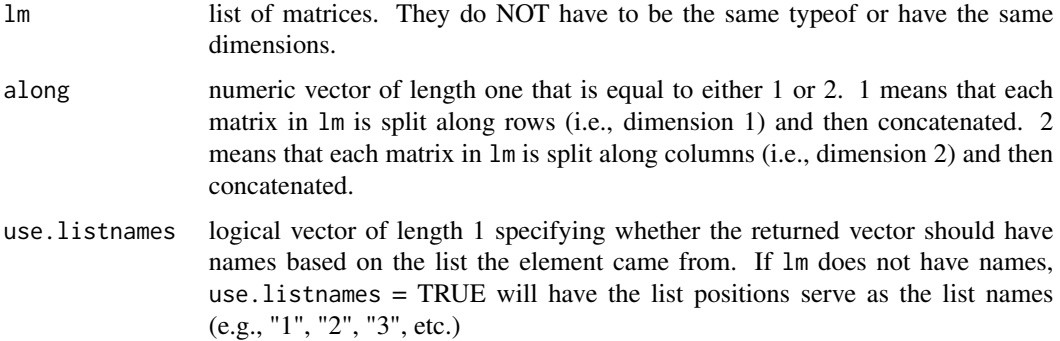

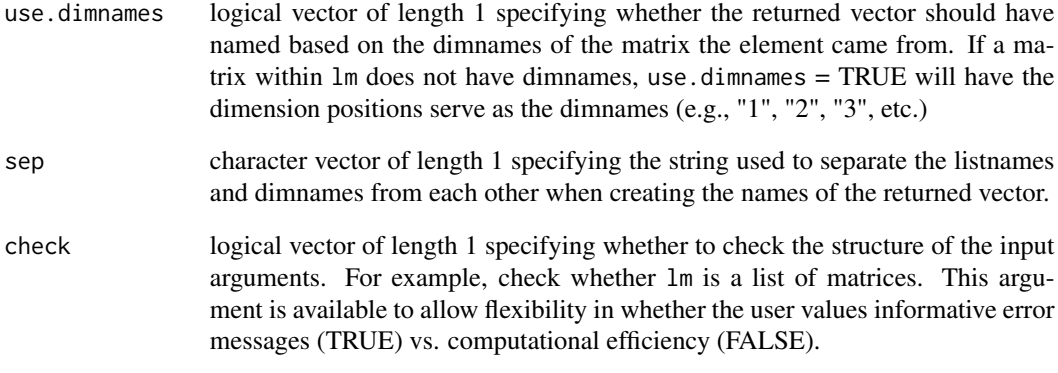

When list.names and use.dimnames are both TRUE (default), the returned vector elements the following naming scheme: "[listname][sep][rowname][sep][colname]".

If the matrices in lm are not all the same typeof, then the return object is coerced to the most complex type of any matrix (e.g., character > double > integer > logical). See unlist for details about the hierarchy of object types.

#### Value

(atomic) vector with an element for each element from 'lm'.

```
lm <- list("numeric" = data.matrix(npk), "character" = as.matrix(npk))
# use.listnames = TRUE & use.dimnames = TRUE
lm2v(lm) # the first part of the name is the list names followed by the dimnames
# use.listnames = FALSE & use.dimnames = TRUE
lm2v(lm, use.listnames = FALSE) # only dimnames used,
   # which can result in repeat names
# use.listnames = TRUE & use.dimnames = FALSE
lm2v(lm, use.dimnames = FALSE) # listnames and vector position without any
   # reference to matrix dimensions
# use.listnames = FALSE & use.dimnames = FALSE
lm2v(lm, use.listnames = FALSE, use.dimnames = FALSE) # no names at all
# when list does not have names
lm <- replicate(n = 3, expr = as.matrix(attitude, rownames.force = TRUE), simplify = FALSE)
lm2v(lm) # the first digit of the names is the list position and
   # the subsequent digits are the matrix dimnames
lm2v(lm, use. listnames = FALSE) # no listnames; only dimnames used,
   # which can result in repeat names
```
# Description

lv2d converts a list of (atomic) vectors to a data.frame. This function is similar to as.data.frame.list, but allows for more flexibility in how the data.frame will be structured (e.g., rowwise), while simplifying the dimension naming process.

# Usage

```
lv2d(
  lv,
  along,
 fill = FALSE,risky = FALSE,
  stringsAsFactors = FALSE,
  check = TRUE)
```
# Arguments

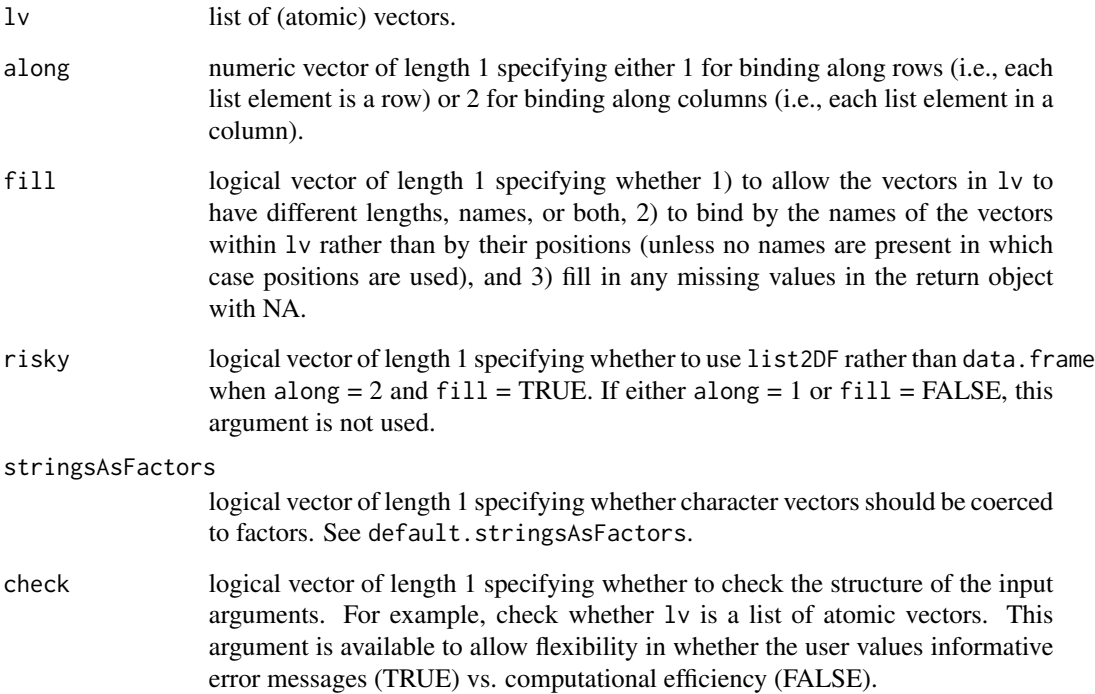

lv2d *List of (atomic) vectors to Data-Frame*

If fill  $=$  FALSE,  $1v2d$  uses a combination of do.call and rbind if along  $= 1$  or do.call and cbind if along = 2. rownames and colnames of the returned data.frame are determined by the names of lv and the names of the first vector within lv. If either are NULL, then the positions are used as the dimension names. If fill  $=$  FALSE, then an error is returned ff the vectors in 1 $\nu$  do not all have the same length. If fill  $=$  FALSE, there is no check to ensure the elements within each 1 $\nu$  vector have the same names in the same order. The names are taken from the first vector in  $1v$ , and it is assumed those names and their order apply to each vector in lv. Essentially, if fill = FALSE, lv binds the vectors by positions and not names.

If fill  $=$  TRUE,  $1$ v2d uses plyr::rbind.fill if along  $= 1$  or plyr::join\_all by the vector names if along  $= 2$ . If fill  $=$  TRUE, lv2d binds the vectors by by names (and by positions if no names are present). Depending on what the user wants, fill = FALSE or TRUE could be safer. If the user wants an error returned when any vectors within 1v have different lengths, then fill = FALSE should be used. If the user wants to bind by names rather than position, then fill = TRUE should be used.

# Value

data.frame with the elements of 'lv' either as rows or columns and dimnames determined along the names of 'lv' and 'lv'[[1]].

```
# 1) `lv` has names; vectors have names
\text{lv} <- setNames(object = lapply(X = letters, FUN = setNames, nm = "alphabet"), nm = LETTERS)
l\nu2d(l\nu, along = 1)l\nu2d(l\nu, along = 2)lv2d(lv, along = 2, stringsAsFactors = TRUE)
# 2) `lv` has names; no vector names
lv <- setNames(object = as.list(letters), nm = LETTERS)
l\nu2d(l\nu, along = 1)l\nu2d(l\nu, along = 2)# 3) no `lv` names; vector have names
lv \leq lapply(X = letters, FUN = setNames, nm = "alphabet")l\nu2d(l\nu, along = 1)l\nu2d(l\nu, along = 2)# 4) no `lv` names; no vector names
lv <- as.list.default(letters)
lvd(lv, along = 1)l\nu2d(l\nu, along = 2)# we want vectors combined along rows
\text{lv} <- lapply(X = unclass(mtcars), FUN = `names<-`, value = row.names(mtcars))
rbind(lv) # not what we want (array list)
rbind.data.frame(lv) # also not what we want (combined along cols)
do-call(what = rbind.data frame, args = ly) # doesn't have useful dimnameslvd(lv, along = 1) # finally what we want
```

```
# fill = TRUE
tmp <- lapply(X = unclass(mtcars), FUN = `names<-`, value = row.names(mtcars))
lv <- lapply(X = tmp, FUN = function(v) v[-(sample(x = seq_along(v), size = 9))])
l\nu2d(l\nu, along = 1L, fill = TRUE) # NA for missing values in any given row
tmp <- lapply(X = unclass(as.data.frame(t(mtcars))), FUN = `names<-`, value = names(mtcars))
\text{lv} <- lapply(X = tmp, FUN = function(v) v[-(sample(x = seq_along(v), size = 3))])
lv2d(lv, along = 2L, fill = TRUE) # NA for missing values in any given column
# actual use case
lv \leftarrow \text{lapply}(X = sn(1:30), \text{ FUN} = function(i)coef(lm(v2frm(names(attitude)), data = attitude[-i, ])))
lvd(lv, along = 2) # coefs in a data.frame
# when vectors have named elements in different positions use fill = TRUE
lv <- list("row_1" = c("col_A" = "col_A1", "col_B" = "col_B1", "col_C" = "col_C1"),
"row_2" = c("col_B" = "col_B2", "col_C" = "col_C2", "col_A" = "col_A2"),"row_3" = c("col_C" = "col_C3", "col_A" = "col_A3", "col_B" = "col_B3"))lv2d(lv, along = 1, fill = FALSE) # probably not what you want (See details)
lvd(lv, along = 1, fill = TRUE) # what we want
# when you have a list with only one vector
lv \leq list("A" = c("one" = 1, "two" = 2, "three" = 3))x \leftarrow \text{lv2m}(l\mathsf{v}, \text{ along } = 1, \text{ fill } = \text{FALSE})y \leftarrow \text{lv2m}(1v, \text{ along } = 1, \text{ fill } = \text{TRUE})identical(x, y)
```
lv2m *List of (atomic) Vectors to Matrix*

## Description

lv2m converts a list of (atomic) vectors to a matrix. This function is similar to a hypothetical as.matrix.list method if it existed. Note, if the vectors are not all the same typeof, then the matrix will have the most complex typeof any vector in lv.

## Usage

```
lv2m(lv, along, fill = FALSE, check = TRUE)
```
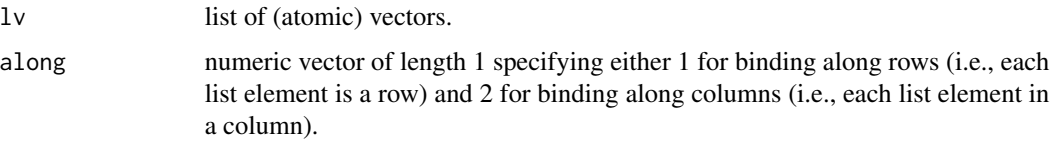

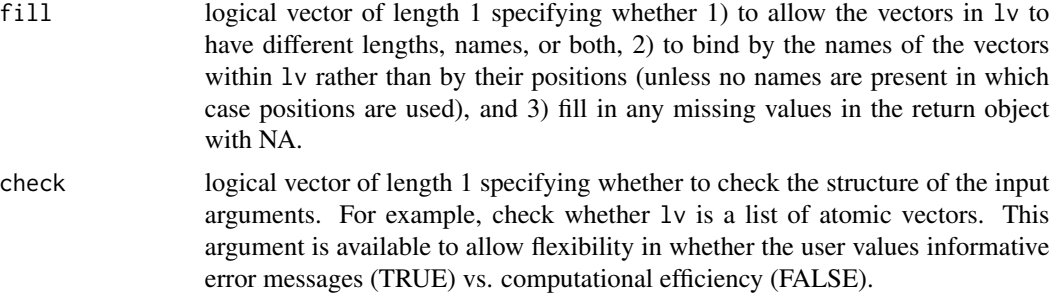

If fill  $=$  FALSE,  $1v2m$  uses a combination of do.call and rbind if along  $= 1$  or do.call and cbind if along = 2. rownames and colnames of the returned data.frame are determined by the names of lv and the names of the first vector within lv. If either are NULL, then the positions are used as the dimension names. If fill  $=$  FALSE, then an error is returned ff the vectors in 1 $\nu$  do not all have the same length. If fill  $=$  FALSE, there is no check to ensure the elements within each 1 $\nu$  vector have the same names in the same order. The names are taken from the first vector in lv, and it is assumed those names and their order apply to each vector in lv. Essentially, if fill = FALSE, lv binds the vectors by positions and not names.

If fill = TRUE, lv2m uses plyr::rbind.fill.matrix if along = 1 or plyr::rbind.fill.matrix and  $t$ . default if along  $= 2$ . If fill  $=$  TRUE, lv2d binds the vectors by by names (and by positions if no names are present). Depending on what the user wants, fill = FALSE or TRUE could be safer. If the user wants an error returned when any vectors within  $1v$  have different lengths, then fill  $=$ FALSE should be used. If the user wants to bind by names rather than position, then fill = TRUE should be used.

#### Value

matrix with the elements of lv either as rows or columns and dimnames determined by the names of lv and  $\text{lv}$  [[1]]. The typeof is determined by the highest typeof in the elements of lv (i.e., highest to lowest: character > double > integer > logical).

```
# 1) `lv` has names; vectors have names
\text{lv} <- setNames(object = lapply(X = letters, FUN = setNames, nm = "alphabet"), nm = LETTERS)
lv2m(lv, along = 1)lv2m(lv, along = 2)# 2) `lv` has names; no vector names
lv <- setNames(object = as.list(letters), nm = LETTERS)
lv2m(lv, along = 1)lv2m(lv, along = 2)# 3) no `lv` names; vector have names
lv \leftarrow \text{lapply}(X = \text{letters}, \text{ FUN} = \text{setNames}, \text{ nm} = \text{"alphabet"})lv2m(lv, along = 1)lv2m(lv, along = 2)
```

```
# 4) no `lv` names; no vector names
lv <- as.list.default(letters)
lv2m(lv, along = 1)lv2m(lv, along = 2)# actual use case (sort of)
lv \leftarrow \text{lapply}(X = \text{asplit}(x = \text{as.matrix}(\text{attitude}), \text{ MARGIN} = 1),FUN = undim) # need undim since asplit returns 1D arrays
cbind(1v) # not what we want
do-call(what = child, args = ly) # doesn't have useful dimnameslv2m(lv, along = 2) # finally what we want
# when vectors have named elements in different positions
lv \leftarrow list("row_1" = c("col_A" = "col_A1", "col_B" = "col_B1", "col_C" = "col_C1");"row_2" = c("col_B" = "col_B2", "col_C" = "col_C2", "col_A" = "col_A2"),"row_3" = c("col_C" = "col_C3", "col_A" = "col_A3", "col_B" = "col_B3"))l\nu2m(l\nu, along = 1, fill = FALSE) # probably not what you want
l\nu2m(l\nu, along = 1, fill = TRUE) # what you want (See details)
# when you have a list with only one vector
lv \leq list("A" = c("one" = 1, "two" = 2, "three" = 3))x \leftarrow 1 \vee 2 \text{m}(1 \vee, \text{ along } = 1, \text{ fill } = \text{FALSE})y \leftarrow \text{lv2m}(lv, \text{ along } = 1, \text{ fill } = \text{TRUE})identical(x, y)
```
#### lv2v *List of (atomic) Vectors to (atomic) Vector*

#### Description

lv2v converts a list of (atomic) vectors to an (atomic) vector. lv2v is simply a wrapper function for unlist that allows for more control over the names of the returned (atomic) vector.

## Usage

```
l\nu2\nu(l\nu, use. listnames = TRUE, use.vecanmes = TRUE, sep = "__", check = TRUE)
```
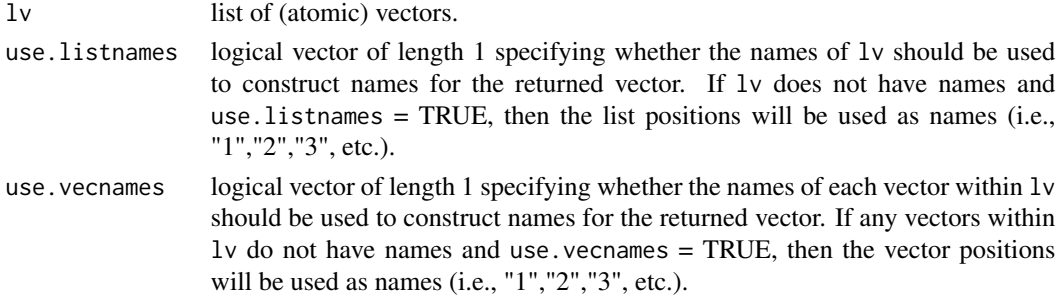

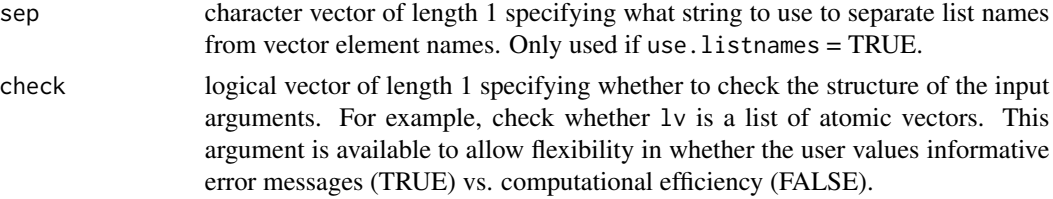

There are four different scenarios. Each scenario is given as well as the structure of the returned object when both use.listnames and use.vecnames are TRUE (default): 1) if both lv and its vectors have names, then the names of the return object will be a pasted combination of the lv element's name and the vector element's name separated by sep; 2) if only lv has names and its vectors do not, then the names of the returned vector will be a pasted combination of the lv element's name and the vector element's position separated by sep; 3) if the vectors have names and lv does not, then the names of the returned vector will be a pasted combination of the lv positions and vector names separated by sep; 4) if both lv and its vectors do not have names, then the names of the returned vector will be the pasted combination of the lv positions and vector element's positions separated by sep.

If you want to convert a list of vectors where each vector has length  $= 1$  and the list has names, then you probably want to specify use.vecnames = FALSE. This will replicate the functionality of unlist(lv). See the last example.

If you want have a list of vectors where each vector has length > 1 and you want to convert it to a list vector (i.e., all vectors with length = 1), then you can combine  $1v2v$  with v2lv via v2lv( $1v2v(v)$ ).

#### Value

atomic vector with length = sum of the lengths of the atomic vectors in  $1v$  and typeof = the highest typeof present in the atomic vectors in lv (i.e., from high to low: character > double > integer > logical). See the argument use.listnames for how names are created.

```
# 1) both `lv` and its atomic vectors have names
lv \le setNames(object = Map(object = 1:26, nm = letters, f = setNames), nm = LETTERS)
l\nu2\nu(l\nu, use. listnames = TRUE, use.vecames = TRUE)l\nu2\nu(l\nu, use. listnames = FALSE, use.vecames = TRUE)l\nu2\nu(l\nu, use. listnames = TRUE, use. vecnames = FALSE)lv2v(lv, use.listnames = FALSE, use.vecnames = FALSE)
# 2) only `lv` has names
lv <- list("lower" = letters, "upper" = LETTERS)
l\nu2\nu(l\nu, use. listnames = TRUE, use. vecnames = TRUE)l\nu2\nu(l\nu, use. listnames = FALSE, use. vecnames = TRUE)lv2v(lv, use.listnames = TRUE, use.vecnames = FALSE) # FYI - results in repeat names
lv2v(lv, use.listnames = FALSE, use.vecnames = FALSE)
# 3) only the atomic vectors have names
lv <- list(setNames(object = 1:26, nm = letters), setNames(object = 1:26, nm = LETTERS))
lv2v(lv, use.listnames = TRUE, use.vecnames = TRUE)
lv2v(lv, use.listnames = FALSE, use.vecnames = TRUE)
l\nu2\nu(l\nu, use.listnames = TRUE, use.vecnames = FALSE)
```

```
l\nu2\nu(l\nu, use. listnames = FALSE, use.vecanmes = FALSE)# 4) neither `lv` nor its atomic vectors have names
lv \leftarrow as.list(1:26)l\nu2\nu(l\nu, use.listnames = TRUE, use.vecnames = TRUE)lv2v(lv, use.listnames = FALSE, use.vecnames = TRUE) # FYI - results in repeat names
lv2v(lv, use.listnames = TRUE, use.vecnames = FALSE)
lv2v(lv, use.listnames = FALSE, use.vecnames = FALSE)
# common use case for when vectors are all length 1 and list has names
lv <- setNames(as.list(letters), nm = LETTERS)
l\nu2\nu(l\nu, use. listnames = TRUE, use. vecnames = TRUE)lv2v(lv, use.listnames = FALSE, use.vecnames = TRUE)
lv2v(lv, use.listnames = TRUE, use.vecnames = FALSE) # FYI - probably what you want
lv2v(lv, use.listnames = FALSE, use.vecnames = FALSE)
identical(unlist(lv), \;lv2v(lv, \;use.vecnames = FALSE)) # identical to unlist()
```
m2d *Matrix to Data-Frame*

## Description

m2d converts a matrix to a data.frame. The benefit of m2d over as.data.frame.matrix is that it provides the col argument, which allows the columns of the data.frame to be the columns of the matrix (i.e., col = 2), the rows of the matrix (i.e., col = 1), or the expanded matrix (i.e., col =  $\theta$ ).

#### Usage

 $m2d(m, col = 2, stringsAsFactors = FALSE, check = TRUE)$ 

#### Arguments

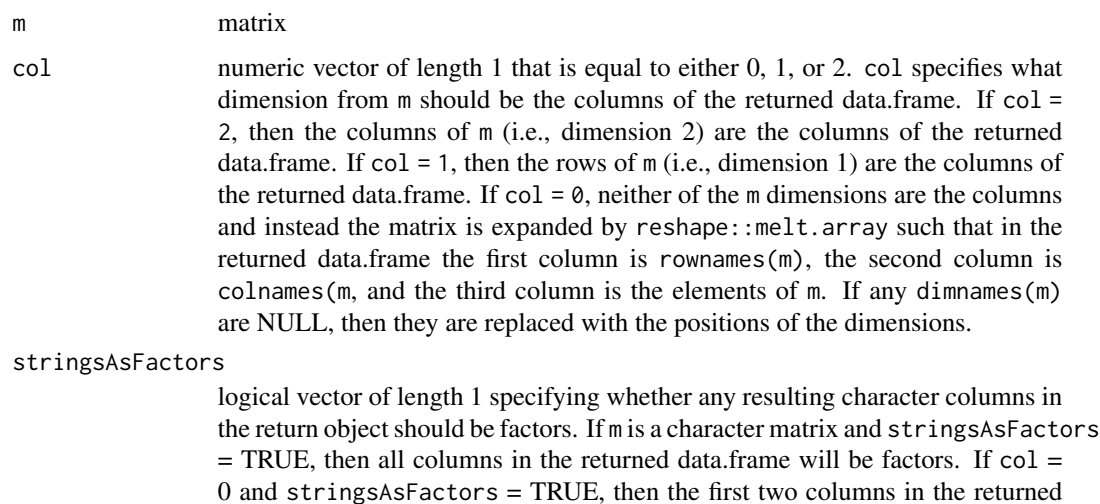

data.frame specifying dimnames(m) will be factors.

check logical vector of length 1 specifying whether to check the structure of the input arguments. For example, check whether m is a matrix. This argument is available to allow flexibility in whether the user values informative error messages (TRUE) vs. computational efficiency (FALSE).

#### Value

data.frame with rownames and colnames specified by dimnames  $(m)$  and col. If col = 0, then the rownames are default (i.e., "1","2","3", etc.) and the colnames are the following: the first two columns are names(dimnames(m)) (if NULL they are "rownames" and "colnames", respectively) and the third is "element".

#### Examples

```
mtcars2 <- as.matrix(mtcars, rownames.force = TRUE) # to make sure dimnames stay in the example
m2d(mtcars2) # default
m2d(m = mtcars2, col = 1) # data.frame columns are matrix rownames
m2d(m = mtcars2, col = 0) # data.frame columns are the entire matrix
mat <- cbind(lower = letters, upper = LETTERS)
m2d(mat)
m2d(mat, stringsAsFactors = TRUE)
m2d(mat, col = 0)m2d(mat, col = 0, stringsAsFactors = TRUE)
```
m2lv *Matrix to List of (Atomic) Vectors*

#### Description

m2lv converts a matrix to a list of (atomic) vectors. This is useful since there is no as.list.matrix method. When rownames and/or colnames are NULL, they are replaced by their position numerals so that the dimension information is retained.

# Usage

 $m2lv(m, along, check = TRUE)$ 

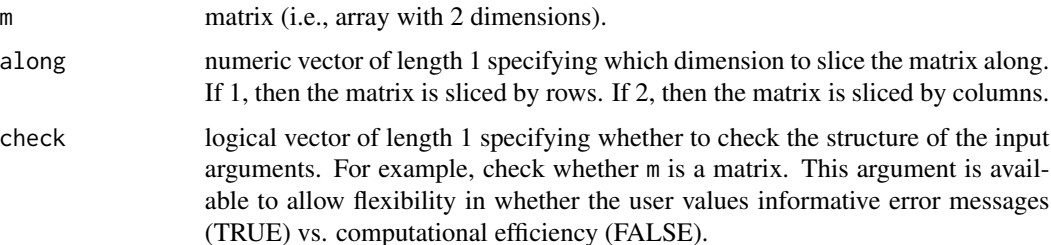

 $m2v$  63

## Value

list of (atomic) vectors. If along  $= 1$ , then the names are the rownames of m and the vectors are rows from m. If along  $= 2$ , then the names are the colnames of m and the vector are columns from m. Note, the vectors always have the same length as nrow(m).

#### Examples

```
m2lv(VADeaths, along = 1)
m2lv(VADeaths, along = 2)
m2lv(m = as.matrix(x = attitude, rownames-force = TRUE), along = 1)m2lv(m = as.matrix(x = attitude, rownames-force = TRUE), along = 2)m2lv(m = as.matrix(x = unname(atitude), rownames-force = FALSE),along = 1) # dimnames created as position numerals
m2lv(m = as.matrix(x = unname(atitude), rownames-force = FALSE),along = 2) # dimnames created as position numerals
# check = FALSE
try_expr(m2lv(VADeaths, along = 3, check = FALSE)) # less informative error message
try_expr(m2lv(VADeaths, along = 3, check = TRUE)) # more informative error message
```
m2v *Matrix to (Atomic) Vector*

#### Description

m2v converts a matrix to a (atomic) vector. The benefit of m2v over as.vector or c is that 1) the vector can be formed along rows as well as columns and 2) the dimnames from m can be used for the names of the returned vector.

#### Usage

```
m2v(m, along = 2, use.dimnames = TRUE, sep = ", check = TRUE)
```
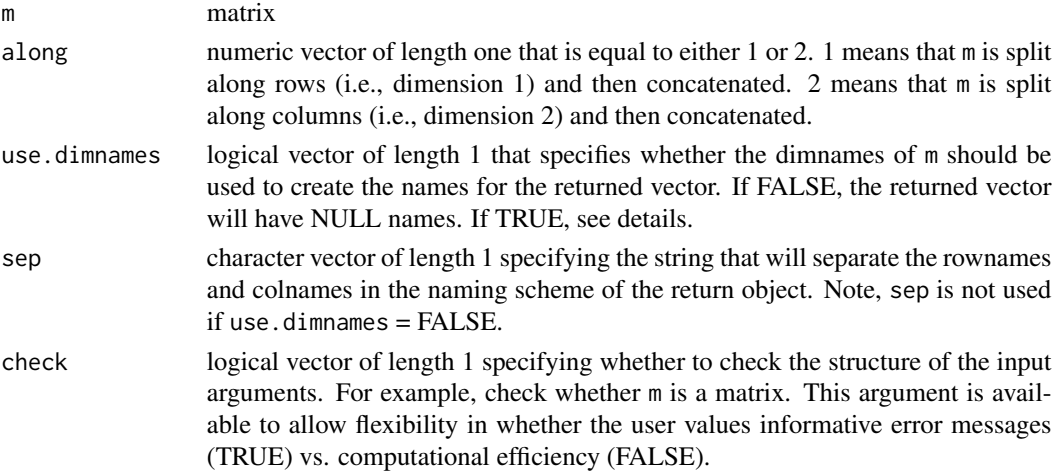

64 ndim

#### Details

If use.dimnames = TRUE, then each element's name will be analogous to paste(rownames(m)[i], colnames(m)[j], sep = sep). If m does not have rownames and/or colnames, then they will be replaced by dimension positions. This is also true when m has only one row \*and\* one column. The exception is when m has either a single row \*or\* single column. In these cases, only the non-single dimension's names will be used. If m has one row, then the names of the returned vector will be colnames(m). If m has one column, then the names of the returned vector will be rownames(m). Again, if m does not have rownames and/or colnames, then they will be replaced by dimension positions.

# Value

(atomic) vector of length = length( $m$ ) where the order of elements from  $m$  has been determined by along and the names determined by the use.dimnames, dimnames(m), and sep. See details for when use.dimnames = TRUE.

## Examples

```
# general matrix
mtcars2 <- as.matrix(mtcars, rownames.force = TRUE) # to make sure dimnames stay in the example
m2v(mtcars2) # default
m2v(m = mtcars2, along = 1) # concatenate along rows
m2v(m = m\text{tcars2}, \text{sep} = "."') # change the sep of the rownames(m) and colnames(m)
m2v(m = `dimnames<-`(mtcars2, list(NULL, NULL))) # use dimension positions as dimnames
m2v(m = mtcars2, use.dimnames = FALSE) # return object has no names
# one row/column matrix
one_row <- mtcars2[1,, drop = FALSE]
m2v(one_row)
one_col <- mtcars2[, 1, drop = FALSE]
m2v(one_col)
one_all <- mtcars2[1,1, drop = FALSE]
m2v(one_all)
m2v(one_all, use.dimnames = FALSE)
```
ndim *Number of Object Dimensions*

# **Description**

ndim returns the number of dimensions an object has. This is most useful for arrays, which can have anywhere from 1 to 1000+ dimensions.

#### Usage

ndim(x)

## Arguments

x object that has dimensions (e.g., array).

nlay the contract of the contract of the contract of the contract of the contract of the contract of the contract of the contract of the contract of the contract of the contract of the contract of the contract of the contr

# Details

ndim is a very simple function that is simply length(dim(x)).

#### Value

integer vector of length 1 specifying the number of dimensions in x. If x does not have any dimensions, then O is returned.

## Examples

```
ndim(state.region)
ndim(attitude)
ndim(HairEyeColor)
```
nlay *Number of Layers (the Third Dimension)*

# Description

nlay returns the number of layers - the third dimension - of an array. If the object does not have a third dimension (e.g., matrix), then the function will return NA with typeof = integer. If the object does not have any dimensions (e.g., atomic vector), then the function will return NULL.

#### Usage

nlay(x)

# Arguments

x array.

# Details

R does not have standard terminology for the third dimension. There are several common terms people use including "height" and "page". I personally prefer "layer" as it makes sense whether the user visualizes the third dimension as going into/ontop a desk or into/ontop a wall.

# Value

The number of layers (the third dimension) of x. The structure is an integer vector with length  $= 1$ . See details for special cases.

```
nlay(HairEyeColor)
a \leq -\arctan(\text{data} = \text{NA}, \text{dim} = \text{c}(6, 7, 8, 9))nlay(a)
```
## Description

not.colnames identifies which elements from nm are not colnames of x. If all elements are colnames, then a character vector of length 0 is returned.

## Usage

not.colnames(x, nm)

#### Arguments

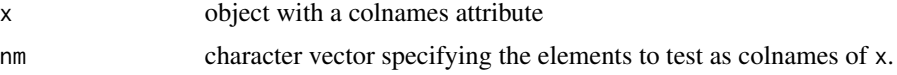

#### Value

character vector containing the elements of nm that are not colnames of x.

## Examples

```
not.colnames(x = as_matrix(mtcars), nm = c("MPG", "mpg"))
```
not.names *Identify Elements That are Not Names*

## Description

not.names identifies which elements from nm are not names of x. If all elements are names, then a character vector of length 0 is returned.

# Usage

not.names(x, nm)

#### Arguments

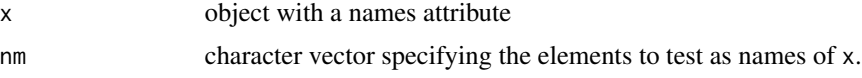

# Value

character vector containing the elements of nm that are not names of x.

# not.row.names 67

#### Examples

```
v \le setNames(object = letters, nm = LETTERS)
not.names(x = v, nm = c("A", "a"))
data("mtcars")
not.name(x = mtears, nm = c("MPG", "mpg"))not.names(x =mtcars, names(mtcars)) # returns a character vector of length 0
```
## not.row.names *Identify Elements That are Not Row.names*

# Description

not.row.names identifies which elements from nm are not row.names of x. If all elements are row.names, then a character vector of length 0 is returned.

## Usage

not.row.names(x, nm)

#### Arguments

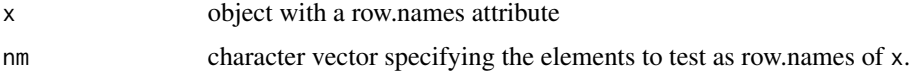

#### Value

character vector containing the elements of nm that are not row.names of x.

#### Examples

not.row.names( $x =$ mtcars, nm = c("Mazda RX4","mazda RX4"))

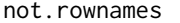

*Identify Elements That are Not Rownames* 

## Description

not.rownames identifies which elements from nm are not rownames of x. If all elements are rownames, then a character vector of length 0 is returned.

#### Usage

not.rownames(x, nm)

68 order.custom

#### **Arguments**

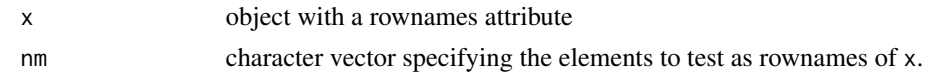

# Value

character vector containing the elements of nm that are not rownames of x.

#### Examples

```
not. rownames(x = as.matrix(mtcars), nm = c("Mazda RX4", "mazda RX4"))
```
order.custom *Custom Order Permutation*

#### Description

order.custom creates the order of the positions in the atomic vectors from X that would cause the atomic vectors from X to be sorted according to the atomic vectors from ORD. This is analogus to the order function, but instead of doing default sorting (e.g., 1, 2, 3, etc. or "A", "B", "C", etc.), the sorting is customized by ORD. order. custom does custom ordering by converting each atomic vector from X to an ordered factor and then default sorting the ordered factors.

#### Usage

```
order.custom(X, ORD, na.last = FALSE, decreasing = FALSE)
```
#### **Arguments**

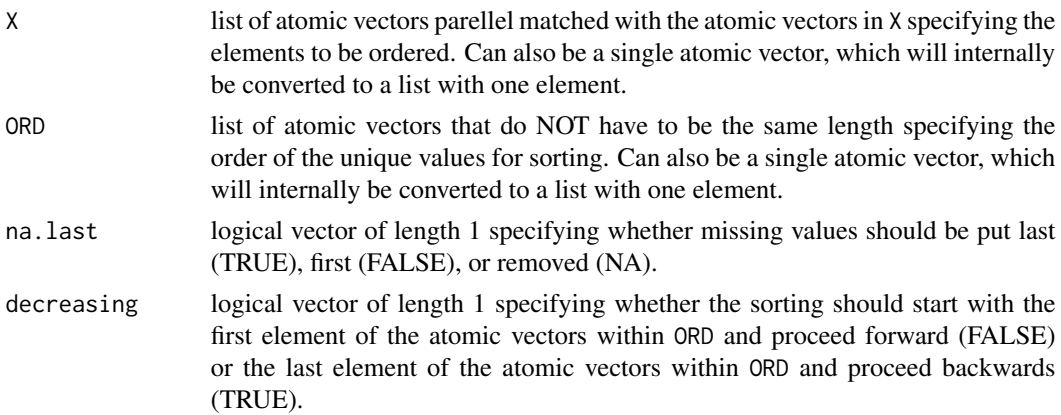

# Details

Note, that the atomic vectors within X are always forward sequenced; if backward sequence is desired, then the user should call rev on both the input to X and ORD. This is analogous to reversing the order of the atomic vectors given to ... within order.

pick the contract of the contract of the contract of the contract of the contract of the contract of the contract of the contract of the contract of the contract of the contract of the contract of the contract of the contr

## Value

integer vector of length = X[[1]] (after converting X to a list with one element is need be) providing the revised order of the atomic vectors within X that sorts them according to ORD.

## Examples

```
# character vector
x <- esoph[["tobgp"]]
order.custom(X = x, ORD = c("20-29","10-19","30+","0-9g/day"))
x[order.custom(X = x, ORD = c("20-29", "10-19", "30+", "0-9g/day"))]# returns character
esoph[order.custom(X = x, ORD = c("20-29","10-19","30+","0-9g/day")), ]
# order by position
sort(state.region)
x <- as.character(state.region)
order.custom(X = x, ORD = unique(x))x[order.custom(X = x, ORD = unique(x))]# numeric vector
y <- esoph[["ncases"]]
order.custom(X = y, ORD = c(6, 5, 4, 3, 2, 1, 0, 17, 8, 9))y[order.custom(X = y, ORD = c(6, 5, 4, 3, 2, 1, 0, 17, 8, 9))] # returns numeric
esoph[order.custom(X = y, ORD = c(6,5,4,3,2,1,0,17,8,9)), ]
  # some unique values not provided in `ORD` (appended at the end and sorted by
  # where they appear in the dataset)
y <- esoph[["ncases"]]
order.custom(X = y, ORD = c(6, 5, 4, 3, 2, 1, 0))
y[order.custom(X = y, ORD = c(6,5,4,3,2,1,0))] # returns numeric
esoph[order.custom(X = y, ORD = c(6, 5, 4, 3, 2, 1, 0)), ]# multiple vectors
z <- esoph[c("agegp","alcgp","tobgp")]
ord \leq order.custom(X = z, ORD = list(
   "agegp" = c("45-54","55-64","35-44","65-74","25-34","75+"),
   "alcgp" = c("40-79","80-119","0-39g/day","120+"),
   "tobgp" = c("10-19","20-29","0-9g/day","30+")))
esoph[ord, ]
```
pick *Extract Elements From a (Atomic) Vector*

## **Description**

pick extracts the elements from a (atomic) vector that meet certain criteria: 1) using exact values or regular expressions (pat), 2) inclusion vs. exclusion of the value/expression (not), 3) based on elements or names (nm). Primarily for character vectors, but can be used with other typeof.

#### Usage

```
pick(x, val, pat = FALSE, not = FALSE, nm = FALSE, fixed = FALSE)
```
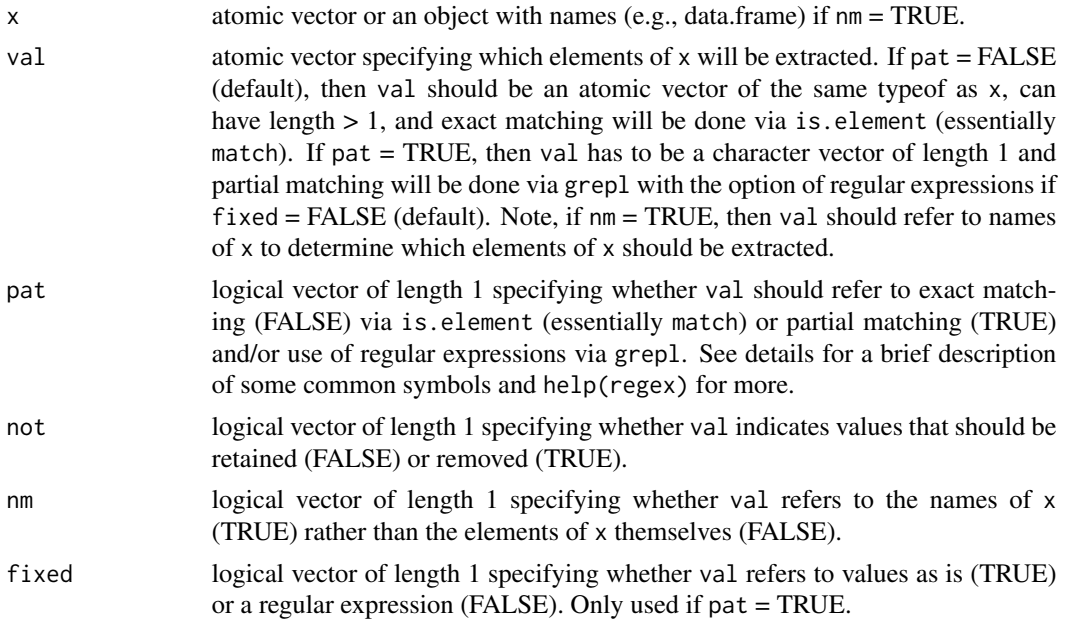

pick allows for 8 different ways to extract elements from a (atomic) vector created by the  $2x2x2$ combination of logical arguments pat, not, and nm. When pat = FALSE (default), pick uses is.element (essentially match) and requires exact matching of val in x. When pat = TRUE, pick uses grepl and allows for partial matching of val in x and/or regular expressions if fixed = FALSE (default).

When dealing with regular expressions via  $pat = TRUE$  and  $fixed = FALSE$ , certain symbols within val are not interpreted as literal characters and instead have special meanings. Some of the most commonly used symbols are . = any character, "|" = logical or, " $^{\wedge}$ " = starts with, " $\wedge$ n" = new line, " $\setminus t$ " = tab.

## Value

a subset of x that only includes the elements which meet the criteria specified by the function call.

```
# pedagogical cases
chr <- setNames(object = c("one","two","three","four","five"), nm = as.character(1:5))
# 1) pat = FALSE, not = FALSE, nm = FALSE
pick(x = chr, val = c("one", "five"), pat = FALSE, not = FALSE, nm = FALSE)# 2) pat = FALSE, not = FALSE, nm = TRUE
pick(x = chr, val = c("1", "5"), pat = FALSE, not = FALSE, nm = TRUE)# 3) pat = FALSE, not = TRUE, nm = FALSE
pick(x = chr, val = c("two","three","four"), pat = FALSE, not = TRUE, nm = FALSE)
# 4) pat = FALSE, not = TRUE, nm = TRUE
pick(x = chr, val = c("2", "3", "4"), pat = FALSE, not = TRUE, nm = TRUE)
```
#### rbind<- 71

```
# 5) pat = TRUE, not = FALSE, nm = FALSE
pick(x = chr, val = "n|v", pat = TRUE, not = FALSE, nm = FALSE)# 6) pat = TRUE, not = FALSE, nm = TRUE
pick(x = chr, val = "1|5", pat = TRUE, not = FALSE, nm = TRUE)# 7) pat = TRUE, not = TRUE, nm = FALSE
pick(x = chr, val = "t|r", pat = TRUE, not = TRUE, nm = FALSE)# 8) pat = TRUE, not = TRUE, nm = TRUE
pick(x = chr, val = c("2|3|4"), pat = TRUE, not = TRUE, nm = TRUE)datasets <- data()[["results"]][, "Item"]
# actual use cases
pick(x = datasets, val = c("attitude","mtcars","airquality"),
  not = TRUE) # all but the three most common datasets used in `str2str` package examples
pick(x = datasets, val = "state", pat = TRUE) # only datasets that contain "state"pick(x = datasets, val = "state.*state", pat = TRUE) # only datasets that have# "state" twice in their name
pick(x = datasets, val = "US|UK", pat = TRUE) # only datasets that contain
   # "US" or "UK"
pick(x = datasets, val = "^US|^UK", pat = TRUE) # only datasets that start with
   # "US" or "UK"
pick(x = datasets, val = "k.*o|o.*k", pat = TRUE) # only datasets containing both
   # "k" and "o"
```
rbind<- *Add Rows to Data Objects* 'rbind<-' *adds rows to data objects as a side effect. The purpose of the function is to replace the need to use dat2 <- rbind(dat1, add1); dat3 <- rbind(dat2, add2); dat4 <- rbind(dat3, add3), etc. For data.frames, it functions similarly to* '[<-.data.frame'*, but allows you to specify the location of the rows similar to* append *(vs.* c*) and overwrite rows with the same rownames. For matrices, it offers more novel functionality since* '[<-.matrix' *does not exist.*

# Description

Some traditional R folks may find this function uncomfortable. R is famous for limiting side effects, except for a few notable exceptions (e.g.,  $[\langle - \rangle$  and 'names $\langle - \rangle$ ). Part of the reason is that side effects can be computationally inefficient in R. The entire object often has to be re-constructed and re-saved to memory. For example, a more computationally efficient alternative to rbind(dat) < add1; rbind(dat) <- add2; rbind(dat) <- add3 is dat1 <- do.call(what = rbind,  $args = list(data, add1,$ add2, add3)). However, 'rbind<-' was not created for R programming use when computational efficiency is valued; it is created for R interactive use when user convenience is valued.

#### Usage

```
rbind(data, after = nrow(data), row.nm = NULL, overwrite = TRUE) <- value
```
#### Arguments

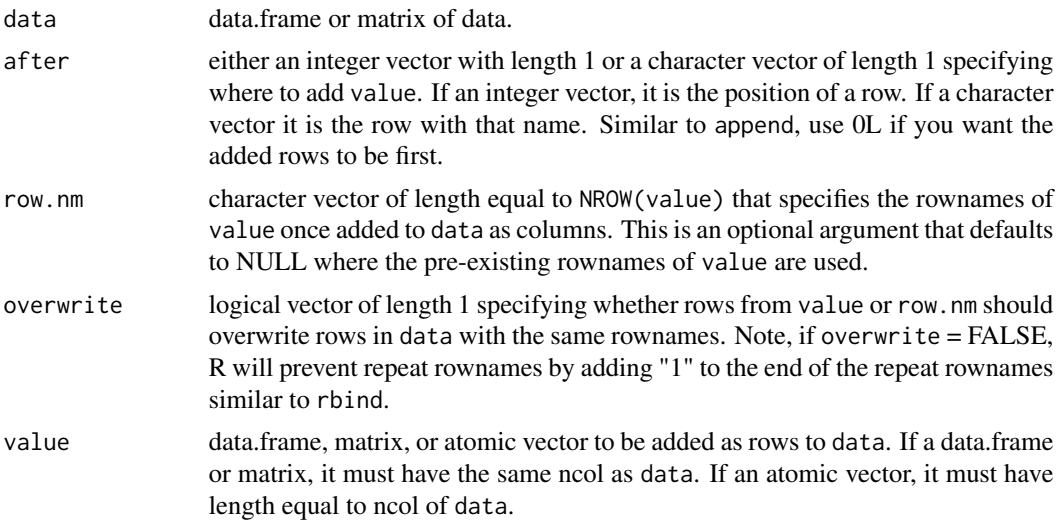

## Details

Similar to 'rbind', 'rbind<-' works with both data.frames and matrices. This is because 'rbind' is a generic function with a default method that works with matrices and a data.frame method that works with data.frames. Similar to `rbind`, if rownames of value are not given and row.nm is left NULL, then the rownames of the return object are automatically created and can be dissatisfying.

#### Value

Like other similar functions (e.g., 'names  $\leq$  ' and '[ $\leq$ -'), 'rbind  $\leq$  ' does not appear to have a return object. However, it technically does as a side effect. The argument data will have been changed such that value has been added as rows. If a traditional return object is desired, and no side effects, then it can be called like a traditional function:  $dat2 <$  'rbind $\lt$ -'(dat1, value = add1).

```
attitude2 <- attitude
rbind(attitude2) <- colMeans(attitude2) # defaults to rownames = as.character(nrow(`data`) + 1)
attitude2 <- attitude2[!(`%in%`(x = row.names(attitude2), table = "31")), ] # logical subset
rbind(attitude2, row.nm = "mean") < - colMeans(attitude2)attitude2 <- attitude2[-1*(match(x = "mean", table = row.names(attitude2))), \exists # position subset
rbind(attitude2, after = "10", row.nm = c("mean", "sum") <-
   rbind(colMeans(attitude2), colSums(attitude2)) # `value` as a matrix
attitude2 <- attitude2[grep(pattern = "mean|sum", x = row.names(attitude2),
   invert = TRUE, ] # rownames subset
attitude2 <- `rbind<-`(data = attitude2, value = colMeans(attitude2)) # traditional call
attitude2 <- as.matrix(attitude, rownames.force = TRUE) # as.matrix.data.frame
rbind(attitude2, after = "10", row.nm = "mean") <- colMeans(attitude2) # `data` as a matrix
# using overwrite
mtcars2 <- mtcars
rownames(mtcars2)
add <- mtcars[c("Mazda RX4","Mazda RX4 Wag","Datsun 710"), ]*11
```
<span id="page-72-1"></span>rbind(mtcars2, overwrite = TRUE) <- add mtcars2 <- mtcars rbind(mtcars2, overwrite = FALSE) <- add

Description

Set a Vector's Names as its Elements sn sets a vector's names as its elements. It is a simple utility function equal to setNames( $x, nm = as$ .character(x)). This is particularly useful when using lapply and you want the return object to have X as its names.

*and you want the return object to have* X *as its names.*

sn *Set a Vector's Names as its Elements* sn *sets a vector's names as its*

*elements. It is a simple utility function equal to* setNames(x, nm = as.character(x))*. This is particularly useful when using* lapply

## Usage

 $\operatorname{sn}(x)$ 

## Arguments

x atomic or list vector.

## Value

x with the elements of x as its names.

## Examples

sn(1:10) sn(c("one","two","three"))

<span id="page-72-0"></span>stack2 *Stack one Set of Variables from Wide to Long*

#### Description

stack2 converts one set of variables in a data.frame from wide to long format. (If you want to convert \*multiple\* sets of variables from wide to long, see reshape.) It is a modified version of stack that 1) adds a column for the rownames, 2) returns character vectors rather than factors, 3) can return additional (repeated) columns, and 4) can order by rownames original positions rather than the variable names being stacked call order.

# Usage

```
stack2(
  data,
  select.nm,
  keep.nm = pick(x = names(data), val = select.nm, not = TRUE),rtn.el.nm = "el",
  rtn.vrbnames.nm = "vrb_names",
  rtn.rownames.nm = "row_names",
  order.by.rownames = TRUE,
  stringsAsFactors = FALSE
)
```
# Arguments

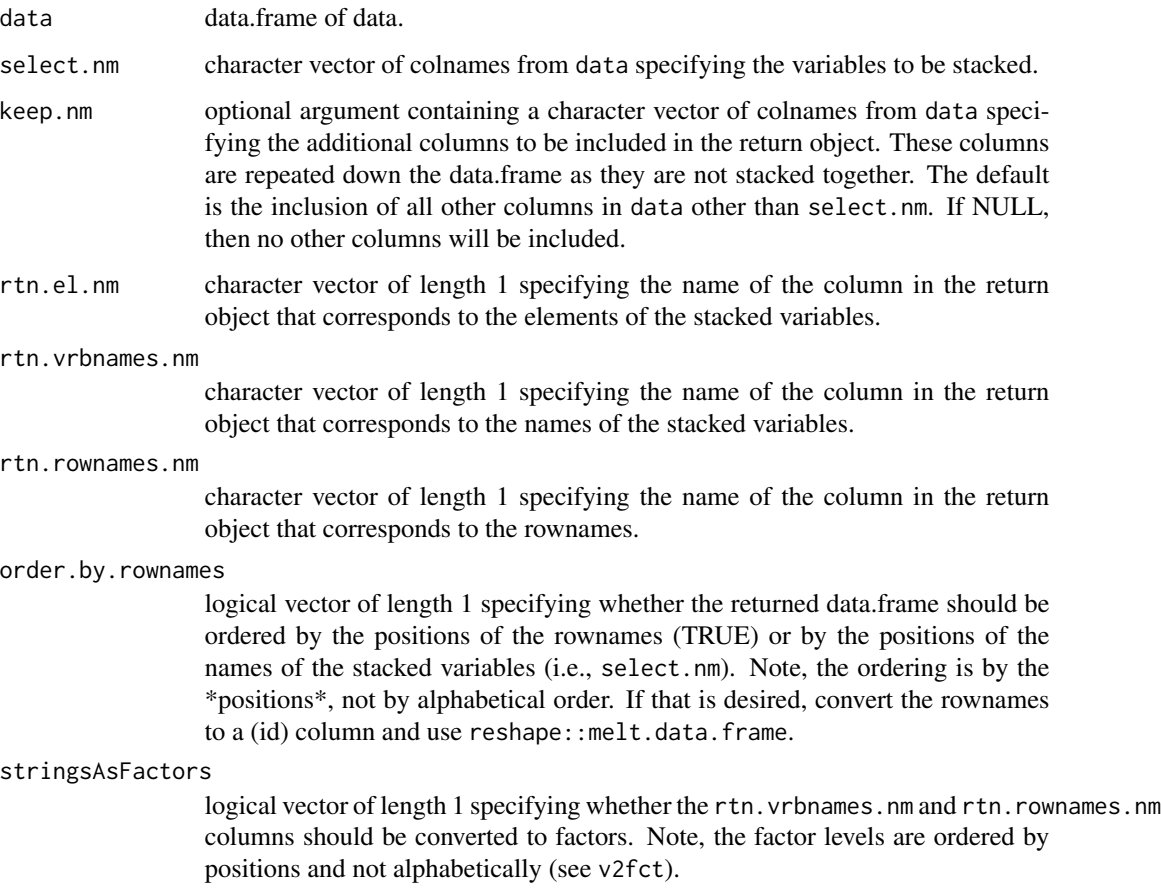

# Details

stack2 is also very similar to reshape::melt.data.frame. The differences are that it 1) adds a column for the rownames, 2) returns character vectors rather than factors, and 3) can order by rownames original positions rather than the variable names being stacked call order.

#### <span id="page-74-0"></span>str2str 75

## Value

data.frame with nrow = nrow(data) \* length('select.nm') from stacking the elements of data[select.nm] on top of one another. The first column is the rownames with name rtn.rownames.nm, the second column is the names of the stacked variables with name rtn.vrbnames.nm, the third column is the stacked elements with name rtn.el.nm, and the additional columns are those specified by keep.nm.

# See Also

[unstack2](#page-82-0) [stack](#page-0-0) [melt.data.frame](#page-0-0)

```
# general
stack2(data = mtcars, select.nm = c("disp","hp","drat","wt","qsec"),
  keep.nm = c("vs", "am")stack2(data = mtcars, select.nm = c("disp","hp","drat","wt","qsec"),
  keep.nm = c("vs","am"), rtn.el.nm = "rating", rtn.vrbnames.nm = "item",
   rtn.rownames.nm = "row_names") # change the return object colnames
stack2(data = mtcars, select.nm = c("disp","hp","drat","wt","qsec"),
  keep.nm = pick(x = names(mtcars), val = c("disp", "hp", "drat", "wt", "qsec"),not = TRUE)) # include all columns from `data` in the return object
# keep options
stack2(data = mtcars, select.nm = c("mpg","cyl","disp")
  ) # default = keep all other variables in `data`
stack2(data = mtcars, select.nm = c("mpg","cyl","disp"), keep = c("gear","carb")
  ) # character vector = keep only specified variables in `data`
stack2(data = mtcars, select.nm = c("mpg","cyl","disp"), keep = NULL,
  ) # NULL = keep no other variables in `data`
# compare to utils:::stack.data.frame and reshape::melt.data.frame
ChickWeight2 <- as.data.frame(datasets::ChickWeight)
ChickWeight2$"Diet" <- as.integer(ChickWeight2$"Diet")
x \le - stack(x = ChickWeight2, select = c("weight", "Diet")) # does not allow
   # keeping additional columns
y <- reshape::melt(data = ChickWeight2, measure.vars = c("weight","Diet"),
   id.nm = c("Chick","Time"), variable_name = "vrb_names") # does not include
   # rownames and not ordered by rownames
z <- stack2(data = ChickWeight2, select.nm = c("weight","Diet"),
   keep.nm = c("Chick","Time"))
head(x); head(y); head(z)
```
## Description

str2str is a package for converting R objects to different structures. It focuses on four primary R objects: (atomic) vectors, matrices, data.frames, and arrays as well as lists of these objects. For example, converting a (atomic) vector to a data.frame (i.e., v2d()) or a list of (atomic) vectors to a matrix (i.e.,  $1\vee 2m$ ). The current version of the package does not have a function for every convertion (e.g., a2m()), but some additional convertion functions may be included in future versions if I find a use for them. The package was motivated by limitations of the base R as.  $\leq$ tr>.  $\leq$ method> suite of functions and the plyr R package  $\star \star ply($ . fun = NULL) suite of functions for converting R objects to different structures. While those functions are often useful, there are times different conversions are desired or different naming schemes are desired. That is what this package offers R users. It also contains various utility functions for working with common R objects. For example, is.colnames and ndim.

# Limitations

This packages does NOT handle the nuances of R objects. It is not for comprehensive restructuring of any version of R objects, but rather for restructuring commonly used versions of R objects. For example, the functions are not tested with the raw and complex typeof atomic vectors, list arrays, or data.frames containing non-atomic vector columns (e.g., matrix or list columns). The base R as.<str>.<method> functions allow for comprehensive restructuring of R objects; however, at the cost of less convenient convertions for commonly used versions of R objects. The str2str package seeks to fill that gap in useability.

## Abbreviations

See the table below

(atomic) vector

#### m matrix

d data.frame

 $a(3D+)$  array l list el elements nm names uv unique values lgl logical int integer dbl double num numeric chr character fct factor lvl levels vrb variable frm formula

#### <span id="page-76-0"></span>try\_expr 77

fun function rtn return str structure

try\_expr *Add Try to Expression*

# Description

try\_expr evaluates an expression expr and returns a list with three elements: 1) return object, 2) warning message, 3) error message. This can be useful when you want to evaluate an expression and are not sure if it will result in a warning and/or error and don't want R to stop if an error does arise.

## Usage

```
try_expr(expr, output.class = NULL)
```
## Arguments

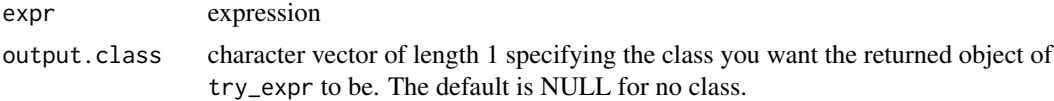

# Details

This function is heavily based on the following StackOverflow post: https://stackoverflow.com/questions/4948361/howdo-i-save-warnings-and-errors-as-output-from-a-function.

#### Value

list object with three elements: "result" = 1) return object of expr, "warning" = warning message, "error" = error message. When an element is not relevant (e.g., no errors), then that element is NULL.

```
# apply to log()
try_expr(log(1))
try_expr(log(0))
try_expr(log(-1))
try_expr(log("a"))
# return a list where NULL if an error or warning appears
lapply(X = list("positive" = 1, "zero" = 0, "negative" = -1, "letter" = "a"),
  FUN = function(x) {
      log_{1}ry \leftarrow try_{expr}(log(x))result <- log_try[["result"]]
      warning <- log_try[["warning"]]
```

```
error <- log_try[["error"]]
if (!(is.null(error))) return(NULL)
if (!(is.null(warning))) return(NULL)
return(result)
```
})

# try\_fun *Add Try to Function*

### Description

try\_fun creates a version of the function fun that evaluates the function and then returns a list with three elements: 1) return object, 2) warning message, 3) error message. This can be useful when you want to apply a function and are not sure if it will result in a warning and/or error and don't want R to stop if an error does arise.

#### Usage

```
try_fun(fun, output.class = paste0(deparse(substitute(fun)), ".try"))
```
# Arguments

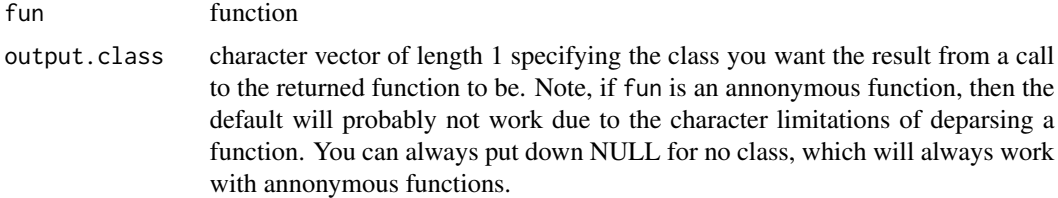

## Details

This function is heavily based on the following StackOverflow post: https://stackoverflow.com/questions/4948361/howdo-i-save-warnings-and-errors-as-output-from-a-function.

# Value

function that returns a list object with three elements: "result" = 1) return object of fun, "warning" = warning message, "error" = error message. When an element is not relevant (e.g., no errors), then that element is NULL.

```
# apply to log()
log.try <- try_fun(log)
log.try(1)
log.try(0)
log.try(-1)log.try("a")
```

```
# return a list where NULL if an error or warning appears
lapply(X = list("positive" = 1, "zero" = 0, "negative" = -1, "letter" = "a"),
  FUN = function(x) {
     log_{1}try \leftarrow log.try(x)result <- log_try[["result"]]
      warning <- log_try[["warning"]]
      error <- log_try[["error"]]
      if (!(is.null(error))) return(NULL)
      if (!(is.null(warning))) return(NULL)
      return(result)
})
```
t\_list *Transpose a List*

## Description

t\_list transposes a list, similar to what t.default does for matrices. t\_list assumes the structure of each x element is the same. Tests are done to ensure the lengths and names are the same for each x element. The returned list has list elements in the same order as in  $x[[1]]$ .

#### Usage

 $t_{\text{l}}$ ist(x, rtn.atomic = FALSE)

## Arguments

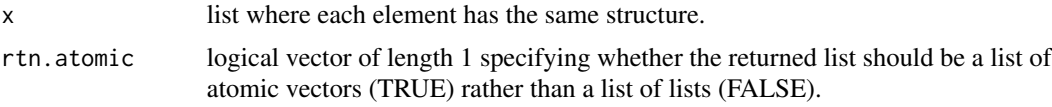

# Details

If any element within x has no names (NULL), then the transposition is done based on positions. If all element within x have the same names, then the transposition is done based on those names.

## Value

list where each element is from those in  $x[[1]]$  and each element of the returned object has a subelement for each element in x.

```
# modeling example
iris_bySpecies <- split(x = iris, f = iris$"Species")
lmObj_bySpecies <- lapply(X = iris_bySpecies, FUN = function(dat) {
  lm(Sepal.length \sim Petal.Width, data = dat)lmEl_bySpecies <- t_list(lmObj_bySpecies)
summary(lmObj_bySpecies); summary(lmEl_bySpecies)
```
<span id="page-79-0"></span>80 undimension of the contract of the contract of the contract of the contract of the contract of the contract of the contract of the contract of the contract of the contract of the contract of the contract of the contract

```
summary.default(lmEl_bySpecies[[1]]); summary.default(lmEl_bySpecies[[2]])
# no names
lmObj_bySpecies2 <- unname(lapply(X = lmObj_bySpecies, FUN = unname))
lmEl_bySpecies2 <- t_list(lmObj_bySpecies2)
summary(lmObj_bySpecies2); summary(lmEl_bySpecies2)
summary.default(lmEl_bySpecies2[[1]]); summary.default(lmEl_bySpecies2[[2]])
all(unlist(Map(name = lmEl_bySpecies, nameless = lmEl_bySpecies2,
   f = function(name, nameless) all.equal(unname(name), nameless)))) # is everything
   # but the names the same?
# atomic vector example
x \le -\text{list}("A" = c("a"=1,"b"=2,"c"=3), "B" = c("a"=1,"b"=2,"c"=3),"C" = c("a"=1,"b"=2,"c"=3))
t_list(x, rtn.atomic = TRUE)
# names in different positions
x \le - list("A" = c("a"=1,"b"=2,"c"=3),"B" = c("b"=2,"a"=1,"c"=3),
   "C" = c("c"=3,"b"=2,"a"=1))
t_list(x, rtn.atomic = TRUE)
# no names
x \leftarrow \text{list}(c(1,2,3), c(1,2,3), c(1,2,3))t_list(x, rtn.atomic = TRUE)
```
undim *Undimension an Object*

#### Description

undim removes all dimensions from an object. This is particularly useful for simplifying 1D arrays where the dimnames from the array are used for the returned object. Although the function can also be used when dimensions were temporarily (or erroneously) given to an object.

## Usage

undim(x)

## Arguments

x object with dimensions (usually an array of some kind)

#### Value

x without any dimensions. If x is an array, then the return object will be an atomic vector. If x is a 1D array, then the returned vector will have names = the 1D dimnames.

```
a \leq -\arctan(NA, \dim = 1, \dim = -\arctan(N))v \le undim(a)
str(a); str(v)
```
<span id="page-80-0"></span>

#### Description

undimname removes dimlabels from an object. This function is to allow for removing dimlabels from only certain dimensions specified by dims.

## Usage

 $undimlabel(x, \text{dim } = \text{seq\_along}(\text{dim}(x)))$ 

#### Arguments

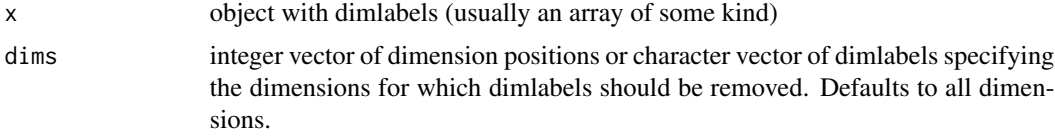

## Value

x without any dimlabels for the dimensions specified by dims. Consistent with how base R handles removed dimlabels, the removed dimlabels are converted to NA. If all dimlabels are removed, then the dimlabels are empty (aka NULL).

```
# matrix
m \le - array(rep.int(NA, times = 4), dim = c(2,2),
   dimnames = list("lower" = c("a","b"),"UPPER" = c("A","B")))
dimlabels(m)
m2 <- undimlabel(m) # remove dimlabels from both dimensions
dimlabels(m2)
m3 <- undimlabel(m, dims = 1) # remove dimlabels from only the first dimenion
dimlabels(m3)
m4 <- undimlabel(m, dims = "lower")
dimlabels(m4)
all.equal(m3, m4) # same return object
# array
a <- unclass(HairEyeColor)
dimlabels(a)
a2 <- undimlabel(a) # removes dimlabels from all dimensions
dimlabels(a2)
a3 \leftarrow undimlabel(a, dims = c(1,2)) # remove dimlabels from only the first and second dimenions
dimlabels(a3)
a4 <- undimlabel(a, dims = c("Hair","Eye"))
dimlabels(a4)
all.equal(a3, a4)
```
<span id="page-81-0"></span>

#### Description

undimname removes dimnames from an object. This function is to allow for removing dimnames from only certain dimensions specified by dims.

## Usage

 $undimname(x, dims = seq_along(dim(x)), rm.dimlab = TRUE)$ 

## Arguments

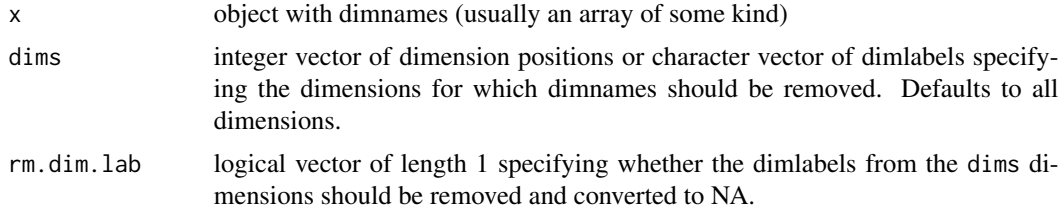

#### Value

x without any dimnames for the dimensions specified by dims. If a dimlabel existed for the dims dimensions, they will have been removed if  $rm.dim.$  lab = TRUE.

```
# matrix
m \le -array(rep.int(NA, times = 4), dim = c(2,2),dimnames = list("lower" = c("a","b"),"UPPER" = c("A","B")))
dimnames(m)
m1 <- undimname(m) # remove dimnames from both dimensions
dimnames(m1)
m2 <- undimname(m, rm.dim.lab = FALSE) # keep dimlabels
dimnames(m2)
m3 <- undimname(m, dims = 1) # remove dimnames from only the first dimenion
dimnames(m3)
m4 <- undimname(m, dims = "lower")
dimnames(m4)
all.equal(m3, m4) # same return object
m5 <- undimname(m, dims = 1, rm.dim.lab = FALSE) # keeps dimlabel
dimnames(m5)
# array
a <- unclass(HairEyeColor)
dimnames(a)
a1 <- undimname(a) # removes dimnames from all dimensions
dimnames(a1)
```
#### <span id="page-82-1"></span> $unstack2$  83

```
a2 <- undimname(a, rm.dim.lab = FALSE) # keep dimlabels
dimnames(a2)
a3 \leftarrow undimname(a, dims = c(1,2)) # remove dimnames from only the first and second dimenions
dimnames(a3)
a4 <- undimname(a, dims = c("Hair","Eye"))
dimnames(a4)
all.equal(a3, a4)
a5 \le undimname(a, dims = c(1,2), rm.dim.lab = FALSE) # keeps dimlabel
dimnames(a5)
```
<span id="page-82-0"></span>unstack2 *Unstack one Set of Variables from Long to Wide*

# **Description**

unstack2 converts one set of variables in a data.frame from long to wide format. (If you want to convert multiple sets of variables from long to wide, see [reshape](#page-0-0).) It is a modified version of unstack that 1) requires a column for the rownames of the data.frame (or equivalently an id column with unique values for each row in the wide format) before it was stacked, 2) can retain additional columns not being unstacked, and 3) can order by rownames original positions rather than their alphanumerical order.

#### Usage

```
unstack2(
  data,
  rownames.nm = "row_names",
  vrbnames.nm = "vrb_names",
  el.mm = "el",keep.nm = pick(x = names(data), val = c(rownames.nm, vrbnames.nm, el.nm), not = TRUE),add.missing = TRUE,
  rownamesAsColumn = FALSE
\mathcal{L}
```
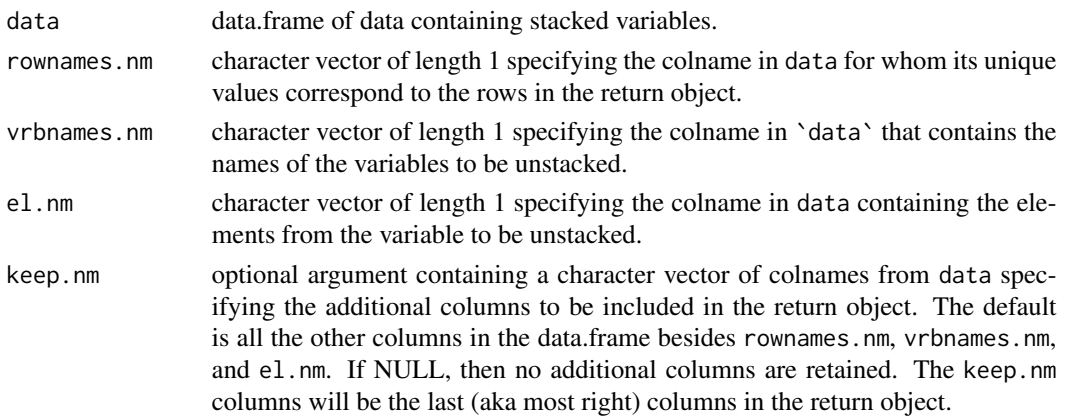

<span id="page-83-0"></span>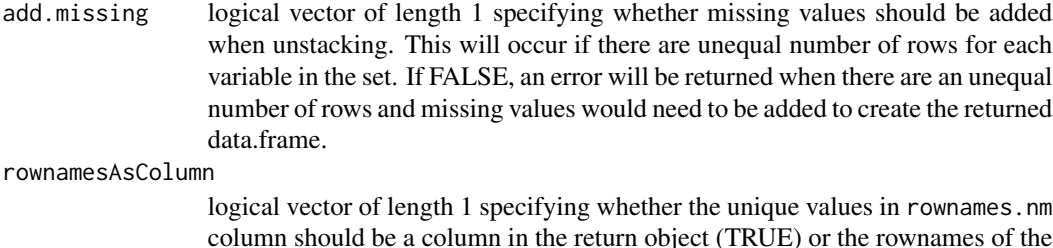

return object (FALSE).

#### Details

unstack2 is also very similar to reshape::cast.data.frame. The differences are that it 1) can return the rownames as rownames of the returned data.frame rather than an id column, 2) can retain additional columns not being unstacked, and 3) can order by rownames original positions rather than the variable names being stacked call order.

#### Value

data.frame with nrow = length(unique(data[[rownames.nm]])) from unstacking the elements of el.nm alongside one another. New columns are created for each unique value in vrbnames.nm as well as columns for any colnames additional specified by keep. nm. If rownamesAsColumn = TRUE, then the first column is the unique values in rownames.nm; otherwise, they are the rownames of the return object (default).

#### See Also

[stack2](#page-72-0) [unstack](#page-0-0) [cast](#page-0-0)

```
# ordered by rownames
stacked <- stack2(data = mtcars, select.nm = c("disp","hp","drat","wt","qsec"),
  keep.nm = c("vs","am"), order.by.rownames = TRUE)
x <- unstack2(stacked)
# ordered by vrbnames
stacked <- stack2(data = mtcars, select.nm = c("disp","hp","drat","wt","qsec"),
  keep.nm = c("vs", "am"), order.by.rownames = FALSE)
y <- unstack2(stacked)
identical(x, y)
# rownames as a column
z <- unstack2(data = stacked, rownamesAsColumn = TRUE)
# compare to utils:::unstack.data.frame and reshape::cast
stacked <- stack2(data = mtcars, select.nm = c("disp","hp","drat","wt","qsec"),
  keep.nm = c("vs", "am")x <- unstack(x = stacked, form = el ~ vrb_names) # automatically sorts the colnames alphabetically
y \leq - reshape::cast(data = stacked, formula = row_names \sim vrb_names,
  value = "el") # automatically sorts the rownames alphabetically
```

```
v2d 85
```

```
z <- unstack2(stacked) # is able to keep additional variables
head(x); head(y); head(z)
# unequal number of rows for each unique value in `data`[[`vrbnames.nm`]]
# this can occur if you are using unstack2 without having called stack2 right before
row_keep <- sample(1:nrow(stacked), size = nrow(stacked) / 2)
stacked_rm <- stacked[row_keep, ]
unstack2(data = stacked_rm, rownames.nm = "row_names", vrbnames.nm = "vrb_names", el.nm = "el")
## Not run: # error when `add.missing` = FALSE
  unstack2(data = stacked_rm, rownames.nm = "row_names", vrbnames.nm = "vrb_names",
     el.nm = "el", add.missing = FALSE)
## End(Not run)
```
v2d *(Atomic) Vector to Data-Frame*

## Description

v2m converts an (atomic) vector to a single row or single column data.frame. The benefit of v2m over as.data.frame.vector is that the dimension along which the vector is binded can be either rows or columns, whereas in as.data.frame.vector it can only be binded along a column, and that v2m will keep the names of v in the dimnames of the returned data.frame.

#### Usage

```
v2d(v, along = 2, rtn.dim.nm = NULL, stringsAsFactors = FALSE, check = TRUE)
```
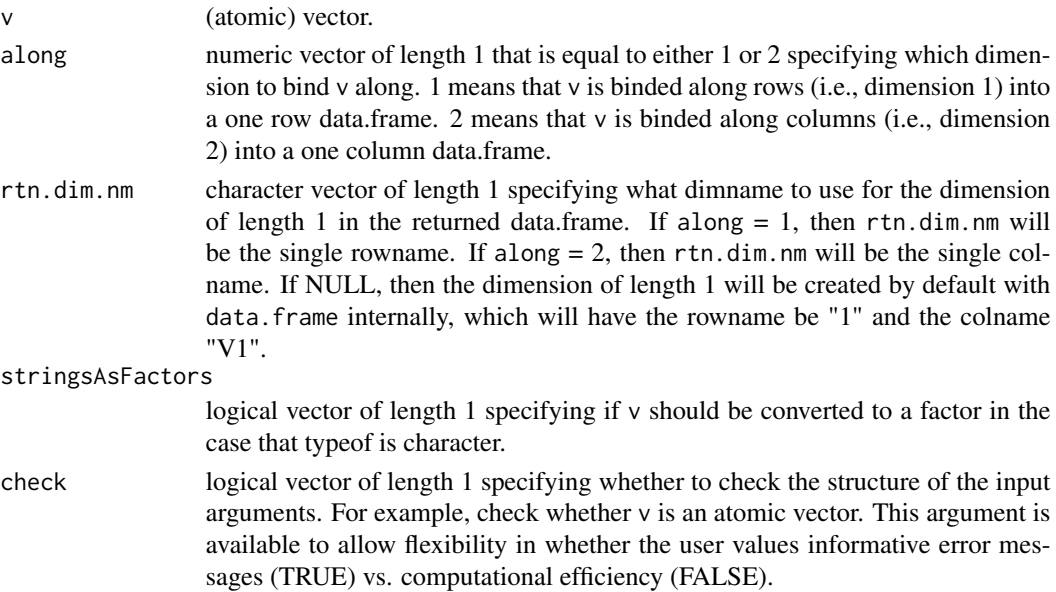

## <span id="page-85-0"></span>Value

data.frame with typeof = typeof(v). If along = 1, then the dimensions =  $c(1L, length(v))$  and  $dimnames = list(rtn.dim.,mm,names(v))$ . If along = 2, then the dimensions =  $c(length(v),1L)$ and dimnames =  $list(name(v),rtn.dim,nm)$ .

## Examples

```
x <- setNames(mtcars[, "mpg"], nm = row.names(mtcars))
v2d(x)v2d(v = x, along = 1)v2d(v = x, rtn.dim.nm = "mpg")
```
v2fct *Character Vector to (Unordered) Factor*

# Description

v2fct converts a character vector to a (unordered) factor. It goes beyond as.factor by allowing you to specify how you want the levels ordered and whether you want NA treated as a level.

## Usage

```
v2fct(
  v,
  order.lvl = "position",
  decreasing = FALSE,
 na.lvl = FALSE,check = TRUE)
```
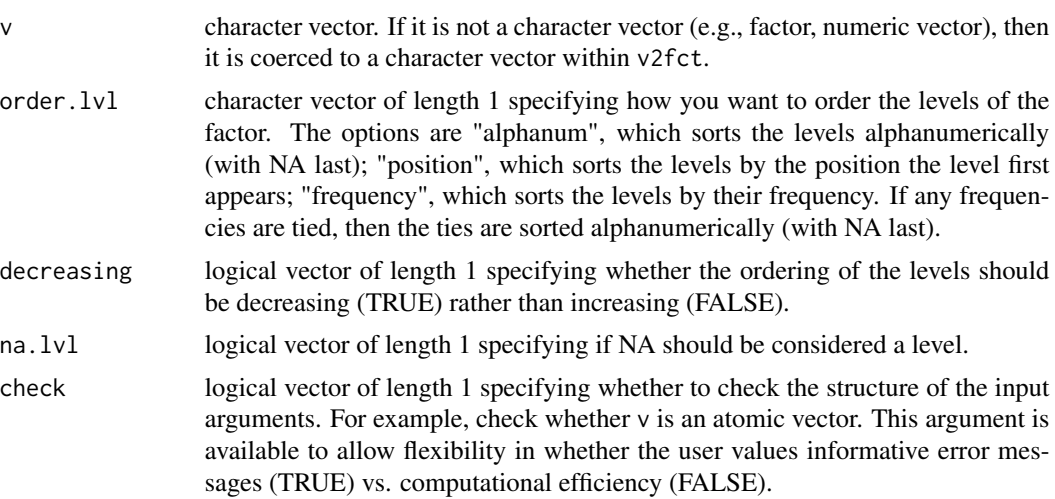

#### <span id="page-86-0"></span>v2frm 87

# Details

When  $order$ .  $1vl = "alpanum"$  the levels are sorted alphabetically if letters or a combination of letters and numbers/numerals are in present in v. If only numbers/numerals are present in v, then levels are sorted numerically.

# Value

factor of length = length(x) and names = names(x).

#### Examples

```
# no missing values
state_region <- as.character(state.region)
v2fct(state_region, order.lvl = "position") # in position order
v2fct(v = state\_region, order.lv1 = "frequency",decreasing = TRUE) # most frequent to least frequent
v2fct(v = state\_region, order.lv1 = "alphant" ) # in alphantumerical orderv2fct(v = state\_region, na.lv1 = TRUE) # na.lvl is inert because no NAs in `v`
# with missing values
state_region <- c(NA_character_, as.character(state.region), NA_character_)
v2fct(v = state\_region, order.lvl = "position", na.lvl = TRUE)v2fct(v = state\_region, order.lvl = "frequency", decreasing = TRUE, na.lvl = TRUE)v2fct(v = state\_region, order.lvl = "alphanum", na.lvl = TRUE)identical(x = v2fct(v = state\_region, order.lv1 = "alphant"),y = as.factor(state_region)) # equal to as.factor()
# numeric vectors
v2fct(v = round(faithful$"eruptions"), order.lvl = "position")
v2fct(v = round(faithful$"eruptions"), order.lvl = "frequency", decreasing = TRUE)
v2fct(v = round(faithful$"eruptions"), order.lvl = "alphanum")
# cnumeric vectors
cnum <- c("100","99","10","9","1","0","100","99","10","9","1","0")
factor(cnum) # not in numerical order
v2fct(v = cnum, order.U1 = "alphant"') # yes in numerical order# ties on frequency
v2fct(v = rev(npk$"block"), order.lvl = "alphanum") # ties sorted alphanumerically
v2fct(v = rev(npk$"block"), order.lvl = "position") # no possibility of ties
```
v2frm *Character Vector to Formula*

#### Description

v2frm converts a character vector to a formula. The formula has the simple structure of  $y \sim x1 + x2$  $+ x3 + ... + xn$ . This function is a simple wrapper for reformulate.

## Usage

 $v2$ frm(v,  $y = 1L$ , intercept = TRUE)

#### <span id="page-87-0"></span>Arguments

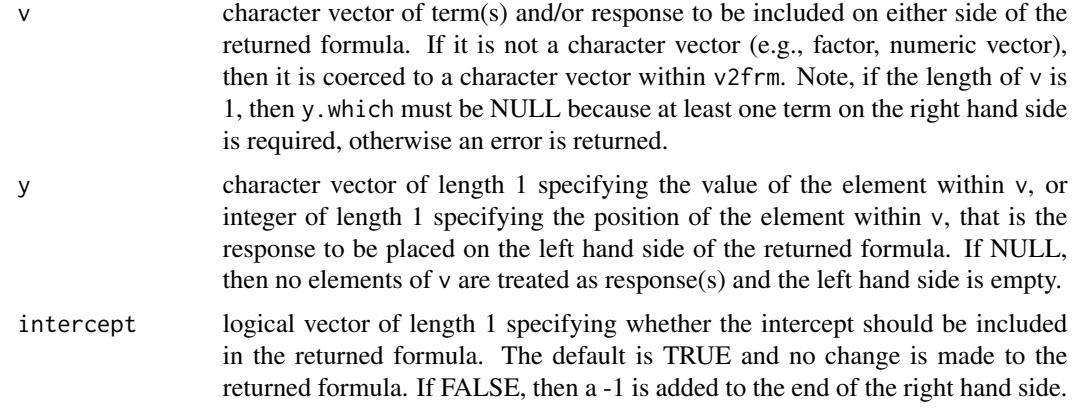

## Value

formula with element  $v[y]$  on the left hand side and  $v[-y]$  elements on the right hand side (rhs) separated by plus signs  $(+)$  with a -1 if intercept = FALSE.

# Examples

```
v2frm(v = names(attitude))
v2frm(v = names(attitude), y = 7L)
v2frm(v = names(attitude), y = NULL)
v2frm(v = "rating", y = NULL)
try\_expr(v2frm(v = "rating")) # error is returned
```
## v2lv *(Atomic) Vector to List of (Atomic) Vectors*

# Description

v2lv converts a (atomic) vector to a list of atomic vectors. The default is conversion to a list vector where each element of the list has only one element. The n.break argument allows for the input vector to be broken up into larger sections with each section being a list element in the return object.

## Usage

```
v2lv(v, use.names = TRUE, n.break = 1L, warn.break = TRUE, check = TRUE)
```
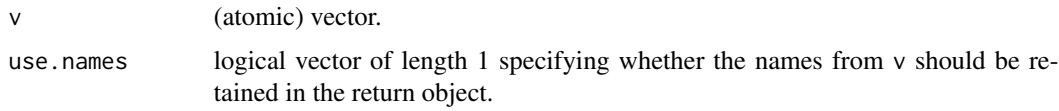

<span id="page-88-0"></span>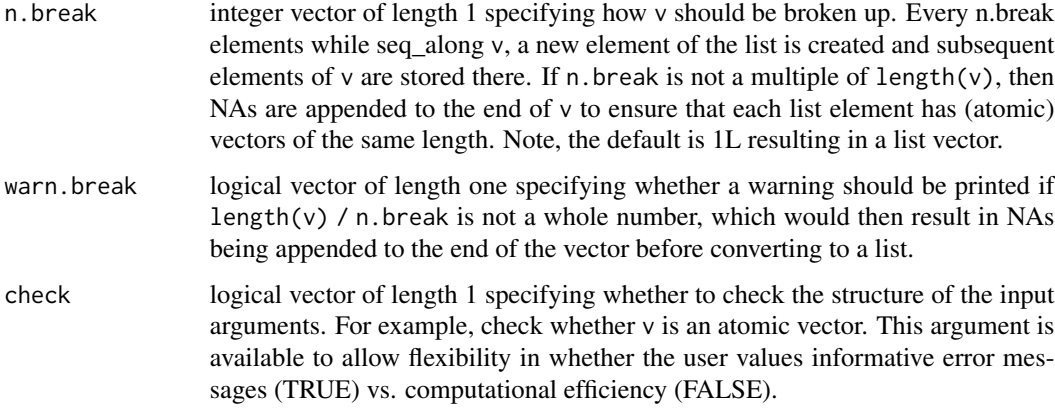

# Details

Future versions of this function plan to allow for use similar to the utils::relist function to allow reconstruction after flattening a matrix-like object to a single vector.

## Value

list of (atomic) vectors that are the elements of v broken up according to n.break. The list only has names if  $v$  has names and  $n$ . break = 1L.

#### Examples

```
vec <- setNames(object = mtcars[[1]], nm = row.names(mtcars))
v2lv(vec)
v2lv(vec, use.names = FALSE)
vec <- unlist(mtcars)
v2lv(vec, n.break = 32) # n.break > 1L and multiple of length(v)
v2lv(vec, n.break = 30) # n.break > 1L and NOT multiple of length(v)
```
v2m *(Atomic) Vector to Matrix*

## Description

v2m converts an (atomic) vector to a single row or single column matrix. The matrix will be the same typeof as the atomic vector. The benefit of v2m over as.matrix.default is that the dimension along which the vector is binded can be either rows or columns, whereas in as.matrix.default it can only be binded along a column.

#### Usage

```
v2m(v, along = 2, rtn.dim.m = NULL, check = TRUE)
```
# Arguments

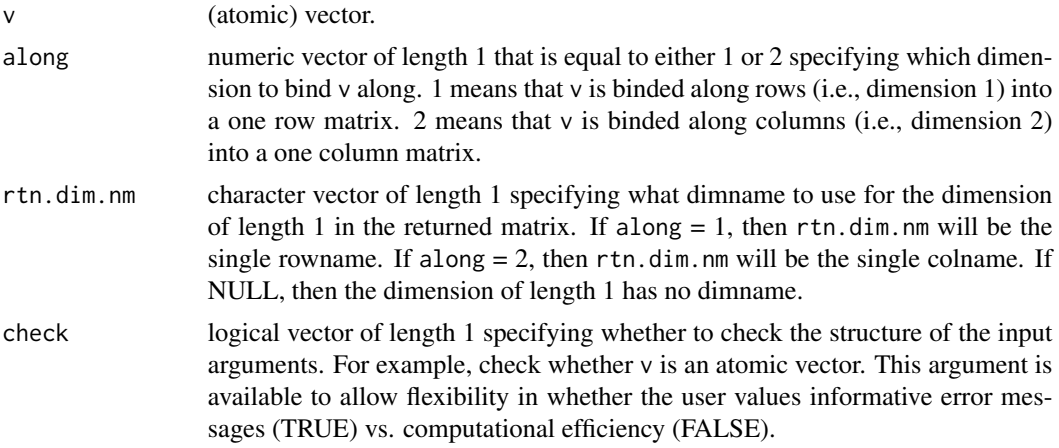

## Value

matrix with typeof = typeof(v). If along = 1, then the dimensions =  $c(1L, length(v))$  and dimnames = list(rtn.dim.nm,names(v)). If along = 2, then the dimensions =  $c(length(v),1L)$ and dimnames =  $list(name(v),rtn.dim)$ .

```
mtcars2 <- as.matrix(mtcars, rownames.force = TRUE) # to make sure dimnames stay in the example
v2m(mtcars2[, "mpg"])
identical(x = v2m(mtcars2[, "mpg"]),y = as.matrix(mtcars2[, "mpg"])) # default = as.matrix.default()
v2m(mtcars2[, "mpg"], along = 1)
\text{identical}(x = \text{v2m}(\text{mtcars2}[, \text{ "mpg"}], \text{ along} = 1),y = t(as.matrix(mtcars2[, "mpg"]))) # = t(as.matrix.default())
v2m(v = mtcars2[, "mpg"], rtn.dim.m = "mpg")
```
# Index

a2d , [3](#page-2-0) a2la , [4](#page-3-0) a2ld , [5](#page-4-0) a2lm , [6](#page-5-0) a2v , [7](#page-6-0) abind<-, [8](#page-7-0) all\_diff , [10](#page-9-0) all\_same , [11](#page-10-0) append<- , [12](#page-11-0) cast , *[84](#page-83-0)* cat0 , [13](#page-12-0) cbind<- , [14](#page-13-0) cbind\_fill , [16](#page-15-0) , *[18](#page-17-0)* cbind\_fill\_matrix , *[16](#page-15-0)* , [17](#page-16-0) codes , [19](#page-18-0) d2a , [20](#page-19-0) d2d , [22](#page-21-0) d2lv , [24](#page-23-0) d2m , [25](#page-24-0) d2v , [26](#page-25-0) dimlabels , [28](#page-27-0) dimlabels<- , [29](#page-28-0) e2l , [30](#page-29-0) fct2v , [31](#page-30-0) grab , [32](#page-31-0) inbtw , [33](#page-32-0) is.avector , [34](#page-33-0) is.cnumeric , [34](#page-33-0) is.colnames , [35](#page-34-0) is.Date , [36](#page-35-0) is.empty , [36](#page-35-0) is.names, [37](#page-36-0) is.POSIXct , [38](#page-37-0) is.POSIX1t, [38](#page-37-0) is.row.names, [39](#page-38-0)

is.rownames, [40](#page-39-0) is.whole, [40](#page-39-0) Join , [41](#page-40-0) join , *[42](#page-41-0)* join\_all , *[42](#page-41-0)* la2a , [44](#page-43-0) ld2a , [45](#page-44-0) ld2d , [46](#page-45-0) ld2v , [48](#page-47-0) lm2a , [50](#page-49-0) lm2d , [51](#page-50-0) lm2v , [53](#page-52-0) lv2d , [55](#page-54-0) lv2m , [57](#page-56-0) lv2v , [59](#page-58-0) m2d , [61](#page-60-0) m2lv , [62](#page-61-0) m2v , [63](#page-62-0) melt.data.frame , *[75](#page-74-0)* merge , *[42](#page-41-0)* ndim , [64](#page-63-0) nlay , [65](#page-64-0) not.colnames, [66](#page-65-0) not.names, [66](#page-65-0) not.row.names, [67](#page-66-0) not.rownames, [67](#page-66-0) order.custom, [68](#page-67-0) pick , [69](#page-68-0) rbind.fill , *[16](#page-15-0)* rbind.fill.matrix , *[18](#page-17-0)* rbind<- , [71](#page-70-0) reshape , *[83](#page-82-1)* sn , [73](#page-72-1)

## 92 **INDEX**

stack , *[75](#page-74-0)* stack2 , [73](#page-72-1) , *[84](#page-83-0)* str2str , [75](#page-74-0) t\_list , [79](#page-78-0) try\_expr , [77](#page-76-0) try\_fun , [78](#page-77-0) undim , [80](#page-79-0) undimlabel , [81](#page-80-0) undimname , [82](#page-81-0) unstack , *[84](#page-83-0)* unstack2 , *[75](#page-74-0)* , [83](#page-82-1) v2d , [85](#page-84-0) v2fct , [86](#page-85-0) v2frm , [87](#page-86-0) v2lv , [88](#page-87-0)

v2m , [89](#page-88-0)